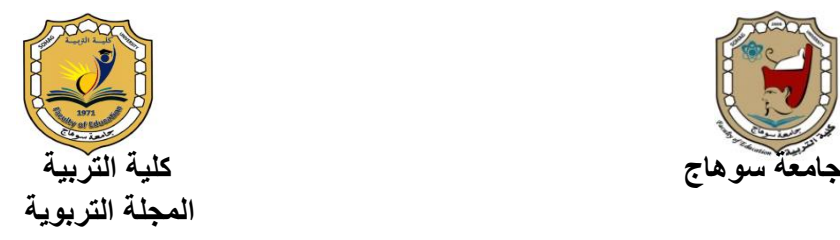

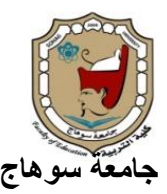

# **التفاعل بني منط اإلنفرجرافيك )املتحرك/ التفاعلي( واألسلوب**  ا**لعرني (مندفع/ متروي) في بيئة تعلم رقمية وأثره فى تنمية مهارات استخدام احلاسب اآليل لدى طالب املعاهد التجارية.**

**إعداد** د. حممد أبو اليزيد أمحد مسعود **مدرس الحاسب اآللي "تكنولوجيا التعليم" المعهد العالي للدراسات النوعية بالجيزة** 

**اتريخ استالم البحث : 30 يناير 2024 - اتريخ قبول النشر: 6 مارس 2024م** 

# **DOI: 10.12816/EDUSOHAG.2024.**

#### مستخلص البحث:

استهدف هذا البحث قياس أثر تفاعل نمط الإنفرجرافيك (المتحرك – التفاعلي) في بيئة تعلم رقمية، والأسلوب المعرفي (الاندفاع – التروي) على التحصيل المعرفي، وتنمية مهارات استخدام الحاسب اآللي لدى طالب المعاهد التجارية، واشتملت عينة البحث على عينة عشوائية بلغت )134( طالبة وطالبة، من طلبة الفرقة األولى، بشعبة نظم المعلومات اإلدارية، بالمعهد العالي للدراسات النوعية بالجيزة؛ كما استخدم هذا البحث منهج الدراسات الوصفية؛ والمنهج شبه التجريبي، وتمثلت أدوات البحث في اختبار تحصيلي معرفي لقياس الجوانب المعرفية لمهارات استخدام برنامج 2013 Excel Office Microsoft، وكذلك بطاقة مالحظة لقياس الجوانب الأدائية، وقد أسفرت نتائج البحث عن فاعلية نمط الإنفوجرافيك (المتحرك – التفاعلي)، والأسلوب المعرفي (متروي – مندفع) على التحصيل المعرفي وتتمية مهارات استخدام برنامج Microsoft 2013 Excel Office؛ حيث كان التأثير األعلى في تحصيل الجوانب المعرفية، والجوانب الأدائية لدى طلبة المجموعة التجريبية الثالثة ذوي الأسلوب المعرفي المتروي التي درست باستخدام نمط الإنفوجرافيك التفاعلي، ثم طلبة المجموعة التجريبية الأولى ذوي الأسلوب المعرفي المتروي التي درست باستخدام نمط اإلنفوج ارفيك المتحرك، ثم طلبة المجموعة التجريبية ال اربعة ذوي األسلوب المعرفي المندفع التي درست باستخدام نمط اإلنفوجرافيك التفاعلي، ثم طلبة المجموعة التجريبية الثانية ذوي الأسلوب المعرفي المندفع التي درست باستخدام نمط الإنفوجرافيك المتحرك.

#### **الكلمات المفتاحية:**

**نمط اإلنفرجرافيك - بيئة تعلم رقمية - مهارات الحاسب اآللي.** 

#### **Abstract:**

This Research Aimed to Measure the Effect of the Interaction of the Infographic Style (Animated - Interactive) in a Digital Learning Environment, and the Cognitive Style (Impulsivity - Deliberation) on Cognitive Achievement and the Development of Computer Use Skills Among Students of Commercial Institutes. The Research Sample Included a Random Sample of (134) Female Students. A Female Student, From the First Year, in the Management Information Systems Division, at the Higher Institute for Specific Studies in Giza; This Research Also Used the Descriptive Studies Approach. The Quasi-Experimental Approach, and the Research Tools Were a Cognitive Achievement Test to Measure the Cognitive Aspects of the Skills of Using Microsoft Office Excel 2013, as Well as a Note Card to Measure the Performance Aspects. The Results of the Research Resulted in the Effectiveness of the Infographic Style (Animated - Interactive), The Cognitive Style (Deliberate - Impulsive) Affects Cognitive Achievement and Developing Skills in Using Microsoft Office Excel 2013. The Highest Effect was on the Achievement of Cognitive Aspects and Performance Aspects Among the Students of the Third Experimental

#### **Key words:**

Infographic Style - Digital Learning Environment - Computer Skills.

#### مقدمة:

**ا من المتطلبات التي تفرض على جميع فئات المجتمع التعامل ً يشهد عصر المعلومات كثير معه بأسلوب يتواكب مع متطلبات العصر الرقمي؛ لذلك يواجه غالبية القائمون على تطوير نظام** التعليم الجامعي ضرورة توظيف المستحدثات والنظم التكنولوجية؛ سعيًا منهم لتنمية قدرات **طالبهم، وتأهيلهم للتعامل مع متغيرات العصر الرقمي، الذي يهيئ المتعلم أن يتعلم كيف يتعلم، وليس أن تصل إليه المعرفة وهو مكتوف األيدي، وبالتالي جاءت الحاجة إلى أهمية االستفادة من المستحدثات التكنولوجية التي تستخدم تقنيات الكمبيوتر، والبيئات الرقمية، وتوظيفها بطريقة ثلى في عمليتي التعليم والتعلم، وتتنوع بيئات التعلم الرقمية لتتناسب مع نوعية المتعلم ُ م ين، وخصائصهم، وطبيعة المقررات الدراسية، من أجل تحقيق األهداف التعليمية المنشودة.** 

**ِّف تعر هالة الجوهري )2021( [\\*](#page-3-0) بيئات التعلم الرقمية بأنها: بيئات تعلم قائمة على الشكل اإللكتروني، وتعتمد على تقنيات الحاسب اآللي، وشبكة اإلنترنت، ويتوافر بها كل مقومات التعلم، ويتعلم الطالب منها حسب سرعته، وقدرته في التعلم، من خالل التفاعل المباشر مع ُسهل فهم الحقائق، وتطبيقاتها بشكل محتواها التعليمي؛ مما ي جذاب، ومبسط.** 

**كما ُ ي ِّ عرفها (2009) al et ,Ohara بأنها: بيئة تعليمية إلكترونية قائمة على تكنولوجيا التعلم الرقمي، يتفاعل المتعلمون مع محتوها التعليمي من خالل األجهزة الذكية )الكمبيوتر، ُزود المتعلم بما تم إنجازه داخل والهاتف الجوال، شبكة اإلنترنت، واألجهزة الذكية األخرى(، وت هذه البيئة.** 

**لذلك نجد أن بيئات التعلم الرقمية عبارة عن وعاء؛ لعرض المقر ارت الد ارسية للمتعلمين وفًقا لطريقة تصميم، ودمج أحد المستحدثات التكنولوجية مع المحتوى التعليمي، ويستطيع المتعلم الدخول لبيئة التعلم الرقمي من خالل البيانات الخاصة به كاسم المستخدم وكلمة المرور؛ لتصفح المحتوى التعليمي، والتفاعل مع األنشطة التعليمية، واإلجابة عن التدريبات المختلفة، ًصا عن مدى تقدم المتعلم في عملية التعلم. كما توفر بيئة التعلم الرقمي ملخ**

\* **س تم االلتزام بالتوثيق وفًق لنظام التوثيق (APA(؛ اإلصدار ا لقواعد الجمعية األمريكية لعلم النف السابع، وتكتب المراجع في المتن بـ )االسم األول واللقب، سنة النشر(.**

<span id="page-3-0"></span> **Print:(ISSN 1687-2649) Online:(ISSN 2536-9091)**

**ُعد بيئات التعلم الرقمية القائمة على تقنية اإلنفوج ارفيك من أهم المستحدثات التي كما ت** انتشرت في الآونـة الأخيرة، نظرًا لما تتميز بـه من مميزات عديدة في تقديم المحتوى التعليمي، **حيث أشارت رانيه عبد الحميد )2022( إلى أ ن بيئات التعلم الرقمية؛ تتميز بأنها بيئة متكاملة تقوم على تقنيات االتصال الحديثة، والوسائط التفاعلية؛ بهدف االنتقال من أسلوب التعلم الذي يعتمد على الحفظ والتلقين، إلى أسلوب تجميع المعلومات وتحليلها، من أجل الوصول إلى االبداع واالبتكار.** 

**وقد توصلت نتائج دراسة محمد مصطفى، عبد الجواد حسن )2023( إلى فاعلية بيئة التعلم الرقمية القائمة على تطبيقات الذكاء االصطناعي في زيادة التحصيل، واألداء العملي، و مستوى التقبل التكنولوجي لدى الطالب بكلية التربية، جامعة األزهر، كما أوصت نتائج تلك الدراسة بضرورة توظيف بيئات التعلم الرقمية في تنمية التحصيل المعرفي، والمهارات العملية للطالب.** 

**ُ في ذات السياق يشير محمد شلتوت )2016 عد من أكثر الوسائط ( أن اإلنفوج ارفيك ي ا في نظم وبيئات التعلم الرقمية، وذلك لما يتميز به من ممي ازت، وإمكانيات ً اإللكترونية انتشار** عديدة تعمل على تغيير أسلوب قراءة وعرض البيانات، والمعلومات المُعقدة، كما أنه يضف*ي* **شكل مرئي جديد لتجميع، وتفسير المعلومات المعقدة بشكل يساعد المتعلم على االنجذاب ناحيته، مما يعود عليه بالنفع تجاه عملية التعلم، كما يساعد اإلنفوجرافيك القائمين على العملية التعليمية في تقديم المناهج الدراسية بأسلوب شيق وجذاب ، لذا من الضروري االهتمام بتوظيف اإلنفوجرافيك في بيئات التعلم الرقمية.** 

**إن دمج المستحداث التكنولوجية كاإلنفوج ارفيك بأنماطه المختلفة في المحتوى التعليمي، ً وتحويله من الشكل التقليدي إلى الشكل الرقمي، ودمجه في بيئات التعلم ا عد موضوع ُ الرقمية؛ ي** هامًا ومحورًا لاهتمام الفكر التربوي في مجال تطوير البيئة التعليمية بصفة عامة، والبيئة **الجامعية بصفة خاصة، وذلك لمواكبة التطورات العالمية في مجال رقمنة التعليم، و في ذات السياق يشير إياد ألطف )2019( إلى ضرورة تجسيد تكنولوجيا التعلم باستخدام البيئات**  الرقمية؛ لأن ذلك يُعد موضوعًا هامًا ومحورًا لاهتمام الفكر التربوي في مجال تطوير البيئة **التعليمية بصفة عامة، والبيئة الجامعية بصفة خاصة، كونها التكنولوجيا األكثر كفاءة ومرونة الستخدام أنواع مختلفة من األنشطة التشاركية والتفاعلية في إطار المواقف التعليمية الهادفة، مما يعمل على خلق بيئات تعليمية غنية، تثري متطلبات األف ارد، وتلبي احتياجاتهم؛ بهدف**

**الوصول إلى مخرجات تعليمية عالية الجودة، وتواكب مستجدات العصر، وتحقق متطلبات المرحلة الراهنة.** 

**عرف ُ وي )2018) Gebra اإلنفوجرافيك بأنه: عقدة ُ توضيح مرئي للبيانات والمعلومات الم ُقدم بسطة، وسلسة للمتعلم من خالل الرسومات الخطية، والتصويرية للمعلومات التي ت ُ بطريقة م له، لكي تصبح أكثر جاذبية لالنتباه، والتشويق أثناء عرض البيانات والمعلومات.** 

**ُو يعرفه منتصر عثمان )2020( بأنه: تحويل البيانات المعقدة، والمعلومات، إلى رسوم عد ُ مصورة يسهل على من ي ارها استيعابها دون الحاجة إلى ق ارءة الكثير من النصوص، وي اإلنفوجرافيك أحد الوسائل الهامة، والفعالة للدمج بين السهولة، والسرعة، والتسلسلية في عرض المعلومة، وتوصيلها إلى المتعلمين.** 

**ونستنتج من خالل التعريفي ِّن السابقي ِّن أن اإلنفوجرافيك يمكن توظيفه في العملية التعليمية؛ لتبسيط األفكار، والمعلومات، والمفاهيم، والمهارات، لدى المتعلمين، من خالل عرضه**  للمعلومات، والبيانات المعقدة ف*ي* صورة صور، أو رسومات، أو أشكال يتم تصميمها بشكل **ُحفز المتعلم على ا يجذب، وي لتعلم واالستفادة منها.** 

**ويرى أشرف مرسي )2017( أن اإلنفوج ارفيك أداة تواصل ف عالة من أجل الحصول على ُسهم في زيادة تحصيل الطالب، وتنمية مها ارتهم المختلفة المعلومات والمعارف التي ت ؛ ألنه يعرض المعلومات بشكل واضح وسريع، من خالل استخدام الصور، والرسوم، والخرائط، واألعمدة البيانية؛ ويستطيع أي متعلم مشاهدة تلك الصور ، والتعلم منها مهما كانت سرعة االتصال لديه.** 

**كما يرى (2015) ,al et ,Islamoglu بأن اإلنفوجرافيك يعمل على بناء المخططات م العقلية، بحيث يمكن تقديم المفاهيم العلمية في صورتها العادية معزولة للمتعلمين، ومن ث ُطلب منهم إنشاء جسم منظم من المعلومات مصور من خالل اإلنفوج ارفيك، ويتم من خالل ي هذه العملية أن يتكون لدى الطالب حالة من النشاط العقلي، يحاول فيها العقل التحكم من تلك**  المفاهيم المجردة، وإيجاد علاقات تربط بينها، وتَسهل على المتعلمين فهمها، فيقوم العقل **بتركيب المعرفة السابقة المختزنة في بنية الطالب المعرفي ة مع المفهوم الجديد، مع إجراء تعديالت على المخططات العقلية، وإنشاء ارتباطات جديدة بين المفاهيم المقدمة لهم حتى يستطيع العقل فهمها، واستيعابها بشكل ذو معنى.**  **و في ذات السياق ف قد أشار ) 2022) ,Golubnycha بأن اإلنفوجرافيك أحد أهم األساليب البصرية المستخدمة في عملية التعلم، لذلك فإن التنوع في األشكال البصرية التي يقدمها اإلنفوجرافيك بأنماطه المختلفة، والتركيز على تقديم المعلومات للمتعلمين بشكل مبسط؛ كل ذلك**  يساعدهم على قراءة المعلومات والاستفادة منها في وقت قصير نظريًا وتطبيقيًا، وذلك مقارنة **بقراءة النصوص والصور في شكلها التقليدي.** 

**وتتعدد فوائد اإلنفوجرافيك للمتعلمين؛ حيث يساعد المتعلم على اإلدراك عن طريق استخدام**  الأشكال، والرسوم البصريــة الت*ـى* من شأنـها أن تحفزه على الفهم عن طريق المـلاحظة، بالإضافة **إلى قدرته على تبسيط المعلومات، وقراءة كمية هائلة من البيانات المعلوماتية، وجعلها أكثر سالسة، وبساطة، وجذب النتباه المتعلمين )إسماعيل حسونة، 2017(.** 

**كما تتضح أهمية اإلنفوجرافيك في أنه يقوم بإضافة شكل جمالي على طر يقة عرض ونقل التعلم، وزيادة القدرة المعرفية للمتعلم، والكشف عن الروابط والنماذج التي توجد بين المعلومات المقدمة التي تساعد على جذب االنتباه، وتبسيط المعلومات شديدة التعقيد ) & ,Lopez .)Nogueira, 2017**

**ولإلنفوجرافيك أنماط متعددة ، وكل نمط من هذه األنماط له خصائص تميزه عن النمط اآلخر، ويشير كل من : ) 2021) Jaleniauskiene & ,Kasperiuniene، Aldalalah Ismaeel, & Al Muihim, (2021) ،Ibrahem, & Alamro (2021) ، ،(2021) بأن اإلنفوجرافيك له ثالثة أنماط )الثابت، المتحرك، التفاعلي(، أما عن اإلنفوجرافيك الثابت فهو ُ عبارة عن تصميم ث ابت ، و يكون هذا التصميم عبارة عن صور، أو رسومات، يسهل على المتعلم فهمها بسهولة ويسر، أما اإلنفوجرافيك المتحرك فهو حالة خاصة من التفاعل داخل الصور، أو الرسومات، تساعد المتعلم على القراءة والمشاهدة، وبإمكان المتعلم التقديم، أو التأخير لتلك**  الصور ، والرسومات ف*ي* البيئة الرقمية ، بالإضافة إلى الإنفوجرافيك التفاعلي؛ ففيه يتحكم المتعلم **عن طريق التفاعل مع األدوات المتاحة كاألزرار، أو الراوبط الخاصة، ويتطلب هذا النوع تصميم وبرمجة بعض األجزاء المطلوب التحكم فيها.** 

**ا لكون اإلنفوج ارفيك أحد أهم ً ونظر المستحدثات التكنولوجية؛ حيث يهتم بتحويل النصوص المكتوبة إلى صور مرئية باستخدام الرسوم، والصور التفاعلية، بصورة مرتبة، ومنظمة مع**  استخدام رموز ودلالات متوافقة مع أسلوب العرض، لذا فإن الإنفوجرافيك يُعد من الوسائط

**األكثر مالءمة لزيادة التحصيل المعرفي، وتنمية المهارات المختلفة لدى المتعلمين، لذلك فقد**  أشارت عديد من الدراسات والبحوث التربوبة ضرورة توظيف الإنفوجرافيك ف*ي* عملية التعلم، **وخاصة اإلنفوجرافيك )المتحرك، والتفاعلي( ؛ لتسهيل عملية التعلم ، وترك أثر إيجابي لدى المتعلمين في زيادة تحصيلهم المعرفي، وتنمية مهاراتهم المختلفة، وزيادة إقبال المتعلمين على عملية التعلم، باإلضافة إلى أنه يستحوذ على تركيز وانتباه المتعلمين أثناء دراستهم ؛ ألنه يعتمد على مزج الرسوم، واألشكال، واأللوان بالنصوص، مما يدعم تشويق المتعلمين اتجاه عملية التعلم، و يساعدهم على فهم األج ازء التي قد يجدون ضعف فيها عند د ارستها بإتباع الطرق التقليدية السائدة، ومن هذه الدراسات، دراسة (2016) Yildirim، ودراسة et Baglama (2017) ,al، و دراسة (2017) ,Alrwele، و دراسة حنان خليل )2018( ، و دراسة سامية علي )2019( ، ودراسة (2020) .Fattah Abdel، و دراسة أحمد الجندي، هند قاسم )2020(، و دراسة هدى عبد العزيز )2020(، ودراسة منتصر عثمان )2020(، و دراسة حنان صالح )2021( ، و دراسة نبيل السيد )2021(، و دراسة نجالء سعيد )2021(، و دراسة مروة أمين )2021(، و د ارسة عايدة فاروق )2022(، و دراسة بشرى عبد الباقي، منى فرهود**   $(7.77)$ 

**و يحظي اإلنفوجرافيك بدعم العديد من نظريات التعلم المختلفة، كنظرية الترميز الثنائي، ونظرية الجشطلت، ونظرية معالجة المعلومات، ونظرية الحمل المعرفي، ونظرية المعرفة االجتماعية، والتي من شأنها توفير أطر لكيفية اكتساب المتعلمين واستيعابهم للمهارات والمعارف المختلفة، وبقائها لفت ارت طويلة في أذهانهم، باإلضافة إلى رفع مستوى التحصيل، وتقليل الحمل المعرفي للمتعلم، والعمل على بناء المعرفة بدالً من تلقينها للمتعلم.** 

**وفي ذات السياق يستخلص عبد العزيز طلبة )2011( أن األساليب المعرفية تهتم بالفروق الفردية بين المتعلمين فيما يتعلق باستقبال المعرفة، وترتيبها، وتجهيزها، وترميزها، واالحتفاظ بها في المخزون المعرفي، واستدعائها وقت الحاجة إليها، كما تعكس األساليب المعرفية الطريقة التي يستخدمها المتعلم في اكتساب المعلومات، والمعارف، واستراجعها من خالل تفاعله مع الموقف التعليمي؛ إلحداث التوافق بين خصائص المتعلم، وبين متغيرات الموقف التعليمي.** 

**و األسلوب المعرفي Style Cognitive من المفاهيم المرتبطة بالعمليات العقلية، فهو يهتم عبر عن تفضيالت المتعلم عند ُ بوصف الطريقة التي تتم بها العمليات العقلية المعرفية، كما ي تناوله وإعداده للمعلومات، كما يهتم بتنظيم ما يراه، وما يدركه المتعلم من حوله، وأسلوبه في تنظيم خبراته داخل الذاكرة، وأسلوبه في استدعاء المعلومات، كما يبرز دور األسلوب المعرفي في تحديد استجابات الطالب للوصول لحل ل لمشكلة، وذلك من منطلق أنه يختص بكيفية التعامل مع استراتيجيات البحث في مجال حل المشكلة، وليس بقدرة المتعلم على حل المشكلة.** 

**وب ين (1977) Witkin أن األساليب المعرفية تتعلق بشكل النشاط المعرفي الذي يمارسه الفرد، أكثر من محتوى هذا النشاط، أي أن األسلوب المعرفي يستطيع أن يجيب عن الكيفية التي يفكر بها الفرد، وليس عما يفكر فيه، كما أن األساليب المعرفية تتصف بالعمومية واالنتشار؛ حيث إنها تتخطى الحدود الفاصلة بين الجانب المعرفي والوجداني، أي أنها تهتم في المقام األول بالنظر إلى الشخصية ككل، ومن كافة أبعادها.** 

**ً ويشير (1984) Messik ا من مظاهر ا أساسي ً إلى أن األسلوب المعرفي يشكل مظهر** الاهتمام المتزايد بالاتجاه المُعرف، والذي يتناول الأداء المفضل للفرد في تنظيم خبراته، وإدراكه **بصفة عامة، وطريقته في استدعاء المعلومات واكتسابها بصفة خاصة، كما أن األسلوب المعرفي يتمثل في الطريقة المفضلة في عمليات اإلدراك، والتفكير وحل المشكالت.** 

**ويرى تامر سمير، سناء عبد المجيد )2021( أن األساليب المعرفية هي التي توضح الفروق بين المتعلمين في معالجة مثي ارت الموقف التعليمي، واألسلوب المعرفي )االندفاع، التروي( يمكن التعامل معه على أنه المسئول عن الفروق في طريقة انتباه المتعلمين للمثي ارت التي توجد في موضوع التعلم، وال تي تؤثر على مهارات الطالب المختلفة.** 

ويُصنّف الأسلوب المعرفي إلى عدة تصنيفات؛ حيث يتناول هذا البحث تصنيف الأسلوب **المعرفي من حيث )االندفاع، والتروي(، ويشير عبد الرحمن سليمان )2020( بأن االندفاع مقابل التروي أحد األساليب المعرفية التي يتصف بها األف ارد عندما يواجهون مواقف الحياة المختلفة؛ حيث يؤثر هذا األسلوب على نحو دقيق في طريقة اإلنسان في التعامل مع معطيات الموقف، وكيفية تحليل هذه المعطيات وتوظيفها في حل المشكالت، فالفرد المندفع يعمل بشكل سريع للوصول إلى الحل، دون االهتمام بالنتائج، بينما الفرد الذي يتسم بالتروي يكون مائل لإلحاطة بجميع جوانب الموضوع ، أو الموقف، ووزن النتائج المحتملة قبل اتخاذ القرار،**  **لذلك يمكن القول بأن الفرد الذي لديه إيقاع االندفاع السريع يميل إلى إصدار أول استجابة تط أر على ذهنه عند حل المشكلة، لذلك قد تكون خاطئة، بينما الفرد ذو اإليقاع المتروي يقوم بمعالجة وتقويم مختلف البدائل والتحقق من االستجابة قبل صدورها.** 

**بينما يشير أنور الشرقاوي )2003( بأن األف ارد ذوي األسلوب المعرفي المندفع يميلون ا ما تكون استجاباتهم غير صحيحة؛ لعدم ً نحو سرعة االستجابة مع التعرض للمخاطرة، فغالب دقة البدائل المؤدية لحل الموقف، بينما يتميز األف ارد ذوي األسلوب المعرفي المتروي إلى التروي والتأمل بفحص المعطيات الموجودة في الموقف، وتناول البدائل بعناية، والتحقق منها قبل إصدار االستجابات .** 

**وقد أشار عدد من الدراسات والبحوث التربوية التي تناولت األسلوب المعرفي )االندفاع، والتروي(، ومنها د ارسة حيدر محسن )2013(، ودراسة حنان خليل )2018(، ودراسة وفاء يحي )2019(، ودراسة تامر سمير، سناء عبد المجيد ) 2021(، ودراسة أحمد أبو المجد )2022(، إلى أن األسلوب المعرفي للمتعلمين يرتبط بسرعة األداء التعليمي، وأثره على تحصيل الجوانب المعرفية، وتنمية المهارات األدائية للطالب، ا ً باإلضافة إلى أنه يؤدي دور** كبيرًا في العملية التعليمية نحو دفع عجلة التقدم التعليمي لدى المتعلمين؛ لأنه يستطيع أن **ُ يجيب عن الكيفية التي يفكر بها المتعلم، واعتباره عامل أساسي في تحديد استجابات الطالب للوصول إلى حل المشكلة مما يساعد على فهم الفرق بينهم.**

**لدى ومما سبق نجد أن األساليب المعرفية تهتم بالكشف عن الطريقة األكثر تفضيالً المتعلم فيما يتعلق بشكل النشاط المعرفي الذي يمارسه، وطريقته التي يتعامل بها في استدعاء المعلومات ، وكيفية اكتسابها ، كما أن األسلوب المعرفي يهتم بالكشف عن الفروق في طريقة انتباه المتعلمين للمثيرات التي توجد في موضوع التعلم، والتي تؤثر على مهاراتهم، كما أن األسلوب المعرفي )االندفاع – التروي( له أثر واضح على الجوانب المعرفية، والمهارية لدى المتعلمين، لذلك يسعى البحث الحالي إلى دراسة التفاعل بين نمطي اإلنفوجرافيك )المتحرك، والتفاعلي(، واألسلوب المعرفي )االندفاع - التروي( في التحصيل وتنمية مها ارت استخدام الحاسب اآللي؛ حيث يختلف كل نمط من أنماط اإلنفوجرافيك عن اآلخر من ناحية العرض والتصميم، فنجد أن نمط اإلنفوج ارفيك )التفاعلي( يهتم بعرض بصري للمعلومات والبيانات، ويمزج ما بين الكلمات، والرسومات، والصور، واستخدام المؤثرات التفاعلية، واألدوات التي**  **التفاعل بني منط اإلنفرجرافيك ... عدد ) 120 ( أبريل –ج 5 - 2024م**

**تسمح للمتعلم بالتفاعل معها، والتحكم في كمية المعلومات من خالل أدوات اإلبحار، وهذا يستلزم التأني والتروي أثناء عملية التعلم، وهو ما يتناسب مع الطالب المترويين الذين يميلون إلى االنعزال، وتقديم استجابات متأنية، أما نمط اإلنفوجرافيك )المتحرك(، ففيه يتم عرض الرسوم التصويرية التي تشرح المفاهيم، والمهارات بشكل متحرك، وسريع، وهو ما يتناسب مع الطالب ذوي األسلوب المعرفي )المندفع(، الذين يهتمون بالسرعة في األداء.**

وفي ضوءِ ما تم عرضه؛ يظهر جليًا ضرورةِ إجراء المزيد من الدراسات والبحوث التربوية **التي تتناول العالقة بين أنماط اإلنفوجرافيك، واألسلوب المعرفي في تنمية مهارات الطالب المختلفة؛ لذلك يسعى البحث الحالي إلى دراسة أثر التفاعل بين نمطي اإلنفوجرافيك )التفاعلي، والمتحرك(، واألسلوب المعرفي )االندفاع، والتروي( في بيئة تعلم رقمية على التحصيل المعرفي ، وتنمية مهارات استخدام الحاسب اآللي لبرنامج Excel Office Microsoft ، لدى طالب المعاهد التجارية.** 

#### مشكلة البحث:

**انبثقت مشكلة هذا البحث من خالل النقاط التالية:** 

- **خبرة الباحث: تتمثلت في تدريس مقررات الحاسب اآللي لطلبة المعهد العالي للدراسات النوعية بالجيزة؛ وقد ظهرت بعض المشكالت الخاصة التي تواجه الطالب عند دراسة مقرر "أساسيات استخدام الحاسب اآللي"، لطلبة الفرقة األولى، بشعبة نظم المعلومات، وخاصة أن هذا المقرر يتضمن جانب )نظري، وتطبيقي( لبرنامج Microsoft Excel Office؛ حيث ظهر لدى الباحث؛ عدم تقبل الطالب لدراسة هذا البرنامج لما يمثل لهم من صعوبة في إدخال البيانات الحسابية بطريقة يدوية، وصعوبة تطبيق المعادالت الرياضية إلخراج النتائج بدقة، إضافة إلى ذلك عدم امتالك الطالب للعديد من المهارات التي تعينهم للتعامل مع هذا البرنامج.**
- الدراسة الاستكشافية: قام الباحث بدراسة استكشافية ف*ي* صورة استبيان يُقدم لعينة من **طلبة الفرقة األولى، شعبة نظم المعلومات اإلدارية )العلوم األساسية(، بالمعهد ا لعالي للدراسات النوعية بالجيزة؛ حيث بلغ عدد العينة )25 ا وطالبة، ً ( طالب وذلك للتعرف على مدى إلمامهم بالجوانب المعرفية واألدائية للمهارات األساسية الستخدام برنامج**

**التفاعل بني منط اإلنفرجرافيك ... عدد ) 120 ( أبريل –ج 5 - 2024م**

**Excel Office Microsoft، إصدار )2013(، وكيفية التعامل معه، والمشك الت التي تواجههم عند دراسة هذا البرنامج، وقد أسفرت نتائج تطبيق االستبيان عما يلي:**  o **نسبة )%92( من عينة الدراسة االستكشافية، لديهم قصور في الجوانب المعرفية، واألدائية المرتبطة بالبرنامج.** 

- o **عدم رغبة الطالب في دراسة هذا البرنامج بالطريقة التقليدية المتبعة.**
- o **عدم وجود الوقت الكافي في معامل الحاسب اآللي لتطبيق بعض األجزاء العملية للبرنامج، لبعض الطالب الذين يواجهون صعوبة في الفهم للمرة** الأولى، نظرًا لكثافة الطلاب داخل المعمل الإلكتروني.
- o **رغبة بعض الطالب في التعلم من منازلهم، في أوقات فراغهم، وخاصة أوقات المساء، وذلك يتطلب وجود مرشدين لهم؛ للرد على أسئلتهم عند الحاجة لذلك.** 
	- **المستوى المعرفي للطالب: ويتمثل ذلك على النحو التالي:**
- o **يدرس طالب الفرقة األولى، بالمعهد العالي للدراسات النوعية بالجيزة، مقرر "أساسيات استخدام الحاسب اآللي"، ويهدف هذا المقرر إلى تزويد الطالب بالجوانب النظرية، والمهارات األدائية، ألساسيات الحاسب اآللي، وبعض م برامج Office Microsoft، ومنها برنامج الــ Excel فإن إلمام ، ومن ث** الطلاب بالجوانب المعرفية، والمهارية للبرنامج يُعد مطلبًا رئيسيًا.<br>·
- o **الحظ الباحث تدني الدرجات ومعدالت الطالب في السنوات السابقة الختبارات مقرر أساسيات استخدام الحاسب اآللي.**
- o **قلة توظيف الصور ، واألشكال ، والرسوم في تنمية األداء المهاري الستخدام الحاسب اآللي، وخاصة برنامج 2013 Excel Office Microsoft.**
- o **عزوف بعض الطالب عن اختيار دراسة مقرر "أساسيات استخدام الحاسب**  الآلي"؛ حيث إنه – طبقًا للائحة – مقرر اختياري، نظرًا لصعوبة هذا المقرر .<br>.
- **الحاجة إلى الكشف عن تحديد أفضلية نمط اإلنفوجرافيك )المتحرك التفاعلي( في تنمية مهارات استخدام البرنامج:**
- o **اتفقت البحوث والدراسات السابقة حول فاعلية استخدام اإلنفوجرافيك بأنماطه المتعددة في تنمية عديد من المهارات العملية، ولكن هناك تضار ب واختالف في نتائج تلك الدراسات؛ فهناك دراسات أثبتت أن اإلنفوجرافيك ) المتحرك( ، أفضل من اإلنفوجرافيك التفاعلي في زيادة التحصيل وتنمية مهارات الطالب كدراسة حسناء بسيوني وآخرون )2020(، ودراسة حنان مرسي )2021( ، كما أن هناك دراسات أثبتت بأن اإلنفوجرافيك التفاعلي، أفضل من اإلنفوجرافيك المتحرك في زيادة التحصيل، وتنمية مهارات الطالب، كدراسة سامية علي )2019(، ودراسة هويدا سعيد )2022(، ودراسة بشرى عبد ً الباقي، منى فرهود )2023(، ا مما يؤكد على مدى الحاجة إلى إج ارء مزيد من الدراسات والبحوث التي تساعد على حسم قضية أي من نمط اإلنفوجرافيك )المتحرك/ التفاعلي( له أثر فعال أكثر في زيادة التحصيل المعرفي للطالب، و تنمية مهاراتهم.** 
	- توصيات الدراسات والبحوث السابقة:
- o **أوصت بعض نتائج الدراسات والبحوث التربوية السابقة، بضرورة الحاجة إلى إجراء دراسات مستقبلية للمقارنة بين متغيرات هذا البحث، ومنها د ارسة جمال الشرقاوي )2014(، ودراسة سناء الجمعان، إنصاف موسى ) 2015(، ودراسة (2017) ,Alrwele، ودراسة Baglama (2017) ,al et ودراسة إيهاب سعد، هدى عبد العزيز )2018(، ودراسة سامية علي )2019(، ودراسة & W ,Feng (2020) ,Christensen، ود ارسة حسناء بسيوني وآخرون )2020(، ودراسة (2020) ,S ,Fattah Abdel، ودراسة أحمد الجندي، هند قاسم )2020(، ودراسة نبيل السيد ) 2021(، ودراسة حنان صالح )2021(، ودراسة تامر سمير، سناء عبد المجيد )2021(، ود ارسة عايدة فاروق )2022(، و دراسة هويدا سعيد )2022(، ودراسة محمد مصطفى، عبد الجواد حسن ) 2023(، و دراسة**

**بشرى عبد الباقي، منى فرهود )2023(، كما أوصت نتائج دراسة إيمان عطيفي )2020( بضرورة تنمية مهارات استخدام الحاسب اآللي للطالب باستخدام اإلنفوجرافيك.**

**وفي ضوء ما سبق عرضه يمكن بلورة مشكلة البحث في وجود حاجة إلى تنمية مهارات استخدام الحاسب اآللي لبرنامج 2013 Excel Office Microsoft لدى طالب المعاهد التجارية، وذلك من خالل تطوير بيئة تعلم رقمية قائمة على التفاعل بين نمطي اإلنفوجرافيك )المتحرك - التفاعلي(، واألسلوب المعرفي )مندفع - متروي(.**

#### أسئلة البحث:

**في ضوء مشكلة البحث الحالي؛ يمكن طرح السؤال الرئيسي التالي:** 

**كيف يمكن تطوير بيئة تعلم رقمية قائمة على التفاعل بين نمطي اإلنفرجرافيك )المتحرك - التفاعلي(، واألسلوب المعرفي )مندفع - متروي( لتنمية مها ارت استخدام الحاسب اآللي لدى طالب المعاهد التجارية؟**

**ويتفرع من السؤال الرئيسي التالي، األسئلة الفرعية التالية:** 

- **ما مهارات استخدام الحاسب اآللي المطلوب تنميتها لدى طالب المعاهد التجارية؟**
- **ما مهارات استخدام برنامج Excel Office Microsoft، إصدار عام )2013( من وجهة نظر الخبراء المتخصصين في تدريس الحاسب اآللي؟**
- **ما معايير تطوير بيئة تعلم رقمية قائمة على نمطي اإلنفوجرافيك )المتحرك/ والتفاعلي(، لتنمية مهارات استخدام الحاسب اآللي لدى طلبة المعاهد التجارية وفًق )مندفع/ متروي(؟ ا ألسلوب تعلمهم**
- **ما نموذج التصميم التعليمي لتطوير بيئة تعلم رقمية قائمة على التفاعل بين نمط اإل نفوجرافيك )المتحرك/ التفاعلي( ، وأسلوب التعلم )مندفع/ متروي(؛ وأثره في تنمية مهارات استخدام الحاسب اآللي لدى طلبة المعاهد التجارية؟**
- **ما أثر نمط اإلنفرجرافيك )المتحرك/ التفاعلي( في تنمية الجوانب المعرفية لمهارات استخدام برنامج 2013 Excel Office Microsoft لدى طالب المعاهد التجارية؟**
- **ما أثر األسلوب المعرفي )مندفع/ متروي( في تنمية الجوانب المعرفية لمها ارت استخدام برنامج 2013 Excel Office Microsoft لدى طالب المعاهد التجارية؟**
- **ما أثر التفاعل بين نمط اإلنفرجرافيك )المتحرك/ التفاعلي( واألسلوب المعرفي )مندفع/ متروي( ببيئة تعلم رقمية في تنمية الجوانب المعرفية لمها ارت استخدام برنامج 2013 Excel Office Microsoft لدى طالب المعاهد التجارية؟**
- **ما أثر نمط اإلنفرجرافيك )المتحرك/ التفاعلي( في تنمية الجوانب األدائية لمهارات استخدام برنامج 2013 Excel Office Microsoft لدى طالب المعاهد التجارية؟**
- **ما أثر األسلوب المعرفي )مندفع/ متروي( في تنمية الجوانب األدائية لمها ارت استخدام برنامج 2013 Excel Office Microsoft لدى طالب المعاهد التجارية؟**
- **ما أثر التفاعل بين نمط اإلنفرجرافيك )المتحرك/ التفاعلي( واألسلوب المعرفي )مندفع/ متروي( ببيئة تعلم رقمية في تنمية الجوانب األدائية لمها ارت استخدام برنامج 2013 Excel Office Microsoft لدى طالب المعاهد التجارية؟**

أهداف البحث:

**استهدف هذا البحث ما يلي:**

- **تحديد مهارات استخدام برنامج 2013 Excel Office Microsoft المطلوب تنميتها لدى طالب المعاهد التجارية.**
- **الكشف عن أثر ال تفاعل بين نمط اإلنفوجرافيك )المتحرك التفاعلي(، واألسلوب المعرفي ببيئة تعلم رقمية في تنمية الجوانب المعرفية واألدائية لمهارات استخدام برنامج 2013 Excel Office Microsoft لطلبة المعاهد التجارية.**

أهمية البحث:

- **ٌ عد هذا البحث استجابة لالتجاهات العالمية المعاصرة في علم ي تكنولوجيا التعليم اإللكتروني بضرورة االستفادة من المستحدثات التكنولوجية في النظام التعليمي.**
- **العمل على م ارعاة الفروق الفردية بين الطالب )المندفعين، والمترويين( في المعاهد التجارية؛ من أجل االرتقاء بمستوى نواتج التعلم.**
- **لفت نظر القائمين على تطوير لوائح مقررات الحاسب اآللي بالمعاهد التجارية بوزارة التعليم العالي، على االستفادة من نتائج هذا البحث في تنمية مهارات استخدام برنامج 2013 Excel Office Microsoft للطلبة المتعلمين.**
- **تقديم الدعم لطلبة المعاهد التجارية من خالل تعليمهم باستخدام المستحدثات التكنولوجية الحديثة، التي تساهم في تنمية الجوانب المعرفية، واألدائية لمهارات استخدام الحاسب اآللي.**
- **تقديم بعض اإلرشادات والتوصيات التي يمكن االستفادة منها عند تصميم اإلنفوجرافيك؛ بما يساعد على تحسين توظيف اإلنفوجرافيك في المهام التعليمية المختلفة، وتنمية مهارات الطالب المختلفة في المقررات العملية.**
- **توجيه المتعلم نحو نمط اإلنفوجرافيك الذي يتناسب وأسلوب تعلمه، مما يسهم في تنمية تحصيله ومهاراته في استخدام الحاسب اآللي، بصفة عامة، ولبرنامج .خاصة بصفة ،Microsoft Office Excel 2013**
- **ُ عد هذا البحث استجابة لما أوصت به نتائج الد ارسات والبحوث التربوية بضرورة ي تنمية مهارات استخدام الحاسب اآللي من خالل نمطي الإلنفوجرافيك )المتحرك - التفاعلي (.**
- **تقديم طريقة جديدة تواكب االتجاهات اإللكترونية العالمية في التعليم ، طبًقا لما نادى به علماء ومطوري التعليم اإللكتروني.**

#### حمددات البحث:

**اقتصر هذا البحث على الحدود التالية:**

- **الحد البشري: طلبة الفرقة األولى، شعبة نظم المعلومات اإلدارية )العلوم األساسية(.**
	- **الحد المكاني: المعهد العالي للدراسات النوعية بالجيزة.**
	- **الحد الزماني: الفصل الدراسي األول، للعام الجامعي 2023م/ 2024م.**
- **الحدود الموضوعية: مهارات استخدام برنامج Excel Office Microsoft .2013**

# عينة البحث:

**تمثلت في عينة عشوائية بلغت )134( طالبة وطالبة، ب الفرقة األولى، شعبة نظم المعلومات اإلدارية )العلوم األساسية(، بالمعهد العالي للدراسات النوعية بالجيزة، وتم توزيع هذه العينة ا ً ا عشوائي ً على أربع مجموعات تجريبية توزيع وفًقا لألسلوب المعرفي للطالب؛ حيث بلغ حجم**  العينة الأولى (٣٣) طالبًا وطالبة، وبلغ حجم العينة الثانية (٣٢) طالبًا وطالبة، وبلغ حجم **العينة الثالثة )35 ا وطالبة، وبلغ حجم العينة ال اربعة ) ً ( طالب 34( ا وطالبة. ً طالب**

# منهج البحث:

**اعتمد هذا البحث على منهج الد ارسات الوصفية؛ بهدف إعداد اإلطار النظري والد ارسات السابقة المرتبطة بمتغيرات البحث، باإلضافة إلى المنهج شبه التجريبي؛ لقياس أثر التفاعل بين نمط اإلنفوجرافيك )المتحرك/ والتفاعلي(، واألسلوب المعرفي )مندفع/ متروي( ببيئة تعلم رقمية، في تنمية الجوانب المعرفية واألدائية لمهارات استخدام برنامج Office Microsoft**

#### **.Excel 2013**

متغريات البحث: **اشتمل هذا البحث على المتغيرات التالية: -1 المتغير المستقل، نمط: اإلنفوجرافيك )المتحرك، التفاعلي(. -2 المتغير التصنيفي: األسلوب المعرفي ) مندفع، متروي(. -3 المتغير ات التابعة: وتشمل:**  o **الجوانب المعرفية لمهارات استخدام برنامج Office Microsoft .Excel 2013** o **الجوانب األدائية لمهارات استخدام برنامج Office Microsoft .Excel 2013**

التصميم التجرييب للبحث: **اعتمد هذا البحث على التصميم التجريبي القائم على تطبيق أربع مجموعات تجريبية، ويظهر ذلك من خالل الجدول التالي: جدول ) 1( التصميم التجريبي للبحث ) 2 × 2(. التطبيق القبلي نمط اإلنفوجرافيك األسلوب المعرفي متحرك تفاعلي التطبيق البعدي**  • **اختبار تحصيل معرفي. متروي مج 1 مج 3** • **اختبار تحصيل** 

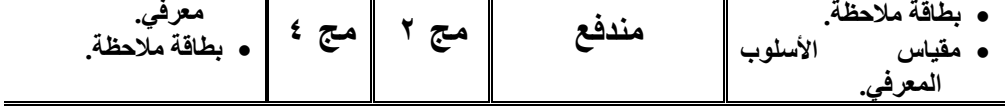

أدوات البحث:

**اشتملت أدوات البحث على عدة أدوات مختلفة تتمثل في أدوات جمع البيانات، وأدوات المعالجة التجريبية، وأدوات القياس، ويمكن توضيح ذلك فيما يلي:** 

• **أوال:ً أدوات جمع البيانات تمثلت في التالي:** o **استبيان لطالب العينة االستكشافية للبحث حول مدى إلمام الطالب** 

 **Print:(ISSN 1687-2649) Online:(ISSN 2536-9091)**

**بالمهارات األساسية الستخدام برنامج Excel Office Microsoft ،2013 وكيفية التعامل معه، والمشكالت التي تواجههم عند دراسة مقرر "أساسيات استخدام الحاسب اآللي".**

- o **اختبار تزواج األشكال المألوفة Familiar Matching) MFFT( Test Figures، لحمدي الفرماوي )1985(؛ لتقسيم عينة البحث وفًق (. األساسية ا ألسلوب تعلمهم )متروي، مندفع**
	- **ً ا: أدوات القياس ثاني تمثلت فيما يلي:**
- o **اختبار تحصيلي معرفي؛ لقياس الجوانب المعرفية المرتبطة بمهارات استخدام برنامج 2013 Excel Office Microsoft( من إعداد الباحث(.**
- o **بطاقة مالحظة لقياس الجوانب األدائية لمهارات استخدام برنامج .Microsoft Office Excel 2013**
	- **ثالًثا: أدوات المعالجة التجريبية تمثلت فيما يلي:**
- o **المعالجة التجريبية األولى: بيئة تعلم رقمية قائمة على نمط اإلنفوجرافيك المتحرك، و أسلوب معرفي متروي.**
- o **المعالجة التجريبية الثانية: بيئة تعلم رقمية قائمة على نمط اإلنفوجرافيك المتحرك، وأسلوب معرفي مندفع.**
- o **المعالجة التجريبية الثالثة: بيئة تعلم رقمية قائمة على نمط اإلنفوجرافيك التفاعلي، وأسلوب معرفي متروي.**
- o **المعالجة التجريبية الرابعة: بيئة تعلم رقمية قائمة على نمط اإلنفوجرافيك التفاعلي، وأسلوب معرفي مندفع.**

فروض البحث:

**في ضوء مشكلة البحث، سعى هذا البحث للـتأكد من صحة الفروض التالية من عدمها.**

- **-1 يوجد فرق ذو داللة إحصائية عند مستوي ≥ )0,05( بين متوسط ي درجات الطالب في التطبيق البعدي الختبار التحصيل المعرفي يرجع ألثر نمط اإلنفرجرافيك )المتحرك - التفاعلي( في بيئة تعلم رقمية.**
- **-2 يوجد فرق ذو داللة إحصائية عند مستوي ≥ )0,05( بين متوسط ي درجات**  الطلاب ف*ي* التطبيق البع*دي* لاختبار التحصيل المعرفي يرجع لأثر الأسلوب **المعرفي )مندفع - متروي(.**
- **-3 توجد فروق ذات داللة إحصائية عند مستوي ≥ )0,05( بين متوسطات درجات طالب المجموعات التجريبية األربعة في القياس البعدي الختبار التحصيل المعرفي يرجع ألثر التفاعل بين نمط اإلنفرجرافيك )المتحرك/ التفاعلي(، واألسلوب المعرفي )مندفع - متروي( في بيئة تعلم رقمية.**
- **-4 يحقق التفاعل بين نمط اإلنفوجرافيك )المتحرك/ والتفاعلي( واألسلوب المعرفي )مندفع/ متروي( ببيئة تعلم رقمية حجم أثر )≤0.14( في تنمية الجوانب المعرفية لمهارات استخدام البرنامج لدى طالب المعاهد التجارية.**
- **-5 يوجد فرق ذو داللة إحصائية عند مستوي ≥ )0,05( بين متوسط ي درجات الطالب في التطبيق البعد ي لبطاقة مالحظة األداء المهاري يرجع ألثر نمط اإلنفرجرافيك )المتحرك/ التفاعلي( في بيئة تعلم رقمية.**
- **-6 يوجد فرق ذو داللة إحصائية عند مستوي ≥ )0,05( بين متوسط ي درجات الطالب في التطبيق البعدي لبطاقة مالحظة األداء المهاري يرجع ألثر األسلوب المعرفي )مندفع/ متروي(.**
- **-7 يوجد فروق ذات داللة إحصائية عند مستوي ≥ )0,05( بين متوسطات درجات طالب المجموعات التجريبية األربعة في القياس البعدي لبطاقة مالحظة األداء**

المهاري يرجع لأثر التفاعل بين نمط الإنفرجرافيك (المتحرك – التفاعل*ي)* **واألسلوب المعرفي ) مندفع - متروي( في بيئة تعلم رقمية. -8 يحقق التفاعل بين نمط اإلنفوجرافيك )المتحرك، والتفاعلي( واألسلوب المعرفي )مندفع، متروي( ببيئة تعلم رقمية حجم أثر )≤0.14( في تنمية الجوانب األدائية لمهارات استخدام البرنامج لدى طالب المعاهد التجارية.**  خُطوات البحث: **ُخطوا تم إتباع ال ت التالية أثناء إعداد البحث الحالي:** 

- **-1 إجراء دراسة مسحية لألدبيات والدراسات التربوية السابقة، ذات الصلة بمتغيرات البحث؛ بهدف إعداد اإلطار النظري للبحث، وإعداد أدواته، وتفسير نتائجه.**
- **-2 إعداد قائمة بمعايير تطوير بيئة تعلم رقمية قائمة على نمط اإلنفوجرافيك )متحرك/ تفاعلي(، واألسلوب المعرفي )مندفع/ م تروي(.**
- **-3 تحديد نموذج التصميم التعليمي المناسب لتطوير بيئة تعلم رقمية قائمة على نمط اإلنفوجرافيك )متحرك/ تفاعلي(، واألسلوب المعرفي )مندفع/ متروي(.**
- **-4 إعداد االختبار التحصيلي المعرفي، والتأكد من صدقه، وثباته. -5 إعداد بطاقة المالحظة لمالحظة األداء المهاري الستخدام برنامج**
	- **.Microsoft Office Excel 2013**
- **-6 تصميم وإنتاج بيئة تعلم رقمية قائمة على نمط اإلنفوجرافيك )المتحرك/** التفاعلي)، وفقا لنموذج التصميم التعليمي المُستخدم، وعرضها على مجموعة **من الخبراء، وإجراء التعديالت الالزمة.**
- **-7 إجراء التجربة االستطالعية لبيئة التعلم الرقمية، وفًقا لنمط اإلنفوجرافيك )المتحرك - التفاعلي(.**
	- **ً -8 تطبيق أدوات البحث على طلبة المجموعات التجريبية األربعة ا. تطبيًقا قبلي**

**التفاعل بني منط اإلنفرجرافيك ... عدد ) 120 ( أبريل –ج 5 - 2024م**

- **-9 تطبيق المعالجات التجريبية على مجموعات البحث )األساسية( األربعة، وفًقا ُخطة الزمنية المحددة. لل**
- **ً -10 ا على تطبيق أداتي البحث تطبيًق طلبة المجموعات التجريبية األربعة؛ ا بعدي ً وذلك للحصول على الدرجات الخام ا؛ ؛ لمعالجتها إحصائي للحصول على النتائج النهائية للبحث، وتفسيرها، وتقديم التوصيات، والمقترحات البحثية المستقبلية في ضوء ما أسفر عنه البحث من نتائج.**

مصطلحات البحث:

**يقتصر هذا البحث على المصطلحات اإلجرائية التالية، وبما يتفق مع طبيعة البحث:**

- **اإلنفوجرافيك: توظيف المعارف، والمهارات المرتبطة ببرنامج Microsoft 2013 Excel Office، ودمجها مع الر سوم التوضيحية، والصور، واألشكال؛ لتيسير فهم الطالب، وتنمية مهاراتهم للجوانب المعرفية واألدائية المرتبطة بالبرنامج.**
- **اإلنفوجرافيك المتحرك: عرض بصري ل لصور، واألشكال، والرسومات التعليمية بشكل مدمج مع المعلومات اللفظية، والنصوص ببيئة تعلم رقمية، مما يعمل على توضيح المعارف، والمهارات األدائية لبرنامج Office Microsoft 2013 Excel، وعرضها بشكل متحرك، مما يعمل على تنمية الجوانب المعرفية، والجوانب األدائية المرتبطة بمهارات استخدام البرنامج.**
- **اإلنفوجرافيك التفاعلي: تصميم المحتوى التعليمي المرتبط بالجوانب المعرفية، و األدائية المرتبطة بمهارات استخدام برنامج Excel Office Microsoft ،2013 ودمجها مع الصور، و الرسومات، و األشكال التفاعلية، بطريقة جذابة تشد انتباه الطالب المتعلمي ن نحو ما يشاهدونه، وتسمح لهم بالتفاعل، والتحكم في المعلومات من خالل أدوات اإلبحار، مما يعمل على تنمية الجوانب المعرفية، والجوانب األدائية المرتبطة بمهارات استخدام البرنامج.**
- بيئة تعلم رقمية: بيئة تعلم تُعرض للطلاب عبر شبكة الإنترنت، قائمة عل*ى* نمط **اإلنفوجرافيك )المتحرك/ والتفاعلي(، و تقدم المحتوى التعليمي للطلبة عينة البحث وفًق ( من أجل زيادة تحصيلهم المعرفي، ا ألسلوبهم المعرفي )مندفع، متروي وتنمية مهارات استخدام الحاسب اآللي لبرنامج Excel office Microsoft .2013**
- **االندفاع: وفيه يميل طالب الفرقة األولى، بالمعهد العالي للدراسات النوعية بالجيزة، إلى التسرع، والتعجل، واالندفاعية في األداء، وعدم االهتمام بالدقة، وسرعة تقديم االستجابات دون تأمل البدائل المتاحة، وعدم القدرة على حل المشكالت بمفردهم، ويميلون إلى االجتماعية، ومشاركة اآلخرين، وتم تحديدهم من خالل تطبق اختبار تزواج األشكال المألوفة Matching) MFFT( Test Figures Familiar، للدكتور حمدي الفرماوي )1985(؛ حيث تم حصول الطالب المندفعين على درجات منخفضة.**
- **التروي: وفيه يميل طالب الفرقة األولى، بالمعهد العالي للد ارسات النوعية بالجيزة، إلى العمل ببطء، و تأني، وتأمل، و دقة في األداء، ويحتاجون لوقت أكبر في التعلم، وإصدار االستجابات، ولديهم قدرة أكبر على حل المشكالت بمفردهم، ويميلون للعزلة عن اآلخرين، وتأمل البدائل المتاحة للوصول لإلجابة الصحيحة، وتم تحديدهم من خالل تطبق اختبار تزواج األشكال المألوفة (MFFT( Test Figures Familiar Matching، للدكتور حمدي الفرماوي )1985(؛ حيث تم حصول الطالب المترويين على درجات مرتفعة.**
- **مهارات استخدام الحاسب اآللي: ويقصد به الجوانب المعرفية، والجوانب األدائية والمهارية لكيفية االستخدام األمثل لبرنامج Excel office Microsoft، إصدار عام )2013(.**

# اإلطار النظري للبحث:

**يتناول اإلطار النظري للبحث المحورين التاليين:** 

- **المحور األول: بيئات التعلم الرقمية القائمة على نمط اإلنفوجرافيك )المتحرك / التفاعلي(، والنظريات المعرفية المرتبطة باإلنفوجرافيك التعليمي.** 
	- **المحور الثاني: األساليب المعرفية )االندفاع / التروي(.**

**وفيما يلي عرض لكل محور من المحورين السابقين:**

**المحور األول: بيئات التعلم الرقمية القائمة على نمط اإلنفوجرافيك )المتحرك/** 

**والتفاعلي(، والنظريات المعرفية المرتبطة باإلنفوجرافيك التعليمي:** 

**عد النظام التعليمي ألي دولة هو ثمرة تطورها، ووسيلة تقدمها بين الشعوب المختلفة؛ لذا ُ ي فإن التعليم يهتم بنقل المعرفة والمعلومات للمتعلم بوسائل مختلفة ومتطورة، فكلما تطورت أي دولة في بعض المجاالت كالزراعة، والصناعة، والتجارة؛ فهذا بفضل العلم، لذلك فقد ظهرت ال لحة لبعض الدول لتطوير نظامها التعليمي، لكي يواكب خريجها ثورة التكنولوجيا ُ حاجة الم الحديثة، ومواكبة تطورات هذا العصر.** 

ومن هذا المنطلق فقد أصبح التعلم المستمر في الآونـة الأخيرة رغبـة مُلحـة لجميع الأفراد؛ **د أساليب التعلم التقليدية تتناسب مع متطلبات تلبية هذه الرغبة، ويشير ُ لذلك لم تع & Birch (2009) Burnett لزم جميع القائمين ُ بأن التقدم السريع في تكنولوجيا االتصاالت والمعلومات ي على العملية التعليمية التوجه نحو توظيف بيئات التعلم الرقمية، واالستفادة من مميزاتها وفوائدها؛ لتخريج منتج تعليمي يستطيع التأقلم مع مواكبات العصر الرقمي.** 

**إن القيمة التي تضيفها بيئات التعلم الرقمية في عمليات التعليم والتعلم، تشتمل على جانبين مهمين، الجانب األول هو : الجانب المعرفي المتمثل في تنمية الجوانب المعرفية، واألدائية للمهارات المختلفة للمتعلمين، أما الجانب اآلخر فيتمثل في تغيير سلوك المتعلمين، واكتساب ُعد ترجمة حقيقية مها ارت الحياة، وتنمية الحافز نحو عملية التعلم، كما أن بيئات التعلم الرقمية ت لفلسفة التعلم عن عد التي تقوم على توسيع قاعدة الفرص التعليمية أمام المتعلمين، مقارن ًة ُ ب بنظم التعليم التقليدية، وتتيح بيئات التعلم الرقمية متابعة المتعلم لتعلُّمه حسب طاقته، وقدرته، وسرعة تعلمه، وفًق خبرات، ومهارات سابقة )إياد ألطف ، 2019(. ا لما لديه من** **تقدم للمتعلم كافة إمكانيات التعلم وإذا تم تصميم بيئة تعلم رقمية بشكل جيد؛ فإنها سُ ُ المطلوبة، من معالجة نقص المهارات والتخلص من الملل صاحب النظام في الطريقة الذي ت التعليمي التقليدي، وتعويضه بعناصر الجذب المؤثرة للمتعلم، وعالج مشكلة الفروق الفردية بين المتعلمين.** 

مفهوم بيئات التعلم الرقمية:

**يعرفها محمد فتحي )2006( بأنها: استخدام الحاسب اآللي، والنظم اآللية، وشبكة اإلنترنت، عد؛ بهدف إنتاج المعلومات، وبثها، ومعالجتها، واإلفادة منها لدى المتعلمين. ُ واالتصاالت عن ب**

**ويعرفها (2009) al et ,Ohara بأنها: بيئة تعليمية إلكترونية، قائمة على تكنولوجيا التعلم الرقمي، يتفاعل المتعلمون مع محتوها التعليمي من خالل األجهزة الذكية )الكمبيوتر، ُزود المتعلم بما تم إنجازه داخل والهاتف الجوال، شبكة اإلنترنت، واألجهزة الذكية األخرى(، وت هذه البيئة.** 

**كما تعرفها هالة الجوهري )2021( بأنها: بيئات تعلم قائمة على الشكل اإللكتروني، وتعتمد على تقنيات الحاسب اآللي، وشبكة اإلنترنت، ويتوافر بها كل مقومات التعلم، ويتعلم الطالب منها حسب سرعته، وقدرته في التعلم، من خالل التفاعل المباشر مع محتواها التعليمي؛ مما ُسهل فهم الحقائق، وتطبيقات ي ها بشكل جذاب، ومبسط.** 

**وتعرفها رانيه عبد الحميد )2022( بأنها: منظومة متكاملة ومتفاعلة، ومرنة تعتمد على شبكات اإلنترنت، وتعتمد على أدوات االتصال اإللكتروني بنمطيه المتزامن وغير المتزامن؛ لتقديم المحتوى التعليمي بشكل إلكتروني للمتعلمين بهدف تنمية مها ارتهم المختلفة.** 

**ونستخلص من التعريفات السابقة أن بيئة التعلم الرقمية، يتم تصميمها بهدف نشر المحتوى التعليمي بشكل إلكتروني، ويستطيع المتعلمون الدخول لهذه البيئة من خالل البيانات الخاصة بكل متعلم، كما يستطيع المتعلم متابعة مدى تقدمه في هذه البيئة من خالل السجل الخاص بالدرجات التي يحصل عليها عن كل اختبار، أو نشاط تعليمي، كما يستطيع المتعلم اإلبحار لمواقع أخرى عبر شبكة اإلنترنت تكون لها عالقة بالمحتوى التعليمي لهذه البيئة.** مميزات بيئات التعلم الرقمية يف النظام التعليمي:

**لبيئات التعلم الرقمية مميزات متعددة في النظام التعليمي، إذا تم تصميمها بأسلوب جيد، وبمعايير مقننة، ومن هذه المميزات ما ذكرها إياد ألطف )2019(، رانيه عبد الحميد )2022( على النحو التالي:** 

- **العمل على زيادة كفاءة الموقف التعليمي؛ ألنها توفر ظروف بيئية أكثر مالءمة للمتعلمين على اختالف مستوياتهم العقلية، والعمرية، ومراحلهم التعليمية.**
- **تعمل على زيادة مستوى تحصيل المتعلمين؛ ألنها تعمل على تقنيات التعلم الرقمي.**
	- **تعزيز جوانب التفاعل الصفي، وجعل عملية التعلم عملية مستمرة. ُ**
		- **للتطبيق. جعل الخبرة التعليمية أكثر واقعية وقبوالً**
- **تساعد على تنمية مهارات المتعلمين؛ ألنها تعتمد على التطبيق العملي المباشر بين المعلم والمتعلم عبر شبكة اإلنترنت.**
- **تتميز بأنها بيئة متكاملة تقوم على تقنيات االتصال الحديثة، والوسائط التفاعلية؛ بهدف االنتقال من أسلوب التعلم الذي يعتمد على الحفظ والتلقين، إلى أسلوب تجميع المعلومات وتحليلها، من أجل الوصول إلى االبداع واالبتكار.**
- **تثري متطلبات المتعلمين، وتلبي احتياجاتهم؛ بهدف الوصول إلى مخرجات تعليمية ُ عالية الجودة، وتواكب مستجدات العصر، وتحقق متطلبات المرحلة الراهنة.**

**وصف بيئة التعلم الرقمية على نظام إدارة التعلم مو دل )مكوناتها، وطريقة استخدامها(:**

- **عرض نمطي اإلنفوجرافيك )المتحرك التفاعلي( في بيئة التعلم الرقمية على نظام إدارة التعلم مودل Moodle:**
- o **تصميم محتوى اإلنفوج ارفيك )المتحرك التفاعلي( وفًقا للمعايير عدة لذلك الغرض. ُ التصميمة الم**
- o **عرض محتوى اإلنفوج ارفيك باستخدام النمط )المتحرك( من خالل مقاطع الفيديو، والصور المتحركة، ضمن سياق شرح المحتوى التعليمي للجوانب المعرفية واألدائية والمهارية لبرنامج Microsoft .Office Excel 2013**

o **عرض محتوى اإلنفوج ارفيك باستخدام النمط )التفاعلي( من خالل الصور، والرسومات، ومقاطع الفيديو التفاعلية، ضمن سياق شرح المحتوى التعليمي للجوانب المعرفية واألدائية والمهارية لبرنامج .Microsoft Office Excel 2013**

- o **عرض محتوى اإلنفوج ارفيك بنمطيه )المتحرك التفاعلي( ضمن ُغرف الدردشة التي يتيحها نظام Moodle؛ بحيث يسمح للطالب عينة البحث )المندفعين/ المترويين( النقاش حول موضوع اإلنفوج ارفيك، وتلقي الردود من خالل ُغرف الدردشة.**
- **يتم التفاعل مع المحتوى التعليمي في بيئة التعلم الرقمية من خالل نظام إد ارة التعلم Moodle، بنمطي اإلنفوجرافيك )المتحرك/ التفاعلي( بشكل فردي من خالل االطالع على المحتوى التعليمي، ويتم التعليق على محتوى اإلنفوج ارفيك من خالل منتدى النقاش الذي يوفره نظام Moodle.**
- **يقوم الطالب عينة البحث بتنفيذ المهام التعليمية، واألنشطة المطلوبة منهم من خالل بيئة التعلم الرقمية، على برنامج 2013 Excel Office Microsoft**

**وفي ذات السياق فقد توصلت نتائج د ارسة جمال الشرقاوي )2014( إلى وجود فروق ذات داللة إحصائية للمجموعة التجريبية الثانية التي بحثت باستخدام نمط التعلم التعاوني محكم التنسيق، ووصول طالب المجموعة التجريبية الثانية في الجانب المعرفي والمهاري إلى مستوى اإلتقان، كم ا أوصت نتائج تلك الدراسة بضرورة توظيف بيئات التعلم الرقمية في تنمية مهارات المتعلمين.** 

**كما توصلت نتائج دراسة محمد مصطفى، عبد الجواد حسن )2023( إلى فاعلية بيئة التعلم الرقمية القائمة على تطبيقات الذكاء االصطناعي في زيادة التحصيل، واألداء العملي، ومستوى التقبل التكنولوجي لدى الطالب بكلية التربية، جامعة األزهر، كما أوصت نتائج تلك الدراسة إلى بضرورة توظيف بيئات التعلم الرقمية في تنمية التحصيل المعرفي، والمهارات العملية للطالب.** 

**ومما سبق يتضح ضرورة توظيف بيئات التعلم الرقمية في تنمية الجوانب المعرفية، واألدائية لمهارات استخدام الحاسب اآللي، باعتبارها الوعاء الذي يتعلم منه الطالب، ومن خاللها يتفاعل المتعلمون مع المحتوى التعليمي، واإلجابة عن كافة االختبا ارت واألنشطة المقدمة، كما أوصت** 

**بذلك نتائج د ارسة جمال الشرقاوي )2014(، ودراسة محمد مصطفى ، عبد الجواد حسن**   $(7.77)$ 

#### ماهية الإنفوجرافيك:

**تتعدد مستحدثات تكنولوجيا التعليم اإللكتروني لتشمل بيئات التعلم الرقمية التي تشتمل على أنماط لعرض المحتوى التعليمي بشكل شيق يجذب انتباه المتعلمين، واإلنفوجرافيك أحد المستحدثات التي يمكن توظيفها خالل تلك البيئات لما يتميز به من إمكانات وقدرة على تلخيص المعلومات والبيانات، وعرضها بطريقة رسومية، وتصورية، تقدم المعلومات للمتعلمين بط ريقة مختصرة يسهل فهمها وإدراكها.** 

**و في ذات السياق يشير ) 2021) Jaleniauskiene & Kasperiuniene بأن اإلنفوجرافيك يستخدم الرسوم البيانية لتعزيز التعلم النشط، وإشراك المتعلمين في تصميم منتجات**  تعليمية متنوعة، بالإضافة إلى أنه يمنح المتعلمين فرصًا متزايدة لتطوير العديد من المهارات، **وقدرات االستعداد الشخصية والمهنية في وقت واحد، مثل المعرفة الرقمية، والمعرفة المرئية، والمهارات التي تحتاج إلى التفكير واإلبداع، مثل مهارات الحاسب اآللي، كما أنه يهتم بتحويل البيانات والمفاهيم المعقدة إلى صور، ورسومات يمكن فهمها، واستيعابها بوضوح، وبطريقة مشوقة.** 

**ويرى أحمد الجندي، هند قاسم )2020( أن المعلومات المصورة التي يتم تصميمها عن طريق اإلنفوجرافيك؛ يمكن االستفادة منها في إيصال المعلومات، وإضفاء شكل مرئي لتجميع المعلومات في صورة جذابة يسهل استيعابها دون الحاجة إلى ق ارءة الكثير من النصوص، كما عد اإلنفوج ارفيك أحد الوسائط المهمة والفعا ُ ًص ي ا لة لعرض المعلومات، وتنمية المها ارت خصو عندما يتم تقديمها عبر شبكة اإلنترنت من خالل البيئات الرقمية أو الشبكات االجتماعية؛ فهي تدمج بين السهولة والسرعة في عرض المعلومات، وتوصيلها إلى المتعلمين.** 

**عد اإلنفوج ارفيك أحد أدوات ومستحدثات تكنولوجيا التعليم اإللكتروني، ُ وي التي تعتمد على حاسة البصر، وتقوم على الدمج بين الرسوم، والصور، وال ن صوص في عرض المعلومات بطريقة تجذب انتباه المتعلم نحوها، وتساعده على التخلص من جفاء الطرق التقليدية في التعليم، مما يؤثر ذلك باإليجاب على تحصيله للمعلومات، وبقائها في ذاكرته ألبعد مدة.** 

# مفهوم الإنفوجرافيك:

**التفاعل بني منط اإلنفرجرافيك ... عدد ) 120 ( أبريل –ج 5 - 2024م**

**ُ يعرفه (2014) Design & Dalton بأنه عرض بصري للبيانات والمعلومات التي تم ُسهل له فهم المحتوى، والمعلومات، والمعارف المقدمة بشكل واضح تصميمها للمتعلم؛ بحيث ت ودقيق.** 

**بينما يعرفه (2016) Cifcil بأنه: استخدام الرسوم التوضيحية، والمخططات، والخرائط، والرسوم البيانية؛ ألغراض تعليمية؛ بهدف تصوير البيانات، أو إنشاء المعلومات؛ من أجل تبسيط األفكار، والمهارات المعقدة.** 

وتَعرِّفه نهلة سالم (٢٠١٧) بأنه: تقديم حزمة من البيانات، والمعلومات المُعقدة في شكل **ُساعد على إثارة صور، ورسومات تعليمية يمكن فهمها، واستيعابها بشكل واضح ومبسط؛ مما ي** وتشويق المتعلمين بطريقة سهلة ومُيسَّرة تساعد على تنمية مهاراتهم المختلفة، وترى حنان **صالح )2021( أن اإلنفوجرافيك أداة اتصال فعالة مع المعلومات؛ ألنه يساعد المتعلمين على فهم المعلومات والبيانات بشكل منظم.** 

**ويستخلص الباحث من التعريفات السابقة لإلنفوجرافيك أنها اشتملت على التالي:** 

- **اإلنفوجرافيك تمثيل مرئي للمعلومات، أو البيانات، أو المعارف بشكل عملي وسريع، ويوظف هذا التمثيل العديد من العناصر النصية كالخرائط، والشارات، الصور، والرسوم، والرموز.** 
	- **اإلنفوج ارفيك أداة اتصال فعالة بين المتعلم والمحتوى التعليمي.**
- **اإلنفوجرافيك يعمل على تحويل المعلومات المعقدة إلى رسومات وصور بشكل يجذب انتباه المتعلمين نحوها، وتساعدهم على الفهم بسهولة ويسر.**
- **يساعد اإلنفوجرافيك على زيادة التحصيل المعرفي، وتنمية مهارات الطالب المختلفة.** 
	- **يمكن مشاركة اإلنفوجرافيك عبر بيئات التعلم عبر شبكة اإلنترنت.**

**ويرى (2018) Gebre إن اإلنفوجرافيك ال يستخدم فقط في تمثيل ونقل المعارف**  للمتعلمين؛ بينما دورهِ أكبر من ذلك، فهو يُستخدَم كأداة لبناء المعرفة، والأفكار ، وفهم العلاقات **من خالل الرسوم، واألشكال، والصور التفاعلية، والصور المتحركة؛ مما يساعد على ترسيخ المعارف، والمها ارت المختلفة في أذهان المتعلمين، وجعلها أكثر تشويًقا وفاعلية.** خصائص الإنفوجرافيك:

**تتعدد خصائص اإلنفوجرافيك التي من شأنها جذب انتباه المتعلم، ويمك ن توضيح هذه الخصائص من خالل ما أشار إليه كل من : (2013) Krum،) 2014 (Davis، -Al (2017) Mohammadi،) 2018 (Afify، ممدوح الفقي )2019(:** 

- **الترميز والتلخيص: من أهم خصائص اإلنفوجرافيك القدرة على ترميز المعلومات، ا من الصور، واألشكال، والرسومات ً والمفاهيم، والحقائق، في موجز العرض بدء المتحركة.**
- **اإلنفوجرافيك من أهم أدوات االتصال البصري: لذلك فإنه يهتم بتقديم المعلومات في صورة بصرية ؛ مما يجعلها أسهل، وأبسط في فهمها لدى المتعلم.**
- **قابل لإلثراء : من حيث إمكان المصمم بوضع روابط إضافة في نمط اإلنفوجرافيك التفاعلي؛ ليرجع إليها المتعلم؛ من أجل إثراء ثقافته، ومعارفه حول الموضوع التعليمي، باإلضافة إلى إمكانية إضافة عناوين بعض الكتب واألبحاث ذات الصلة بالموضوع التعليمي.**
- **القدرة على المشاركة: حيث يتم إنتاج تصميمات اإلنفوج ارفيك في شكل محتوى رقمي،** مما يُسهِّل مشاركتها عبر بيئات التعلم الرقيمة، مما يُساعد المتعلمين من التعلم بشكل **تشاركي وتعاوني، ويدعم التواصل بينهم.**
- **تعد الجاذبية البصرية من أهم األشياء المستخدمة في اإلنفوجرافيك؛ ُ الجاذبية البصرية: حيث إنها تجمع بين العناصر الرسومية لتمثيل الب يانات الرقمية، مع شرح نصي من ُساهم في توجيه المتعلمين وتركيز انتباههم. خالل الرموز، والصور، واأللوان والتي ت**
- **تنمية المهارات: يعمل اإلنفوجرافيك على تنمية مهارات المتعلمين بطريقة سريعة وفعالة، من خالل دمج هذه المهارات وطريقة أدائها في صور مرئية، مع التركيز على النقاط العملية واإلجرائية في تنمية هذه المهارات.**

مميزات توظيف الإنفوجرافيك في العملية التعليمية :

**يشير كل من عمرو درويش، وأماني عيد )2015(، (2016) ,Ebaid & Alshehri، Ismaeel, & Al ،McNally (2021) ،)2020( عطيفي إيمان ،Bystrova (2020) (2021) Muihim،) 2022 (al et ,Tyagi، بأن لتوظيف اإلنفوجرافيك العديد من المميزات داخل العملية التعليمية، ويمكن عرض بعض هذه المميزات على النحو التالي:** 

- **قابليته للمشاركة عبر شبكات التواصل االجتماعي، وشبكات التعليم اإللكتروني عبر الويب.**
- **تبسيط المعلومات المعقدة، والكبيرة وجعلها سهلة الفهم، واالعتماد على المؤثرات البصرية في توصيل المعلومة.**
- **تقديم كميات ضخمة من المعلومات والبيانات بصورة م بسطة يفهمها المتعلم بسهولة ويسر، ويزيد من االحتفاظ بالمعرفة، واستراجعها وقت الحاجة إليها.**
- **تحويل المعلومات والبيانات من أرقام حسابية شاقة إلى صور ورسومات سهلة وشيقة، ويستطيع المتعلم فهمها بسهولة ويسر.**
- **ُ يتمتع اإلنفوج ارفيك بجذب االنتباه؛ حيث يقِّبل عليه المتعلمون طواعية؛ ألنه يتميز بعنصر التشويق، اإل ثارة، والجاذبية عن طريق عرض الصور، والرسوم في عرض المعلومات، كما أنه يجعل المتعلمين منخرطين في عملية التعلم.**
- **وسيلة تدريسة وتعليمية فعالة ، ومكملة لعملية تطبيق المقررات والمناهج التعليمية، وتيسير العملية التعليمية بالمدارس العامة، من أجل عرض األفكار الجديدة، وتجسيد المفاهيم العامة، لتضفي على الموضوع التعليمي الحيوية والصدق، كما أنها ت ارعي الفروق الفردية بين المتعلمين، وتساعدهم على التعلم، وتقديم تحليل عميق للمواد التعليمية التي يدرسها المتعلمون.**
- **ً ا من الخطوات ا لصعوبة تعلم المها ارت التعليمية المعقدة التي تتضمن عدد ً نظر المختلفة؛ لذا فإن اإلنفوجرافيك يوفر القدرة على جعله أكثر قابلية للتذكر، والمشاركة من خالل توضيح جميع خطواته بشكل مرئي.**
- **يتمتع المتعلمون عبر بيئات التعلم الرقمية بفرص التقييم عن كل فكرة، أو عمل، أو ُخطوة معينة قبل االنتقال إلى العنصر التالي في اإلنفوج ارفيك، وهذا بدوره يقلل من الحمل المعرفي، ويسمح باستيعاب المعلومات بشكل كامل.**
- **فهم المعلومات بسهولة ويسر من خالل التفسيرات البصرية، ومن خالل التركيز على أهم النقاط في المحتوى التعليم المعروض.**
	- **سهولة ومرونة تصميم اإلنفوجرافيك، وتوظيفه في العملية التعليمية.**

• **من خالل اإلنفوجرافيك التفاعلي يستطيع المتعلم تحديد طريقه للوصول إلى المعلومات، وبالتالي يتحكم المتعلم في كيفية حصوله على المعلومات، واكتشافها بنفسه.** 

أنواع الإنفوجرافيك:

**اتفق كل من (2013) Krum،) 2021 (Jaleniauskiene & ,Kasperiuniene، Ibrahem, & Alamro ، Aldalalah (2021)،Ismaeel, & Al Muihim, (2021) (2021)، نجالء سعيد )2021(: على تقسيم اإلنفوجرافيك إلى ثالثة أنواع )الثابت – المتحرك - التفاعلي(، ولكل منهم خصائص تميزه، وذلك فيما يلي:** 

- **اإلنفوجرافيك الثابت: تصميم ثابت يشرح موضوع معين، دون وجود أي تفاعل من المتعلم، كما يمكن القول بأنه مخطط معلوماتي يحتوي على العديد من العناصر البصرية التي توضح بعض المعلومات عن موضوع تعليمي معين، وتكون تصميمات اإلنفوجرافيك الثابت عبارة عن صور، أو رسومات، يسهل على المتعلم فهمها بسهولة ويسر.**
- **اإلنفوجرافيك المتحرك: فن تصميم المعلومات بشكل متحرك، يتم عرضه بطريقة شيقة، تساعد على جذب انتباه المتعلم، يتكون هذا النوع من مجموعة من األشكال، والرسوم التعليمية، واألسهم، والصور، والنصوص الرئيسية، والفرعية، والروابط، والتصميمات المتحركة باستخدام الحركة والمؤثرات الصوتية التي تساعد المتعلم على القراءة والمشاهدة ، وبإمكان المتعلم التقديم، أو التأخير للصور والرسومات في البيئة التعليمية المعروضة أمامه.**
- **اإلنفوجرافيك التفاعلي: يتيح هذا النوع للمتعلم التحكم في عرض، وتسلسل البيانات، والمعلومات المعروضة من خالل أدوات التحكم في عرض المحتوى، والتي تكون متاحة لدى المتعلم كاألزرار، والروابط الخاصة ، كما تبقى المشاهد المعروضة للمتعلم لفترة أطول مقارنة باإلنفوجرافيك الثابت، ألنه يتميز بخاصية التفاعلية.**

كما يؤكد أكرم فتح*ى* (٢٠١٦) بأن الإنفوجرافيك له ثلاثة أنواع، وتتمثل ف*ي* (ثابت– متحرك – **تفاعلي(، والشكل التالي يوضح هذه األنواع:** 

**شكل )1( أنواع اإلنفوجرافيك.**

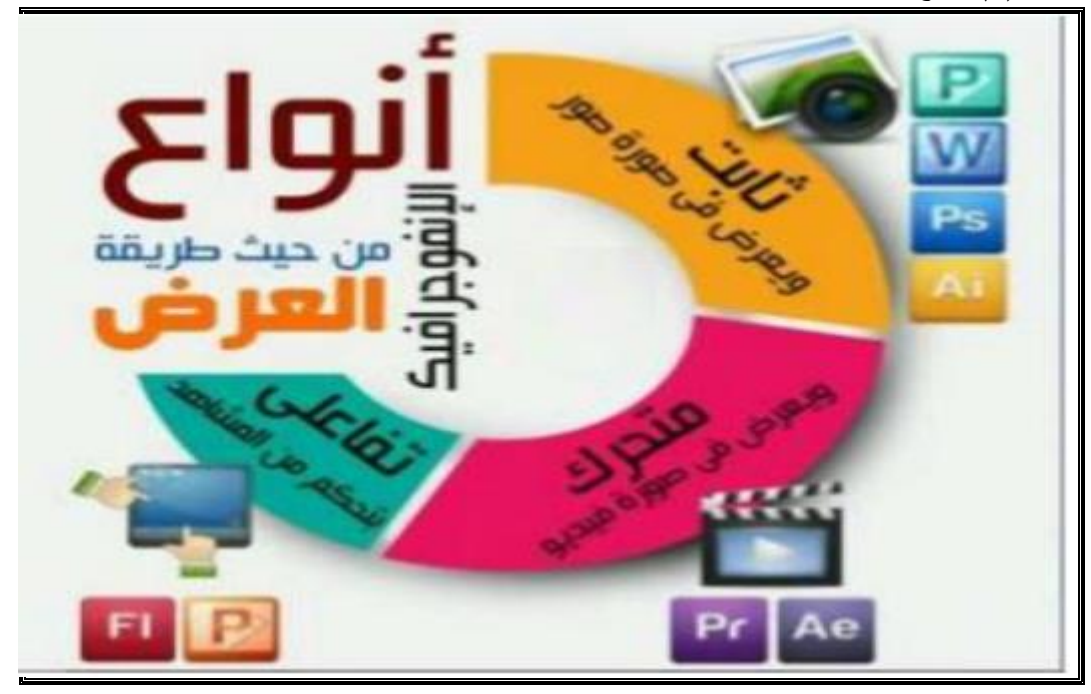

**وقد أكدت مروة أمين )2021( بأن نمط اإلنفوجرافيك )المتحرك، والتفاعلي( يمكن عرضه من خالل بيئة التعلم الرقمية؛ لكي تصل إلى جمهور الطالب، ويمكنهم االستفادة منه، وإعادة عرضه أكثر من مرة، كما أن التعلم لم يعد بمقدار ما يعرف الفرد؛ وإنما فيما يستطيع أن ينجزه ً على معرفته. بناء**

**و على العرض السابق؛ ف ً بناء قد اعتمد هذا البحث على استخدام نمط اإلنفوجرافيك**  (المتحرك/ التفاعلي)، نظرًا لما يتميز به من مميزات، وخصائص قد تؤدي إلى زيادة تحصيل **الطالب، وتنمية مهاراتهم المختلفة، باإلضافة إلى سهولة تصميمه، وتوظيفه في بيئات التعلم الرقمية، واستجابة لما أوصت به نتائج الدراسات والبحوث التربوية السابقة بضرورة توظيفه في**  العملية التعليمية، وفيما يل*ي* توضيح لنمط الإنفوجرافيك (التفاعل*ي*، والمتحرك).

اإلنفوجرافيك املتحرك Infographic Motion:

**عد اإلنفوج ارفيك المتحرك أداة جذابة ومزدحمة بالمحف ازت البصرية التي تدمج الرسوم ُ ي المتحركة، مع الصور التوضيحية، والنصوص الحركية، والروابط، كما يتضمن عناصر صوتية**  **كالمؤثرات الصوتية، والموسيقى، والتعليق الصوتي الذي من شأنه جذب انتباه المتعلم، وإضافة عمق أكبر للمعلومات المقدمة، كما يعتمد اإلنفوجرافيك المتحرك على السرد، وأسلوب الكشف عن المعلومات لتوفير بيئة قوية يمكن للمتعلم من خاللها السيطرة عليها ) ,Mortenesn .)2013**

**ُ وتعرف سامية علي )2019( اإلنفوج ارفيك المتحرك بأنه: رسم تصويري يشرح المفاهيم والمهارات المعينة بشكل متحرك يظهر على شكل فيديو، ويستخدم رسومات اإلنفوجرافيك، ويتم تصميمه من خالل برامج ومواقع اإلنفوجرافيك.** 

**ُ كما عرفه هويدا سعيد ) ت 2022( بأنه: تصميم المحتوى التعليمي المرتبط بالمهارات التي يجب تنميتها للمتعلمين؛ ويظهر في شكل صور ، ورسومات متحركة ثنائية أو ثالثية األبعاد،**  ويُعرض على المتعلمين بطريقة شيقة تجذب انتباههم، وتع*م*ل على تبسيط المعلومات، وسهولة **قراءتها، كما تسمح لهم بالتفكير فيما يشاهدونه.** 

**وفي ذات السياق يشير نبيل السيد )2021( بأن اإلنفوجرافيك المتحرك: مخطط معلومات مقدم في شكل رسوم وصور متحركة مدعومة بالصوت، وقد يكون الصوت المستخدم في هذه ُستخدم الصوت السردي في الرسوم الرسوم البيانية هو صوت سردي، أو صوت موسيقى، وي البيانية لشرح الصور المعروضة للمتعلمين بمهارات استماع أفضل، من أجل إيقاظ مشاعرهم، وينقسم إلى نوعين: فيديو مصور عادي توضع عليه البيانات والتوضيحات بشكل جرافيك إلظهار بعض الحقائق والمفاهيم على الفيديو نفسه، والنوع اآلخر هو تصميم البيانات والتوضيحات بشكل متحرك متكامل، وهذا النوع يتطلب الكثير من اإلبداع واختيار الحركات المعبرة لتساعده في إخراجه بطريقة ممتعة وشيقة.** 

**ونستخلص من تعريفات اإلنفوجرافيك المتحرك ما يلي:**

- يمكن تصميم الإنفوجرافيك المتحرك من خلال المواقع المجانية المُعدة لذلك.<br>●
- **ذابة، وشيقة. دمج المعلومات مع الصور والرسومات، وعرضها للمتعلمين بصورة ج** 
	- **الصور والرسوم المتحركة تكون مدعومة بالمؤث ارت الصوتية.**

أنواع الإنفوجرافيك المتحرك:

**استخلصت داليا شوقي )2020( أن اإلنفوجرافيك المتحرك ينقسم إلى أسلوبين أو نوعين أساسيين )الرسوم المتحركة، ولقطات الفيديو(، ويمكن عرض ذلك من خالل ما يلي:** 

- **الرسوم المتحركة Infographic Motion: تصميم البيانات، والتوضيحات، والمعلومات بشكل متحرك؛ حيث يتطلب هذا النوع كثير من اإلبداع، واختيار الحركات المعبرة التي تساعد على إخراجها بطريقة شيقة وممتعة.**
- **ً لقطات الفيديو Infographic Based Video:<sup>ا</sup> ويعد هذا النوع هو األكثر انتشار ا يظهر على هيئة ً في مواقع الويب التي تستخدم تكنولوجيا الويب المختلفة، وغالب ملفات فيديو تستخدم رسومات اإلنفوجرافيك لتمثيل المعلومات، وتشمل تصوير فيديو يوضع عليه البيانات، والتوضيحات بشكل جرافيك متحرك إلظهار بعض الحقائق والمفاهيم على الفيديو نفسه.**

# خصائص اإلنفوجرافيك املتحرك:

**أشارت حنان خليل )2018(، داليا شوقي )2020( ، مروة أمين )2021( بأن اإلنفوجرافيك المتحرك يتصف بالعديد من الخصائص التي تفيد المتعلم، منها: قدرة المتعلم على مشاهدة المحتوى التعليمي بشكل متحرك بدالً من مشاهدته في خطوات منفصلة، كما يتيح اإلنفوجرافيك المتحرك للمتعلم شرح الموضوعات من خالل الرسوم المتحركة التوضيحية، والنص الحركي النشط، باإلضافة إلى أنه يسمح للمتعلم بالتفكير فيما يشاهد من عرض لألفكار المقدمة، وربط المعلومات وتنظيمها، ووسلية لتبسيط المعارف عد وسيلة جذابة إلثارة ُ ا في عقول المتعلمين، كما أنه ي ً والمعلومات وجعلها أبقى أثر المتعلمين وتنمية مهاراتهم العلمية، وقابلية تطبيقه على عدد كبير من التخصصات وات لتقديم المعلومات بشكل منهجي، فضالً على التعليمية؛ ألنه من أقوى األد عن قدرته التنويع والتجديد لألنشطة التعليمية المقدمة والتي تساعد على عالج الفروق الفردية بين المتعلمين.**

الإنفوجرافيك التفاعلي Interactive Infograph :

**يهدف اإلنفوجرافيك التفاعلي إلى تقديم المعلومات بشكل أسرع، وفهمها بسهولة من قبل المتعلمين من خالل التصوير، أو تصوير المواد المعقدة لتكون أبسط، وهناك عدة** **أنواع من اإلنفوجرافيك التفاعلي: الرسوم البيانية الثابتة، ومعلومات الرسوم المتح ركة، والرسوم البيانية التفاعلية )نبيل السيد، 2021(.**

**وت سامية علي )2019( بأنه عرض بصري للمعلومات والبيانات، يمزج ما بين ُعرفه الكلمات، والرسومات، والصور، والفيديو، واستخدام المؤثرات التفاعلية، واألدوات التي تسمح للمتعلم بالتفاعل معها، والتحكم في كمية المعلومات من خالل أدوات اإلبحار المتاحة للمتعلم داخل البيئة التعليمية.** 

**ثلة للبيانات يستطيع المتعلم كما يعرفه (2019) Korniush بأنه: م ُ تصميمات م التحكم فيها، والتواصل معها عن طريق أدوات التفاعل المتاحة، لذلك يختلف اإلنفوجرافيك التفاعلي عن اإلنفوج ارفيك المتحرك؛ من حيث التصميم، وطريقة عرض المحتوى،** فالمعلومات في الإنفوجرافيك التفاعلي لا تَعطى دفعة واحدة، وإنما تتم بناء على مسار **وتفاعل المتعلم، فإذن المتعلم هو من يتحكم في محتوى اإلنفوج ارفيك بنفسه، وفي اختيار واكتشاف المعلومات، والبحث عنها، واإلجابة عن األسئلة، والتفاعل مع األنشطة اإللكترونية.**

**ُ كما عرف ت ه حنان صالح )2021( بـأنه: تكوين مجموعة من العناصر داخل اإلنفوجرافيك، يمكن للطالب التفاعل مع هذه العناصر؛ مما يسمح بعرض معلومات كثيرة في شكل واحد، بأسلوب يجذب انتباه التالميذ، وبقائها في ذاكرتهم.** 

**باإلضافة إلى تعريف هويدا سعيد )2022( بأن ه: تصميم مرئي لتبسيط وتسهيل**  المعلومات المعقدة، وتمثيلها بصريًا لضمان توصيل الهدف المطلوب بسهولة ويسر .<br>. **ونستخلص من تعريفات اإلنفوجرافيك التفاعلي ما يلي:** 

- **عرض بصري للمعلومات يمزج ما بين المعلومات، والصور والرسومات لعرضها للمتعلمين بطريقة شيقة.**
- **يستطيع المتعلمين التفاعل معه من خالل أدوات التفاعل المتاحة للمتعلمين داخل البيئة الرقمية.**
• **لإلنفوجرافيك التفاعلي عدة أنواع منها )الرسوم البيانية الثابتة، ومعلومات الرسوم المتحركة، والرسوم البيانية التفاعلية(.** 

### مميزات الإنفوجرافيك التفاعلي :

**لإلنفوجرافيك التفاعلي عدة مميزات، يذكر منها: (2015) Adan ,Rueda، ,Aitin (2017)، )2018) al et ,Quinn، عبد الرحمن سالم، ميسون عادل )2019(، ما يلي:** 

- **يؤدي استخدامه في العملية التعليمية إلى تحسين مخرجات التعلم في إطار األهداف**  المحددة لذلك الغرض.
- **ُ بسط األفكار والمفاهيم في المحتوى مع الحفاظ على ترتيب األحداث، وتسلسل الوقت، ي وتحليل العناصر المرئية التي يمكن من خاللها تمثيل المحتوى على هيئة صور، أو رسوم تفاعلية، ومقاطع فيديو، ورسومات، ورموز.**
- **يتميز اإلنفوجرافيك التفاعلي بجاذبيته وقدرته على تنظيم واستخدام المحفزات البصرية بكافة أنواعها، باإلضافة إلى قدرته على إجراء تفاعل يجذب المتعلم إليه من خالل تقديم محتوى غني بمحف ازت مختلفة، وأدوات تساعد المتعلم على تحقيق أهدافه المرجوة.**
- **يتيح اإلنفوجرافيك التفاعلي عرض كمية كبيرة من المعلومات بشكل منظم ومجزأ بناء على استجابة المتعلم، فهو العنصر المتحكم في عرض كمية المعلومات المراد الحصول عليها.**

## خصائص اإلنفوجرافيك التفاعلي:

**أوضح (58 2018,) ,Jongyoun، إيمان عطيفي )2020( بأن اإلنفوجرافيك التفاعلي له العديد من الخصائص منها:** 

• **االتصال البصري: يتوافق اإلنفوجرفيك التفاعلي مع نظريات االتصال البصري التي ترى أن صياغة المعلومات في صورة بصرية يجعلها أسهل للفهم، والترميز داخل العقل البشري.**

**التفاعل بني منط اإلنفرجرافيك ... عدد ) 120 ( أبريل –ج 5 - 2024م**

- **القابلية للمشاركة: يمكن مشاركة اإلنفوجر افيك عبر شبكات التواصل، وبيئات التعلم الرقمية؛ بهدف الوصول ألكبر عدد ممكن من المتعلمين.**
- **إثراء المعرفة: يمكن لمصمم اإلنفوجرافيك وضع العديد من الروابط لمصادر مختلفة عن الموضوع، ويمكن للطالب اإلبحار في هذه الموضوعات من خالل الروابط المتاحة لزيادة معلوماته عن موضوع التعلم.**
- **سهولة اإلنتاج: حيث أصبحت أدوات إنتاج اإلنفوجرافيك أكثر سهولة من قبل، فقد تعددت المواقع والبرامج المختلفة والتي تساهم وتسهل من عملية إنتاج اإلنفوجرافيك.**
- **إبداعية الفكرة؛ حيث يقدم اإلنفوجرافيك األفكار التعليمية في شكل إبداعي، وجذاب، يستطيع من خالله المتعلم التعلم بأبسط الطرق الممكنة.**
- من خصائص الإنفوجرافيك أيضًا قدرته على التلخيص؛ لأنه يساعد على تلخيص كم هائل من المعلومات اللفظية في شكل بصري واحد، ممن يُسهل على المتعلم استخراج **الفكرة ببساطة من الشكل البصري المعروض أمامه.**
- **يساعد على تنظيم المعلومات بطريقة أكثر منطقية ، بما يسمح للمعلم بتتبع المعلومات، وإيجاد العالقات بينها، و قدرته على تحفيز االنتباه البصري للمعلومات الهامة؛ لكي ُالحظ بصورة أفضل. ت**
- **لإلنفوجرافك التفاعلي قدرة على اختصار وقت التعلم من خالل ترميز المعلومات، والمفاهيم، والحقائق، والبيانات في رموز مختصرة، ومصورة تتنوع ما بين الصور، واألشكال، والرسوم التفاعلية، والمتحركة.**

## أشكال التفاعل داخل اإلنفوجرافيك التفاعلي:

**أشار أكرم فتحي )2016( إلى عناصر وأشكال التفاعالت التي تتم داخل اإلنفوجرافيك التفاعلي، والتي منها:** 

• **النصوص المكتوبة: تعد النصوص المكتوبة من العناصر الرئيسية في اإلنفوجرافيك عرض على المتعلم، ويتفاعل ُ التفاعلي، ويشتمل النص المكتوب على كل نص ي معه من خالل العناوين الرئيسية والفرعية، والقوائم، والمحتوى، ومكونات الصور، والرسوم، وينقسم النص التفاعلي إلى نصوص عا دية، ونصوص فائقة، فالنصوص**  **التفاعل بني منط اإلنفرجرافيك ... عدد ) 120 ( أبريل –ج 5 - 2024م**

**العادية تشتمل على نصوص مكتوبة داخل اإلنفوجرافيك بشكل ثابت، وتحمل معلومات معينة، وال تحمل أي ارتباطات، أما النصوص الفائقة، فهي نصوص مكتوبة لكنها مرتبطة مع شاشات وصفحات معلوماتية أخرى سواء داخل البيئة الرقمية، أو من خالل صفحات إنترنت أخرى عبر الشبكة.**

- **الصور الواقعية: وهي لقطات حقيقية تكسب اإلنفوجرافيك المزيد من الواقعية، وتساعد على فهم المجردات، وتوضيح المفاهيم واألفكار، وتعمل على توصيل المعلومات بطريقة واضحة.**
- **الرسوم المتحركة: وهي عرض سريع لتتابع من الصور ثنائية أو ثالثية األبعاد، من أجل إيجاد إيحاء بالحركة، أو خداع بصري.**
- **الصوت : تتنوع األصوات داخل اإلنفوجرافيك التفاعلي، ويشتمل على )الصوت السماعي، والموسيقى، والمؤثرات الصوتية، ولغة اإلشارة(.**
- **لقطات الفيديو: تظهر لقطات الفيديو في صورة لقطات فليمية يتحكم في عرضها المعلم.**

العايير التربوية والفنية لتصميم وإنتاج الإنفوجرافيك التعليمي :

**تختلف تصميمات اإلنفوجرافيك من شكل آلخر وذلك بهدف إضفاء شكل مرئي جديد ، ومختلف ليتم عرض المعلومات والبيانات في صور جذابة إلى المتعلم؛ حيث يجب االهتمام بتصميم اإلنفوجرافيك، وإخراجه بشكل جذابي؛ ألنه يساعد على تغيير أسلوب االستيعاب تجاه البيانات، والمعلومات المعقدة )محمد شلتوت، 2014(.** 

ولا بد للمصمم التعلي*مي* أن يُراعي عدة معايير عند تصميم وتوظيف الإنفوجرافيك في عملية **التعلم بصفة عامة، وزيادة التحصيل وتنمية المهارات بصفة خاصة، وقد استخلص الباحث عدد من المعايير التي يجب اتباعها عند تصميم اإلنفوجرافيك، وذلك من بعض الدراسات والبحوث السابقة كما يلي: (2013) Krum، محمد شلتوت ) 2016(، Saad & ,Naparin (2017)، أشرف مرسي )2017(، عايدة فاروق )2022( ، هويدا سعيد )2022( ومنها:** 

● ينبغي أن يتم اختيار فكرة معينة بشكل منظم؛ ويُراعى أن يتم معالجتها تربويًا؛ حتى **يتم إخراجها بشكل إبداعي ومبتكر، باإلضافة إلى قابلية تحويل هذه الفكرة إلى إنفوجرافيك جذاب المتعلمين.** 

- **يجب االعتماد على محركات البحث؛ للوصول إلى أكبر عدد من البيانات والمعلومات، والمعارف الداعمة للفكرة، وذلك من خالل االعتماد على مصادر، ومراجع موثوقة، وحديثة.**
- **يجب أن تكون أهداف اإلنفوج ارفيك واضحة، ومحددة، حتى يتم تحديد أفضل طريقة لتقديمها.**
- **يجب أن يتسم المحتوى بالدقة، والوضوح، واالبتعاد عن التفاصيل غير المهمة، وأن يكون ملائمًا لخصائص الفئة المستهدفة، وخبراتهم السابقة، وأعمارهم، وأن يُرتب عقدة، ُ حسب الترتيب الهرمي الذي يبدأ بأبسط عناصره، وينتهي بالموضوعات الم وضرورة استخدام عدد مناسب من المصادر الحديثة، والموثوق بها، باإلضافة إلى وجوج بنية لإلنفوجرافيك؛ بحيث يشتمل على بداية، ونهاية، وخاتمة.**
- **البساطة في التصميم؛ بحيث يتم تجنب وازدحام التفاصيل، واالبتعاد عن المعلومات غير الهامة، والتركيز على فكرة واحدة، وعرضها بشكل متكامل.**
- **يجب أن تتوافر في الصور، والرسوم البيانية، والرسوم التوضيحية واألشكال؛ الجودة البصرية، وارتباطها بموضوع اإلنفوجرافيك، للمساعدة على تذكر المعلومات بشكل أفضل.**
- **يجب على المصمم اختيار ألوان جذابة، ومتناسقة مع محتوى اإلنفوج ارفيك، وم ارعاة البساطة في تحديدها، كما يجب عدم اإلسهاب في زيادة األلوان، فيجب اإلكتفاء باستخدام لونين، أو ثالثة ألوان كحد أقصى.**
- **ُ ارعى أن يكون النص سهل في الق ارءة، وم ارعاة استخدام الكلمات بط ارئق يجب أن ي** مثيرة للاهتمام، واستخدام التعداد النقطي جنبًا إلى جنب مع الصورة، وضرورة تكامل **الخط مع المحتوى.**
- **تحديد العناوين الرئيسية والفرعية، من خالل تصميم مخطط رسومي كتصور مبدئي لإلنفوجرافيك، يتمثل في الشكل العام، واأللوان، وتوظيف النصوص، وطبيعة التصميم.**
- **اإلخراج الجيد لإلنفوجرافيك؛ من خالل عرض العناصر بشكل متكامل، والتكامل بين النصوص والرسوم المعروضة.**

**ُ** • **ساعد المتعلمين على يجب أن ي تفسير البيانات بأنفسهم، ويتوصلون إلى نتيجة منطقية تساعدهم على فهم المحتوى.**

# النظريات العرفة المرتبطة بالإنفوجرافيك التعليمي:

**يحظى اإلنفوجرافيك بدعم العديد من نظريات التعلم المختلفة، كما أنه يعتمد على األسس والمبادئ النظرية للعناصر البصرية التي تعتمد على الصور والرسومات، ويمكن توضيح بعض النظريات العلمية المرتبطة باإلنفوجرافيك على النحو التالي:** 

- **نظرية الترميز الثنائي: تعتمد هذه النظرية على أن الذاكرة طويلة المدى تقوم بتخزين المعلومات في صورتين )لفظي، وبصري(، وإذا ُقدمت المعلومات للمتعلم في هاتين ُسهل للمتعلم استيعاب المعلومة، وبقائها لفترة طويلة الصورتين مرة واحدة؛ فذلك ي في أذهان المتعلمين )هويدا سعيد، 2022(.**
- **باإلد ارك ً نظرية الجشطلت: تتبنى هذه النظرية فكرة أن عملية التعلم تكون أسهل بقاء البصري، ويتم ذلك من خالل تقديم المحتوى التعليمي في صورة كاملة، وغير مجزءة قدم ُ عن موضوع التعلم، وهذا ما تعتمد عليه فكرة اإلنفوج ارفيك المتحرك والذي ي صورة كاملة للمحتوى في نهايته، وبذلك تدعم هذه النظرية اإل نفوجرافيك المتحرك )عمرو درويش، أماني عيد، 2015(.**
- **نظرية معالجة المعلومات: تقوم تقنية اإلنفوجرافيك على نظرية معالجة المعلومات؛ حيث تساهم النظرية على تجزئة المحتوى التعليمي، والمعلومات المطلوب معالجتها لخطوات بسيطة قد تكون على شكل نصوص ثابتة، أو صور، أو رسومات، أو أسهم، كما تقوم هذه النظرية على مفهوم التكنيز، وعالقته بسعة الذاكرة قصيرة ُعد عملية التكنيز من العمليات التي تقوم بتقسيم المعلومات إلى وحدات، األمد، وت ُسمى مكانز، والمكنز وحدة ذات معنى، وقد يكون المكنز كلمات، وأج ازء صغيرة ت أو أرقام، أو صور، أو رسومات.**
- **نظرية النشاط: تقوم هذه النظرية على أساس أن مبدأ اإلد ارك البصري يعتمد على خبرات المتعلم السابقة، نتيجة مروره بخبرات مختلفة من التعلم ودمجها في مواقف**

**ُ تعليمية جديدة، مما يقوي لدى المتعلم نصف الدماغ األيسر، ونصف الدماغ األيمن تجاه صور وأشكال اإلنفوجرافيك، كما تقوم هذه النظرية على الخبرات البصرية التي يحاول المتعلم من خاللها اكتشاف العالم المحيط به، من خالل أسلوب التعلم**  التخيل*ي* للأشياء ، كما توضح هذه النظربة بأن التخيل عملية عقلية تسهم ف*ي* رفع **المستوى التحصيلي لدى المتعلم أثناء د ارسته باستخدام تقنية اإلنفوج ارفيك )نجالء سعيد، 2021(.** 

- **نظرية الحمل المعرفي: وفًقا لنظرية الحمل المعرفي فإن استخدام الرسومات مع قلل الحمل المعرفي، ويخفض الجهد الذهني للمتعلم في عملية التعلم، ُ النص ي مكن للمتعلمين التركيز بشكل أكبر على المحتوى بدالً من محاولة فهم ُ وبالتالي ي الطريقة التي يتم بها تقديم المحتوى، كما أن المعرفة المكتبسة من الصور المرئية**  المُعدة إعدادًا جيدًا تدوم لفترة أطول، لما لها من تأثير إيجابي على التعلم المعرفي؛<br>· **لذلك فإن استخدام اإلنفوجرافيك يقلل من العبء المعرفي؛ حيث إن تقديمه يساعد على توفير جهود المتعلمين أثناء استيعاب الموضوع ) ,Cowan & T ,Ricker .)N, 2018**
- **النظرية المعرفية االجتماعية: تؤكد النظرية المعرفية االجتماعية على أن عملية التعلم هي عملية بنائية لتكوين البنية المعرفية والعمليات الجديدة، وعلى أن يبني المتعلم معارفه الخاصة من التفاعالت االجتماعية عبر التفاعل المباشر بين المتعلمين أثناء تفاعلهم مع األحداث التعليمية الموقفية، والتي يطلق البعض عليها التعلم الموقفي، أي أنها خطط اجتماعية، ويجب أن تقدم الخبرات التعليمية في صورة مواقف اجتماعية واقعية من خال ل سياقات العالم الحقيقية، وتحويلها إلى مواقف عبر تكنولوجيا التعلم القائم على الويب، فيجب بناء المعرفة بدالً من تلقينها للمتعلم، وتبادل المعلومات بناء على أسلوب المعرفة في معالجة المعلومات )حنان صالح، 2021(.**

**وقد استهدفت مجموعة من الدراسات والبحوث التربوية واقع توظيف نمط اإلنفوجرافيك )المتحرك - والتفاعلي( في العملية التعليمية، وسنتناول تلك الدراسات كما يلي:**  **دراسة عاصم محمد )2016( التي أثبتت فاعلية استراتيجية قائمة على اإلنفوجرافيك في تنمية مها ارت التفكير البصري، واالستماع بتعلم العلوم لدى تالميذ الصف الخامس االبتدائي.**

**و دراسة (2016) Yildirim التي أثبتت نتائجها أن اإلنفوجرافيك يجعل عملية التعلم أكثر ا ومتعة من التعلم بالطريقة التقليدية، باإلضافة إلى تفضيل عينة البحث للرسوم البيانية ً تأثير في عمليات التعلم األساسية، ألنها تجعل أسلوب التعلم أكثر مرونة وإنقرائية، ألنه يعرض المعلومات والبيانات بصور مرئية مختلفة مثل الصور، والرسومات، والرسوم البيانية.** 

**و دراسة رضا إبراهيم )2017( التي أكدت نتائجها أن اإلنفوجرافيك يعمل على وضوح المعلومات المقدمة، فضال عن جاذبيته، واستحواذه على تركيز وانتباه المتعلمين أثناء دراستهم لمادة العلوم، واعتماده على مزج الرسوم، واألشكال، واأللوان بالنصوص، مما يضيف من تشويق التالميذ نحو عملية التعلم ومن تفاعلهم مع البرنامج، وقد يساعد ذلك التالميذ على فهم األجزاء التي قد يجدون ضعف فيها عند د ارستها بإتباع الطرق التقليدية السائدة.**

**و دراسة (2017) ,al et Baglama أسفرت نتائجها على أن اإلنفوجرافيك وما يحتوي ه من عناصر، وأشكال بصرية ساعدت الطالب على لفت انتباههم، باإلضافة إلى تحسين وتعزيز التعلم لديهم، كما أوصت نتائج تلك الدراسة بضرورة إجراء المزيد من الدراسات حول توظيف اإلنفوجرافيك في العملية التعليمية، بصفة عامة، والتدريس وتنمية المهارات بصفة خاصة.** 

**أما دراسة (2017) ,Alrwele فقد أسفرت نتائجها عن تحسن تحصيل طالبات المجموعة التجريبية التي درست باستخدام اإلنفوجرافيك، عن طالبات المجموعة الضابطة بنسبة مئوية تجاوزت )%90(، باإلضافة إلى أن الرسوم البيانية التي تم تصميمها باستخدام اإلنفوجرافيك كان لها تأثير إيجابي في تنمية المهارات، وتطور طريقة التفكير لدى عينة البحث.** 

**و دراسة حنان خليل )2018( التي كشفت نتائجها عن وجود تأثير أساسي للتفاعل بين أنماط اإلنفوجرافيك، وبين أسلوب التعلم )االندفاع- التروي(، باإلضافة إلى دراسة محمد عفيفي )2018( التي أسفرت نتائج ها عن تفوق نمط اإلنفوج ارفيك الثابت على نمط اإلنفوج ارفيك المتحرك في تنمية مها ارت تصميم التعلم البصري وإد ارك عناصره.**

**و دراسة إيهاب سعد، هدى عبد العزيز )2018( فقد كشفت نتائجها عن وجود فروق دالة ا بين متوسطات درجات المجموعات التجريبية في االختبار التحصيلي إلنتاج الرسومات ً إحصائي** التعليمية وفقًا للتفاعل بين مستوى كثافة المثيرات بالإنفوجرافيك التفاعل*ى* (المنخفضة،

**والمتوسطة ، والمرتفعة( مع أسلوب التعلم )استيعابي – تقاربي – تكيفي – تباعدي(؛ حيث إن أسلوب التعلم التقاربي والتباعدي يفضل الكثافة المرتفعة والمتوسطة للمثيرات، وأسلوب التعلم التكيفي يفضل مستوى الكثافة المنخفضة عن المتوسطة والمرتفعة، بينما ال يوجد اختالف بين مستويات الكثافة عند أسلوب التعلم التباعدي.**

**و دراسة الجوهرة فهاد )2018(، ودراسة (2020) ,S ,Fattah Abdel، والتي أشارت نتائجهما عن فاعلية استخدام اإلنفوجرافيك في تنمية مهارات الطالب، وإكساب المفاهيم العلمية، كما أوصت نتائجهما بضرورة إجراء المزيد من الدراسات حول توظيف اإلنفوجرافيك لتنمية المهارات التعليمية المختلفة.** 

**كما توصلت نتائج دراسة خالد بركات، أحمد عبد المجيد ) 2019( إلى وجود فروق ذات داللة إحصائية بين متوسطي درجات طالب المجموعة التجريبية، وطالب المجموعة الضابطة في التطبيق البعدي الختبار المفاهيم الصحية المتضمنة في وحدة أجهزة جسم اإلنسان من مقرر العلوم للصف الثاني المتوسط، لصالح المجموعة التجريبية، وأن )%70.24( من التحسن الذي طرأ في مستويات المفاهيم الصحية لدى طالب المجموعة التجريبية في التطبيق البعدي يرجع إلى تدريس الوحدة باستخدام اإلنفوجرافيك، كما أوصت هذه الدراسة بضرورة تطبيق تقنية اإلنفوجرافيك في عملية التعلم بصفة عامة، وتنمية المهارات بصفة خاصة ، و دراسة سامية علي )2019( التي أثبتت نتائجها ً عن وجود فرق دال إحصائيا عند مستوى )0.01( بين متوسط درجات المجموعة التجريبية األولى )نمط اإلنفوجرافيك المتحرك( في القياس القبلي والبعدي ً لصالح التطبيق البعدي، ويوجد فرق دال إحصائيا عند مستوى )0.1( بين متوسط درجات المجموعة التجريبية الثانية ) نمط اإلنفوجرافيك التفاعلي( في القياس القبلي والبعدي لصالح ً التطبيق البعدي "كما يوجد فرق دال إحصائيا عند مستوى )0.1( بين متوسطي درجات المجموعتين )المتحرك والتفاعلي( بالتطبيق البعدي لصالح المجموعة التجريبية الثانية )اإلنفوجرافيك التفاعلي(، وفى ضوء نتائج البحث أوصت الباحثة باستخدام تقنية اإلنفوجرافيك في تدريس مقررات الحاسب اآللي وتدريب المعلمين على تصميم وإنتاج اإلنفوجرافيك.**

**و دراسة منتصر عثمان )2020( التي أسفرت نتائجها عن وجود فروق ذات داللة إحصائية عند المجموعات التجريبية في نواتج التعلم، والدافعية؛ وذلك يرجع إلى التفاعل بين نمط**  **التفاعل بني منط اإلنفرجرافيك ... عدد ) 120 ( أبريل –ج 5 - 2024م**

**اإلنفوجرافيك )ثابت- متحرك( وأساليب التعلم، والذي أدى إلى تحسن نواتج التعلم والدافعية نحو موضوع التعلم.** 

**باإلضافة إلى دراسة أحمد الجندي، هند قاسم )2020( وقد أسفرت نتائجها عن أن أفضل أنماط اإلنفوجرافيك في تنمية مهارات التصميم التعليمي هو النمط التفاعلي، يليه النمط المتحرك، ثم النمط الثابت.** 

**وقد أكدت دراسة (2020) ,Christensen & W ,Feng بأن اإلنفوجرافيك يساعد على تقديم كمية ضخمة من المعلومات والبيانات في مساحة صغيرة، يستطيع المتعلم فهمها ببساطة، كما أن اإلنفوجرافيك يساعد على تبسيط المعلومات المعقدة، والكبيرة، وجعلها سلسة في الفهم؛ ألنها تعتمد على المؤث ارت البصرية في توصيل المحتوى للطالب.** 

**و د ارسة حسناء بسيوني وآخرون )2020( التي أكدت نتائجها عن فاعلية المجموعة التي درست باستخدام اإلنفوجرافيك المتحرك مع األسلوب المعرفي المستقل في تنمية مهارات التفكير البصري، كما أوصت نتائج تلك الد ارسة بضرورة توظيف اإلنفوجرافيك في تنمية المهارات المختلفة لدى المتعلمين.** 

**ودراسة هدى عبد العزيز )2020( التي تواصلت نتائجها إلى فاعلية استخدام النمطين )النصية، واإلنفوج ارفيك( في تنمية مها ارت تصميم المحتوى الرقمي باستخدام برنامج (3Storyline (لدى طالب تكنولوجيا التعليم، كما كشفت نتائج البحث عن تفوق طلبة مجموعة ملخصات اإلنفوجرافيك على طلبة مجموعة الملخصات النصية.** 

**ً وأسفرت نتائج دراسة حنان مرسي )2021 ا عند مستوى ) ( عن وجود فروق دالة إحصائي ≥ 0.05( بين متوسطي درجات المجموعتين )التجريبية، والضابطة( في التحصيل المعرفي لصالح المجموعة التجريبية، ويرجع ذلك إلى التأثير األساسي لبيئة التدريب المصغر والقائمة على استخدام اإلنفوجرافيك المتحرك لصالح المجموعة التجريبية.** 

**و دراسة نجالء سعيد )2021( التي توصلت نتائجها إلى وجود فروق ذات داللة إحصائية عند مستوى )0.05( لصالح المجموعة التجريبية األولى التي درست من خالل تقنية اإلنفوجرافيك والخرائط الذهنية واألسلوب المعرفي المستقل في الجانب المعرفي واألدائي لمهارات االتصال التعليمي لدى الطالب عينة البحث.**  **كما أسفرت نتائج دراسة مروة أمين )2021( عن تفوق المجموعة التجريبية األولى ذات مستوى التغذية ال ارجعة الموجزة ونمط اإلنفوج ارفيك الثابت في التحصيل المعرفي، بينما تفوق طالب المجموعة التجريبية ال اربعة ذات مستوى التغذية ال ارجعة التفصيلية، ونمط اإلنفوج ارفيك التعليمي المتحرك في مقياس خفض العبء المعرفي، ووجود عالقة ارتباطية بين درجات طالب مجموعات البحث األربعة.** 

**و دراسة هويدا سعيد )2022( التي توصلت نتائجها عن تفوق طالب المجموعة التجريبية األولى الذين درسوا باستخدام نمط اإلنفوج ارفيك التفاعلي ذوي السعة العقلية المرتفعة في االختبار التحصيلي وبطاقة مالحظة مهارات نظم تشغيل الحاسب اآللي، باإلضافة إلى وجود عالقة ارتباطية موجبة بين درجات طالب المجموعات التجريبية األربع في جميع أدوات البحث.** 

**باإلضافة إلى دراسة بشرى عبد الباقي، منى فرهود )2023( التي توصلت نتائجها إلى وجود أثر كبير لوحدة العلوم المطورة بنمطي اإلنفوجرافيك ثالثي األبعاد )المتحرك - التفاعلي( ببيئة التعلم االفتراضية على تنمية المهارات العملية لمقرر العلوم وخفض التجول العقلي لدى تالميذ**  الصف الأول الإعدادي للمعاقين سمعيًا، كما أثبتت نتائج البحث بأن المجموعة التجريبية الثانية **التي درست باستخدام اإلنفوجرافيك )التفاعلي( كانت أفضل في الجانب المعرفي، واألداء المهاري، من المجموعة التجريبية األولى التي درست باستخدام اإلنفوج ارفيك المتحرك.**

**وبتحليل نتائج الدراسات والبحوث التربوية السابقة التي استهدفت واقع توظيف نمطي اإلنفوجرافيك )الثابت- التفاعلي( في العملية التعليمية، يتضح التالي : اتفقت نتائج الدراسات و البحوث التربوية السابقة على ما يلي:** 

- **ً <sup>ا</sup> ومتعة من التعلم بالطريقة التقليدية اإلنفوج ارفيك يجعل عملية التعلم أكثر تأثير .**
- **تفاعل التالميذ مع أنماط اإلنفوجرافيك يساعد المتعلمين على فهم األجزاء التي قد يجدون فيها ضعف عند د ارستها بإتباع الطرق التقليدية السائدة.**
	- **يساعد اإلنفوجرافيك على زيادة التحصيل المعرفي للطالب المتعلمين.**
- **يساعد اإلنفوجرافيك على تنمية مهارات الطالب في بعض المقررات الدراسية المختلفة.**

اختلفت نتائج الدراسات والبحوث الرتبوية السابقة فيما يلي:

- **بعض الدراسات أكدت على أفضلية نمط اإلنفوجرافيك )التفاعلي( في العملية التعليمية، عن نمط اإلنفوجرافيك )المتحرك(، كدراسة سامية علي )2019(، هويدا سعيد )2022(، بشرى عبد الباقي، منى فرهود )2023(.**
- **بعض الدراسات أكدت على أفضلية نمط اإلنفوجرافيك )المتحرك( في العملية التعليمية، عن نمط اإلنفوجرافيك )التفاعلي( ، كد ارسة حسناء بسيوني وآخرون )2020(، حنان مرسي )2021(.**

أوصت نتائج الدراسات والبحوث الرتبوية السابقة مبا يلي:

• **ضرورة توظيف أنماط اإلنفوجرافيك في النظام التعليمي، وخاصة في التحصيل المعرفي، وتنمية المهارات العملية للطالب، وقد أوصت على ذلك نتائج دراسة رضا إبراهيم )2017(، ودراسة (2017) ,al et Baglama، دراسة خالد بركات، أحمد عبد المجيد )2019(، ودراسة (2020) ,S ,Fattah Abdel، حسناء بسيوني وآخرون )2020(، حنان صالح )2021(.** 

**والجديد في هذا البحث هو دراسة أثر تفاعل نمط اإلنفوجرافيك )المتحرك، والتفاعلي( في بيئة تعلم رقمية، واألسلوب المعرفي )االندفاع(، والتروي على التحصيل وتنمية مهارات استخدام الحاسب اآللي لبرنامج 2013 Excel Office Microsoft لدى طالب المعاهد التجارية، وهذه النقطة لم تسبق دراستها على حد علم الباحث، ولم يتم تطبيق تلك المتغيرات على طالب**  المعاهد التجارية، نظرًا لندرة المتخصصين في تكنولوجيا التعليم بهذه المعاهد.<br>.

# المحور الثاني: الأساليب المعرفية ( الاندفاع - التروي ):

ماهية الأسلوب المعرفي:

**تهتم األساليب المعرفية بالفروق الفردية بين المتعلمين فيما يتعلق باستقبال المعرفة، وترتيبها، وتجهيزها، وترميزها، واالحتفاظ بها في المخزون المعرفي، واستدعائها وقت الحاجة إليها، كما تعكس األساليب المعرفية الطريقة التي يستخدمها المتعلم في اكتساب المعلومات والمعارف، واستراجعها من خالل تفاعله مع الموقف التعليمي؛ إلحداث التوافق بين خصائص**  المتعلم، وبين متغيرات الموقف التعلي*مي* (عبد العزبز طلبة، ٢٠١١)، لذلك توجد علاقة بين

**التفاعل بني منط اإلنفرجرافيك ... عدد ) 120 ( أبريل –ج 5 - 2024م**

**نمط اإلنفوج ارفيك )المتحرك، والتفاعلي(، وبين األسلوب المعرفي )االندفاع، والتروي(؛ حيث تتسم أنماط اإلنفوجرافيك بالتفرد، وتتناسب مع األساليب المختلفة للمتعلمين.** 

**ب ين (1977) Witkin بأن األساليب المعرفية تتعلق بشكل النشاط المعرفي الذي يمارسه ُ الفرد، أكثر من محتوى هذا النشاط، أي أن األسلوب المعرفي يستطيع أن يجيب عن الكيفية التي يفكر بها الفرد، وليس عما يفكر فيه، كما أن األساليب المعرفية تتصف بالعمومية واالنتشار؛ حيث إنها تتخطى الحدود الفاصلة بين الجانب المعرفي والوجداني، أي أنها تهتم في المقام األول بالنظر إلى الشخصية ككل، ومن كافة أبعادها.** 

**ُشير أحمد وي أبو المجد )2022( بأن األساليب المعرفية Styles Cognitive يمكن من خاللها الكشف عن الفروق الفردية بين المتعلمين، ليس فقط في عمليات اإلد ارك، والعمليات** المعرفية كالانتباه والتذكر ، ولكن أيضًا في العمل الجماعي، والقياس العقلي، وأساليب تعاملهم **مع الموضوعات المختلفة، وهي تدل على مركبات من االستعدادات المعرفية والوجدانية، والتي تدل على الطرق المميزة لألف ارد في طريقة حلهم للمشكالت. مفهوم األسلوب المعرفي:**

**ويعرفه عبد الحميد جابر )1999( بأنه: تباينات مستقرة بين األفراد بأنماط بين العادات في معالجة وإدراك المعلومات وتنظيمها، ومعالجتها، كما يمكن القول بأنها دالالت للفروق الفردية في النشاط المعرفي بين المتعلمين، ويتضح بذلك أن األساليب المعرفية هي أساليب خاصة بكل متعلم؛ تمكنه من استقبال المعلومات والمعارف المختلفة، وإدراك ما يحيط به من أحداث، واالستجابة لها بما يالئم خصائصه الذاتية، وبالتالي نستنتج أن المتعلمين يختلفون فيما بينهم في أساليب تعلمهم، وإدراكهم للمواقف التعليمية المختلفة.** 

**ونستخلص مما سبق أن لكل متعلم أسلوبه المعرفي الذي من خالله يستقبل المعرفة، وتناولها بجوانبها المختلفة، وهذا األسلوب المعرفي يميزه عن غيره من المتعلمين، والذي في ضوئه تتحدد طريقته في تحقيق الفهم والسلوك.** 

### تصنيف الأساليب المعرفية:

**لألساليب المعرفية تصنيفات متعددة، منها األسلوب المعرفي )المستقل - والمعتمد(، ومنها األسلوب المعرفي )المندفع - والمتروي(؛ حيث يرى أنور الشرقاوي )1989( أن األسلوب**  المعرفي (مندفع – متروي) أحد أهم الأساليب المعرفية، فهو الذي يُميز الطلاب المتأملون

**ُطلق عليهم الطالب المترويين، لمدى المعقولية في الحلول المقدمة للوصول لحل فعلي، وهم ما ي أما الطالب الذين يقدمون استجاباتهم الفورية ألول حل يط أر على الذهن، هم ما نطلق عليهم الطالب المندفعين.** 

**و في ذات السياق يرى أنور الشرقاوي )1992(، حيدر محسن )2013( أن األسلوب**  المعرفي يُعد مظهرًا أساسيًا من مظاهر الاهتمام المتزايد بالاتجاه المعرفي، والذي يتناول الأداء **المفضل للمتعلم في تنظيم خبراته، وإدراكه بصفة عامة، وطريقته في استدعاء المعلومات، واكتسابها بصفة خاصة، باإلضافة إلى أن األسلوب المعرفي هو الطريقة المفضلة في عمليات اإلدراك، والتفكير، وحل المشكالت التي تواجه الفرد في البيئة الخارجية، وكيفية التعامل معها، كما يمكن القول بأن اإلسلوب المعرفي )المندفع - المتروي( يختص بكيفية التعامل مع استراتيجيات البحث عن اإلجابة الصحيحة، فالمتعلم المتروي يتصف بأن اهتمامه ينصب على جودة األداء من اهتمامه بسرعة األداء في حين يتجه اهتمام المتعلم المندفع إلى السرعة في األداء أكثر من اهتمامه بدقة األداء.** 

**ويرى تامر سمير، سناء عبد المجيد )2021( أن األسلوب المعرفي )االندفاع، التروي( يمكن التعامل معه على أنه المسئول عن الفروق في طريقة انتباه المتعلمين للمثي ارت التي توجد في موضوع التعلم، والتي تؤثر على مهارات الطالب المختلفة.** 

**عد االندفاع مقابل التروي أحد األساليب المعرفية التي يتصف بها األف ارد عندما يواجهون ُ وي مواقف الحياة المختلفة؛ حيث يؤثر هذا األسلوب على نحو دقيق في طريقة اإلنسان في التعامل مع معطيات الموقف، وكيفية تحليل هذه المعطيات وتوظيفها في حل المشكالت، فالفرد المندفع يعمل بشكل سريع للوصول إلى الحل، دون االهتمام بالنتائج، بينما الفرد الذي يتسم بالتروي يكون مائل لإلحاطة بجميع جوانب الموضوع، أو الموقف، ووزن النتائج المحتملة قبل اتخاذ القرار، لذلك يمكن القول بأن الفرد الذي لديه إيقاع االندفاع السريع يميل إلى إصدار أول استجابة تط أر على ذهنه عند حل المشكلة، لذلك قد تكون خاطئة، بينما الفرد ذو اإليقاع المتروي يقوم بمعالجة وتقويم مختلف البدائل والتحقق من االستجابة قبل صدورها )عبد الرحمن سليمان، 2020(.** 

الأسلوب المعرفي ( المندفع ):

**تعرفه حنان خليل )2018( بأنه: طريقة التعجل، والتسرع، واالندفاع التي يميل إليه ا المتعلم في تحليل المهام، ود ارسة الموضوعات، واالرتجالية دون تفكير، وسرعة االستجابة، مما يعطي فرصة الرتكاب الكثير من األخطاء مع زمن أقل للتعلم، ويميل المتعلمون مع هذا األسلوب إلى التفكير الشمولي، ومشاركة اآلخرين.** 

**و يرى (1989) ,Tiedman أن األسلوب المعرفي )المندفع( يميز الطالب الذين يتصفون بمستوى منخفض من التكيف، والمتسرع، مع قليل من الدقة.** 

**ويتضح بأن األف ارد ذوي األسلوب المعرفي المندفع يميلون نحو سرعة تقديم االستجابة مع**  التعرض للمخاطرة، فغالبًا ما تكون استجاباتهم غير صحيحة؛ لعدم دقة البدائل المؤدية لحل **الموقف.** 

الأسلوب المعرفي ( المتروي ):

**تعرفه حنان خليل )2018( بأنه: طريقة العمل ببطء، وعناية، وفحص، وتأمل، وتأني في تحليل المهام، ودراسة موضوعات التعلم، والتحقق من البدائل؛ مما يؤدي إلى بطء في**  اصدار الاستجابات الت*ي* غالبًا ما تخلو من الأخطاء مع زمن مضاعف لعملية التعلم، ويميل **المتعلمون مع هذا األسلوب إلى التفرد، والعزلة عن اآلخرين.**

**ويرى فؤاد أبو حطب )1992( أن األسلوب المعرفي )االندفاع - التروي( يميز بين أولئك األف ارد الذين يتأملون مدى المعقولية في الحلول المفترضة في الوصول إلى حل فعلي، وأولئك الذين يستجيبون استجابة فورية ألول فرصة أو حل يطرأ على الذهن.** 

**ويتضح مما سبق أن الطالب المترويين يميلون إلى التأني في اتخاذ قر ارتهم، وبالتالي يميلون لفحص البدائل المتاحة، من أجل حل المواقف الغامضة ود ارستها بدقة شديدة، أما الطالب المندفعين فيميلون إلى التسرع وإصدار أول ق ارر يط أر في أذهانهم دون تفكير.**

**ومن هنا يبرز األسلوب المعرفي )المندفع مقابل المتروي( كعامل أساسي في تحديد استجابات الطالب للوصول إلى حل المشكلة مما يساعد على فهم الفرق بينهم، ويمكن التمييز بين هذين األسلوبين من خالل أداء المتعلمين لمقياس تزواج األشكال المألوفة (MFFT( Test Figures Familiar Matching وباالعتماد على عدد األخطاء، وزمن اإلجابة.** 

قياس الأسلوب المعرفي ( الاندفاع، والتروي ):

**لقياس األسلوب المعرفي لألفراد )كمندفعين، أو مترويين(، فيؤكد (1965) ,Kagan على مكونين أساسين للتعرف على ذلك: سرعة االستجابة، ويقصد بها زمن كمون االستجابة، ودقة االستجابة ويقصد بها عدد األخطاء، ونتيجة التفاعل بين هذين المكونين فإنه يمكن تصنيف األف ارد إلى مندفعين، أو مترويين، فاألف ارد المندفعين هم الذين يتسمون بسرعة االستجابة مع عدد كبير من األخطاء، أما األف ارد المترويين فهم الذين يتسمون بالبطئ في االستجابة مع عدد قليل من األخطاء.**

**وقد اعتمد هذا البحث على قياس األسلوب المعرفي )االندفاع، والتروي( من خالل اختبار لحمدي ،)MFFT) Matching Familiar Figures Test المألوفة األشكال تزواج الفرماوي )1985(؛ حيث قام حمدي الفرماوي بإعادة تطوير االختبار ليتناسب مع طبيعة** العصر الحالي، والذي وضعه في الأساس العالمِ (كيجان وزملائه)، وهو من أكثر الاختبارات **ا في قياس األساليب المعرفية )االندفاع ً استخدام - التروي(؛ وبعدما ط ور الفرماوي هذا** الا**ختبار أطلق عليه: اختبار تزاوج الأشكال المألوفة، وبتم تطبيق هذا الاختبار على الأفراد؛ ُطلب من الفرد أن ي ازوج بين شكلين، األول شكل معياري )شكل لشيء مألوف مثالً بحيث ي (، مع شكل آخر مشابه من بين عدة بدائل أخرى، ويوجد شكل واحد مطابق للشكل المعياري ا ألنها بها خطأ صغير ال يتم ً ا، وجميع األشكال متشابهة ولكن ليست متطابقة تمام ً تمام التعرف عليه بسهولة.** 

**ومما سبق يتضح أن األسلوب المعرفي )المتروي - المندفع( يشير إلى الفروق بين األفراد في سرعة استجاباتهم للمشكالت، وفي مدى دقة هذه االستجابات؛ حيث يستجيب ا أقل في الوصول إلى الحل، مع ً المندفعين بسرعة في مواقف حل المشكالت، ويأخذون وقت حدوث نسبة أخطاء أكبر، بينما يتأمل المترون أثناء تعرضهم لمواقف حل المشكالت، والحلول ا أطول في الوصول إلى الحل مع ارتكاب عدد أقل من األخطاء. ً المطروحة، ويأخذون وقت**

هذا؛ وقد تناولت عدة دراسات، وبحوث تربوية واقع علاقة الأسلوب المعرف*ي* (الاندفاع – **التروي( بتحصيل الطالب، وتنمية مها ارتهم، وقدرتهم، ومن هذه الد ارسات د ارسة إيهاب جودة، إبراهيم أحمد )2004( التي توصلت نتائجها إلى ارتفاع درجات الطالب المترويين في مهارات حل المشكالت الفزيائية وإنتاج الحلول لها، عن درجات الطالب المندفعين.**  **بينما اتفقت نتائج دراسة حيدر محسن )2013( ، مع نتائج دراسة سناء الجمعان، إنصاف موسى )2015( إلى وجود فروق ذات داللة إحصائية بين الطالب المندفعين، والمترويين في االختبار التحصيلي، ومهارات حل المشكالت، لصالح الطالب المترويين.** 

**ودراسة حنان خليل)2018( التي أثبتت ارتفاع متوسط درجات الطالبات المترويات في نمط اإلنفوجرافيك التفاعلي، على التحصيل الدراسي لدى طالبات شعبة التربية، بجامعة األزهر.** 

**دراسة وفاء يحي )2019( التي استهدفت الكشف عن األسلوب المعرفي )االندفاع - التروي( في بيئة التعليم المدمج فيما يتعلق بتنمية الجانب المعرفي، والجانب األدائي المرتبط بمهارات إنتاج الوحدات الرقمية ثالثية األبعاد لدى طالب كلية التربية النوعية، بجامعة جنوب الوادي.** 

**كما أكدت نتائج دراسة وفاء يحي )2019(، ودراسة تامر سمير، سناء عبد المجيد )2021( بضرورة االهتمام بالكشف عن عالقة األسلوب المعرفي )متروي - مندفع( بتحصيل الطالب وتنمية مهاراتهم، من خالل المستحدثات التكنولوجية.** 

**أما دراسة أحمد أبو المجد ) 2022( فقد توصلت نتائجها إلى تفوق مجموعة الطالب المترويين على مجموعة الطالب المندفعين، وأن الطالب المترويين لديهم اتجاه إيجابي نحو ا مع التأني الواضح في التعامل مع بنود االختبار، والزمن، ً تحميل المعلومات وتنظيمها منطقي واالستجابات الصحيحة.** 

**وقد اعتمد هذا البحث على األسلوب المعرفي )مندفع / متروي(، ألنه من أكثر األساليب** المعرفية ارتباطًا بنمط الإنفوجرافيك (المتحرك/ التفاعلي)، وذلك طبقًا لما تناولته غالبية **الدراسات والبحوث السابقة؛ كما تجدر اإلشارة إلى ضرورة البحث عن أسلوب تعلم الطالب، وتعُّرف نتائج اندفاعهم تجاه استجابة معينة، أو تأنيهم في تبني استجابة معينة تجاه مصادر التعلم المقدمة لهم، وقد استنتج الباحث مما سبق عرضه إلى أن األسلوب المعرفي )االندفاع ُ - عد كمتغير مهم في الكشف عن الفروق في المتغي ارت يرجع إلى اختالف المتعلمين التروي( ي في سرعة استجاباتهم، والتي تعود إلى اختالف استراتيجيات البحث عن اإلجابة الصحيحة لديهم، األمر الذي يمكننا من تهيئة المواقف التعليمية المناسبة، وتحديد بيئة التعلم المالئمة للتحصيل، وتنمية مهارات استخدام الحاسب اآللي، وهذا ما دفع الباحث إلى الكشف عن عالقة** 

**التفاعل بني منط اإلنفرجرافيك ... عدد ) 120 ( أبريل –ج 5 - 2024م**

**األسلوب المعرفي )االندفاع - التروي( بالتحصيل، وتنمية الجوانب المعرفية واألدائية لمها ارت استخدام الحاسب اآللي لطالب المعاهد التجارية.** 

**ومما سبق عرضه لنتائج وتوصيات الدراسات السابقة يتضح ضرورة إجراء المزيد من الدراسات والبحوث التربوية للتأكد من عالقة الطالب ذوي األسلوب المعرفي )االندفاع - التروي( بأنماط اإلنفوجرافيك )المتحرك - التفاعلي( في بيئة تعلم رقمية ، للتحصيل المعرفي، وتنمية الجوانب األدائية لمهارات استخدام الحاسب اآللي لبرنامج Office Microsoft 2013 Excel، لطلبة الفرقة األولى بالمعهد العالي للدراسات النوعية بالجيزة، وقد يختلف هذا البحث عن البحوث والد ارسات األخرى التي تناولت اإلنفوج ارفيك )المتحرك والتفاعلي(، واألسلوب المعرفي )االندفاع، والتروي( فيتناول متغي ارت جديدة كبيئة التعلم الرقمي، وفئات** عمرية مختلفة (طلاب المعاهد العُليا التجارية).<br>-

#### تصميم المالجات التجريبية للبحث ببيئة التعلم الرقمية :

**في ضوء االطالع على نماذج التصميم التعليمي، ومنها نموذج نبيل عزمي )2001( للتصميم التعليمي، ونموذج عبد اللطيف الجزار )2002(، ونموذج محمد خميس )2015(، ونموذج محمد الدسوقي )2012(، فقد تم االعتماد على نموذج محمد الدسوقي )2012( في**  البحث الحال*ي* نظرًا لمرونته، ووضوح خُطواته، ومناسبته لتصميم بيئات التعلم الرقمية عبر **شبكة اإلنترنت، وبما يتالءم مع طبيعة البحث الحالي.** 

**لما كان هدف هذا البحث هو قياس أثر التفاعل بين نمطي اإلنفوجرافيك )المتحرك - التفاعلي(، واألسلوب المعرفي )مندفع - متروي( في بيئة تعلم رقمية؛ في تنمية الجوانب المعرفية واألدائية لمهارات استخدام برنامج الجداول اإللكترونية Excel Office Microsoft لدى طالب الفرقة األولى بالمعهد العالي للدراسات النوعية بالجيزة، لذا تضمنت إجراءات البحث ما يلي طبًقا لنموذج التصميم التعليمي لمحمد الدسوقي )2012(، ومراحله المختلفة.** 

أولاً : تحديد معايير تطوير بيئة تعلم رقمية بنمط الإنفوجرافيك (التحرك، والتفاعلي ):

**قام الباحث باشتقاق المعايير التصميمة، والتي تم االعتماد عليها في تصميم وإنتاج بيئة التعلم الرقمية القائمة على نمط اإلنفوجرافيك )المتحرك - التفاعلي(، حيث اشتملت هذه القائمة على )6( معايير رئيسية، ويشتمل كل معيار رئيسي على عدد من المعايير الفرعية، وذلك من ُخطوات التالية: خالل القيام بال**

- **مصادر اشتقاق المعايير التصميمية: قام الباحث باالطالع على مجموعة من األدبيات والدراسات التربوية السابقة، ذات العالقة بموضوع تصميم المعايير التربوية**  لبيئة التعلم الرقمية بنمطيها (المتحرك– التفاعل*ي)*، منها: محمد شلتوت (٢٠١٦)، **و دراسة أشرف مرسي )2017(، ودراسة الجوهرة فهاد ) 2018(، ودراسة أحمد أبو المجد )2022(، ودراسة رانيه عبد الحميد )2022(، ودراسة هويدا سعيد .)2022(**
- **إعداد القائمة المبدئية لقائمة معايير تصميم وإنتاج بيئة التعلم الرقمية القائمة: في ضوء ما توصل إليه الباحث من معايير تربوية في ضوء االطالع على المصادر السابقة؛ تم إعداد قائمة المعايير المبدئية من عدد )8( في رئيسية، )43( معيار فرعي.**

• **صدق قائمة المعايير المبدئية: للتأكد من صدق قائمة المعايير المبدئية، تم عرضها على مجموعة من السادة الخبراء والمحكمين )7 محكمين( المتخصصين في مجال تكنولوجيا التعليم، وذلك بهدف إبداء آرائهم في قائمة المعايير من حيث دقة**  المعايير علميًا، وتحديد درجة أهمية كل معيار ، ودرجة مناسبة المعايير للطلاب **عينة البحث، وقد أبدى السادة المحكمون بعض المالحظات التي تمثلت في حذف معيار رئيسي، ودمج بعض المعايير الفرعية، وحذف البعض منها، وقد تم القيام بغالبية التعديالت التي أتفق عليها السادة المحكمين بنسبة )%75(.** 

• **إعداد قائمة المعايير النهايئة: بعد إجراء التعديالت المقترحة التي أشار إليها السادة المحكمين، تم إعداد قائمة المعايير النهائية ، وأصبحت جاهزة في صورتها ُ النهائية، والتي تكونت من )6( معايير رئيسية، و)29 ( معيار فرعي، ونبين فيما يلي المعايير الرئيسية لتصميم بيئة التعلم الرقمي من خالل جدول )2(: جدول ) 2(معايير تصميم بيئة التعلم الرقمية:** 

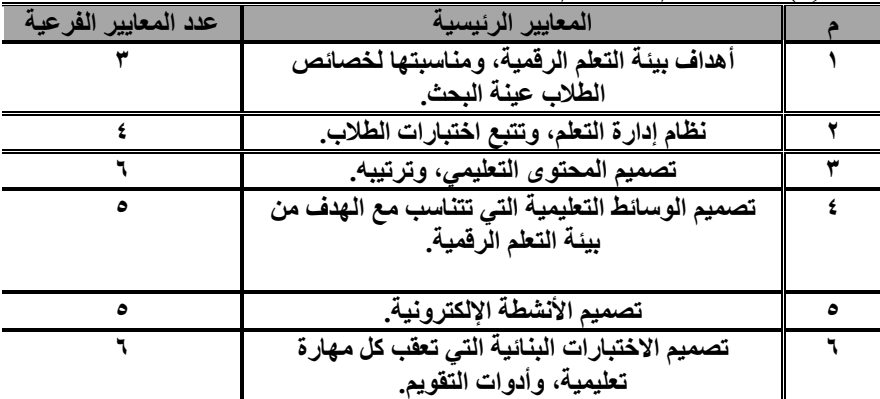

ثانيًا : إعداد قائمة مهارات استخدام الحاسب الآلي :

- **تحديد قائمة المها ارت المبدئية: من خالل إعداد اإلطار النظري لهذا البحث، الذي ُ عِّرض فيه الدراسات المرتبطة بمهارات استخدام الحاسب اآللي، فقد توصل الباحث إلى تحديد مهارات استخدام الحاسب اآللي لبرنامج Excel Office Microsoft 2013 والتي اشتملت على ) 6( مهارات رئيسية، و)28( مهارة فرعية.**
- **صدق قائمة المهارات: قام الباحث بعرض قائمة المهارات على مجموعة من السادة حكمين ) ُ الخب ارء والم 7 محكمين( المتخصصين في تكنولوجيا التعليم، وقد أبدوا بعض المالحظات حول قائمة المهارات باقتراح معايير فرعية، وحذف وتعديل في بعض المعايير الرئيسية.**
- **قائمة المهارات النهائية: قام الباحث بإجراء التعديالت التي اقتراحها السادة المحكمين على قائمة المهارات، وأصبحت جاهزة في صورتها النهائية، والتي تكونت من )5( مهارات رئيسية، و)35( مهارة فرعية.**

**ثالًثا: إجراءات البحث؛ تضمنت إجراءات البحث تصميم بيئة تعلم رقمية قائمة على نمط**  الإنفوجرافيك (المتحرك/ التفاعلي) وفقًا لنموذج محمد الدسوقي (٢٠٢٢):

**تم تصميم بيئة التعلم الرقمية لهذا البحث، وفًق لمراحل نموذج التصميم التعليمي )محمد ا** الدسوقي، ٢ **، ٢ )، شكل (٢)، وفيما يل***ي* **عرض مراحل خُطوات تصميم مواد المعالجة التجرببية للبحث:**  **شكل )2( نموذج التصميم التعليمي لمحمد الدسوقي )2012(.** 

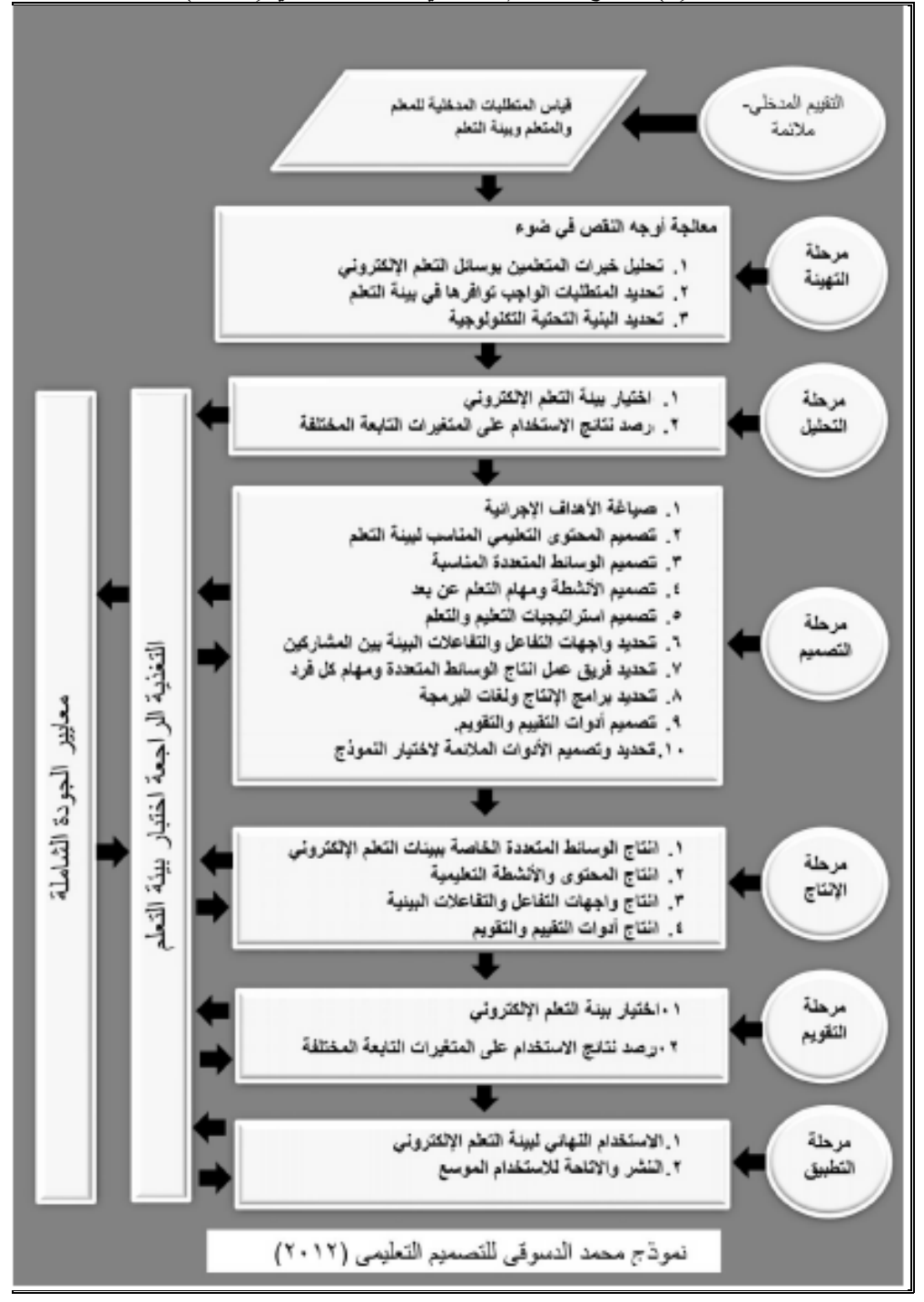

 **Print:(ISSN 1687-2649) Online:(ISSN 2536-9091)**

**ُخطوات التالية: -1 مرحلة التهيئة: وتضمنت هذه المرحلة ال**

- **-1-1 تحليل خبرات المتعلمين بوسائل التعلم اإللكتروني: تمثلت عينة البحث في طلبة الفرقة األولى، بالمعهد العالي للدراسات النوعية الجيزة، بقسم نظم المعلومات اإلدارية، وتتراوح أعمارهم ما بين 18 – 20 سنة، وقد قام الباحث بتطبيق استبيان على الطالب المستهدفين؛ لمعرفة واقع خبرتهم بالتعامل مع أجهزة الحاسب اآللي، ومعرفة بعض الخصائص التي يتصفون بها، وقد تبين للباحث بأن الطالب المستهدفين يوجد بينهم تجانس في المستوى االقتصادي، واالجتماعي، وتوجد لديهم خبرة جيدة للتعامل مع أجهزة الحاسب اآللي، وشبكة اإلنترنت، باإلضافة إلى أنه لم يسبق لهم استخدام برنامج 2013 Excel Office Microsoft؛ رغم أنه من ضمن مقررات الفصل الدراسي الثاني .**
- **-2-1 تحديد المتطلبات الواجب توافرها في بيئة التعلم: حيث تم تحديد المتطلبات الواجب توافرها في بيئة التعلم الرقمية من خالل اشتقاق المعايير التربوية والفنية لبيئة التعلم الرقمية بنمطي اإلنفوجرافيك )المتحرك/ التفاعلي(؛ حيث اشتملت هذه المعايير على )6( معايير رئيسية، ويشتمل كل معيار رئيسي على عدد من المعايير الفرعية، وذلك كما تم توضيحه مسبًق لفنية ا من تحديد المعايير التربوية وا لبيئة التعلم الرقمية باستخدام نمط اإلنفوجرافيك )المتحرك/ والتفاعلي(.**
- **-3-1 تحديد البنية التحتية التكنولوجية: تم االعتماد على معامل الحاسب اآللي، بالمعهد العالي للدراسات النوعية بالجيزة؛ حيث يتوافر بالمعهد عدة معامل، وتم االعتماد على )3( معامل للحاسب اآللي بالدور الثاني، ويشتمل كل معمل على حوالي )20( جهاز كمبيوتر، وتتميز هذه المعامل بالتالي:**

o **جميع أجهزة الحاسب اآللي متصلة باإلنترنت من خالل شبكة إنترنت السلكية Wifi**

o **جميع أجهزة الحاسب اآللي حديثة، وتعمل بكفاءة عالية.**

**ُخطوات الفرعية، وتتمثل في ًدا من ال -2 مرحلة التحليل: وتتضمن هذه المرحلة عد التالي:** 

- **-1-2 اختيار بيئة التعلم اإللكتروني: تم في المرحلة تحديد بيئة التعلم الرقمية من خالل تصميمها على نظام إدارة التعلم Moodle، من حيث مكوناتها، وطريقة استخدامها، وتم وصف ذلك بالتفصيل في اإلطار النظري من خالل وصف بيئة التعلم الرقمية القائمة على نمطي اإلنفوجرافيك )المتحرك - والتفاعلي(.**
- **-2-2 تحديد األهدا ف العامة للمحتوى التعليمي: قام الباحث بتحديد األهداف العامة من خالل االطالع على توصيف مقرر "أساسيات استخدام الحاسب اآللي"، المقرر على طلبة الفرقة األولى، بقسم نظم المعلومات اإلدارية، بالمعهد العالي للدراسات ، طبًق النوعية بالجيزة، وهو مقرر اختياري يتم دراسته بالفصل الدراسي الثاني ا لالئحة المعتمدة للمعاهد العليا التجارية من السيد وزير التعليم العالي والبحث العلمي، وفي ضوء ذلك تم صياغة )3( أهداف كأهداف تعليمية عامة، موضحة كما يلي:**
- o **اكتساب الطالب المفاهيم األساسية لتشغيل لبرنامج Microsot .Office Excel 2013**
- o **اكتساب الطالب المهارات األدائية لكيفية التعامل مع قوائم برنامج .Microsot Office Excel 2013**
- o **اكتساب الطالب المهارات األدائية الستخدام المعادالت الحسابية في .Microsot Office Excel 2013 برنامج**

**وقد تم تحليل األهداف الثالثة إلى مكوناتهما الفرعية باستخدام أسلوب التحليل الهرمي من األعلى لألسفل، بحيث يبدأ من األعلى بالمفاهيم العامة، ويندرج حتى يصل**  **إلى األهداف الفرعية، والتي تشكل األداء المهاري النهائي الذي يجب أن يصل إليه الطالب عينة البحث بعد اإلنتهاء من د ارسة موضوعات المحتوى التعليمي. ُخطوات التالية: -3 مرحلة التصميم: اشتملت هذه المرحلة على ال -1-3 صياغة األهداف اإلجرائية:** 

**في ضوء األهداف العامة، تم تقسيم موضوعات التعلم داخل بيئة التعلم الرقمية إلى ثالثة موضوعات تعليمية، وفي ضوء ذلك تم تحديد قائمة باألهداف العامة، واألهداف السلوكية لكل موضوع تعليمي، وصياغته بطريقة سلوكية قابلة للمالحظة والقياس، وتم عرض القائمة على السادة المحكمين )7( محكمين في تخصص تكنولوجيا التعليم، إلبداء الرأي حول مدى أهمية كل هدف من األهداف العامة، واألهداف السلوكية، وصحة الصياغة العلمية لكل هدف، وإضافة المقترحات التي يرونها، وقد تم التعديل في ضوء ما أتفقوا عليه.** 

**وبعد إجراء التعديالت المطلوبة في ضوء أراء السادة المحكمين، أصبحت قائمة األهداف العامة والسلوكية في صورتها النهائية مكونة من )3( أهداف رئيسية، ينبثق منها)35( هدف سلوكي، وفًقا للثالث مستويات األولى لألهداف التعليمية )التذكر، الفهم،** التطبيق) لتصنيف بلوم، والأهداف السلوكية مقسمة إلى (١١) هدف معرف*ي*، و(٢٤) **هدف مهاري.**

**-2-3 تصميم المحتوى التعليمي المناسب لبيئة التعلم: تم تحديد المحتوى التعليمي للجوانب المعرفية واألدائية لمهارات برنامج 2013 Excel Office Microsot، من خالل نمطي اإلنفوجرافيك )المتحرك - التفاعلي( ببيئة التعلم الرقمية، وأتبع الباحث تنظيم عرض المحتوى وفًقا لطريقة التتابع الهرمي؛ حيث يبدأ من األسهل وينتهي باألكثر صعوبة، كما تم تجزئة المحتوى التعليمي إلى عناصر تتضمن الحقائق والمفاهيم، والجوانب النظرية، واإلجرائية للبرنامج، وتم تنظيم المحتوى التعليمي في شكل اإلنفوجرافيك )المتحرك، والتفاعلي(، ببيئة التعلم الرقمية؛ حيث يتابع الطالب مدى**  **تقدمه من خالل األنشطة واالختبارات المتاحة بالبيئة، وتم تقسيم المحتوى إلى ثالثة موديوالت تعليمية تتمثل في التالي:** 

- o **تشغيل البرنامح: )مفهوم البرنامج، مميزات البرنامج، كيفية تحميل البرنامج، تشغيل البرنامج بطرق مختلفة، حفظ البرنامج، مشكالت تشغيل البرنامج(.**
- o **قوائم البرنامج: وفيها يتم توضيح كافة وظائف األوامر التي تشتمل عليها (FILE – HOME – INSERT – PAGELAYOUT – :التالية القوائم .FORMULAR- DATA- REVIEW- VIEW-TEAM)**
- o **المعادالت الحسابية المستخدمة في البرنامج: والتي تقوم بوظائف )الجمع- الطرح- الضرب- القسمة- إيجاد متوسط القيم- إيجاد أقل قيمة- إيجاد أعلى**

قيمة— عدد القيم الرقمية)، وشكل (٣) يبين الشاشة الرئيسية للموديول الأول. **شكل )3( واجهة الموديول األول ببيئة التعلم الرقمية.**

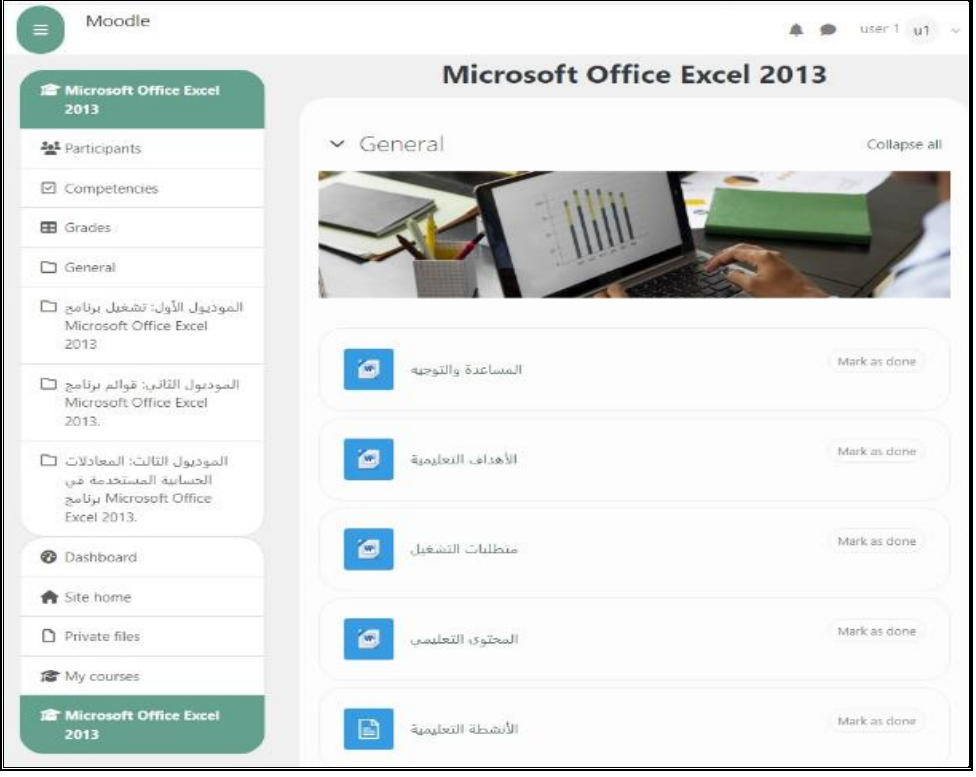

**-3-3 تصميم االختبارات: تم في هذه الخطوة تصميم االختبارات المناسبة لقياس مدى تحقق نمط اإلنفوجرافيك )المتحرك- التفاعلي(، واألسلوب المعرفي )المندفع/ المتروي( ببيئة التعلم الرقمية، وذلك وفًقا لما يلي:**

- o **يتضمن كل موديول اختبار قبلي، واختبار بعدي من نوع أسئلة االختيار من**  متعدد ، ولكل سؤال أربعة بدائل؛ بحيث تغطي الأهداف التعليمية السلوكية بكل **موديول تعليمي، وتم توزيع اإلجابات بين البدائل إلبعاد نسبة التخمين.**
- o **االختبار التحصيلي المعرفي: ويهدف لقياس الجوانب المعرفية لمهارات برنامج 2013 Excel Office Microsoft، وتم تطبيقه ا على ً ا وبعدي ً قبلي عينة البحث، وسيتم شرح ذلك بالتفصيل في الجزء الخاص بإعداد أدوات البحث.**
- o **بطاقة المالحظة: وتستهدف قياس الجوانب األدائية لمهارات برنامج 2013 Excel Office Microsoft، وسيتم شرح ذلك بالتفصيل في الجزء الخاص بإعداد أدوات البحث.**

**شكل )4( سؤال من أسئلة االختبار التحصيلي ببيئة التعلم الرقمية.**

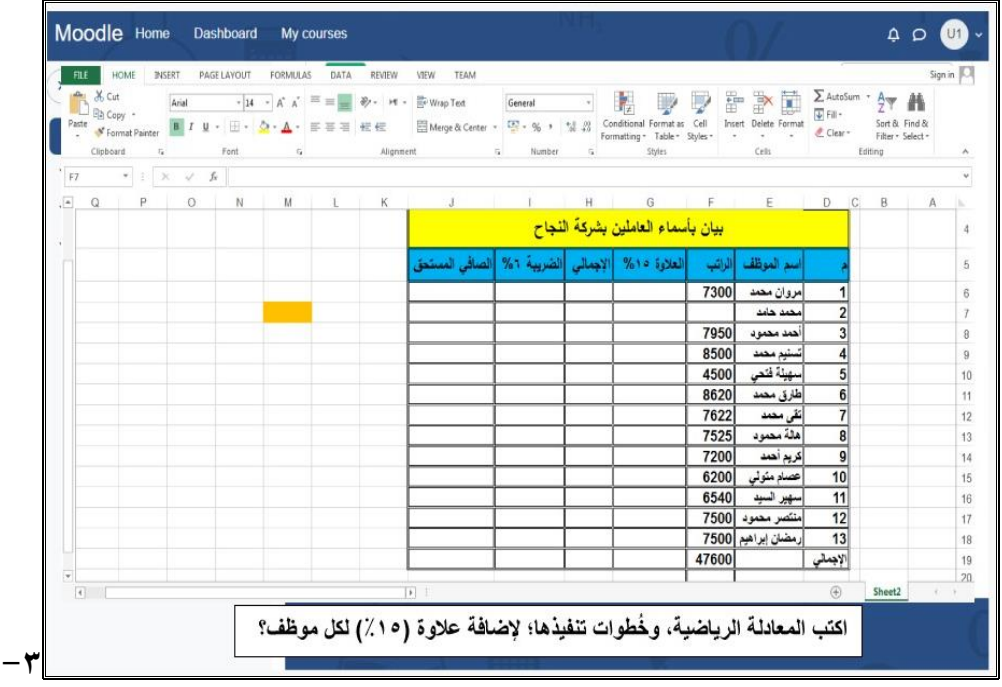

**-4 تصميم األنشطة التعليمية: تم تصميم األنشطة التعليمية التي سيأديها المتعلمون، من خالل بيئة التعلم الرقمية عبر نظام Moodle، وقد تنوعت تلك األنشطة ما بين أنشطة فردية يقوم بها المتعلم بمفرده، وأنشطة تشاركية يقوم بها المتعلمون مع بعضهم البعض وفًقا لهدف كل نشاط تعليمي، وشكل )5 بين نشاط تفاعلي من ُ ( ي أنشطة الموديول الثالث ببيئة التعلم الرقمية.**

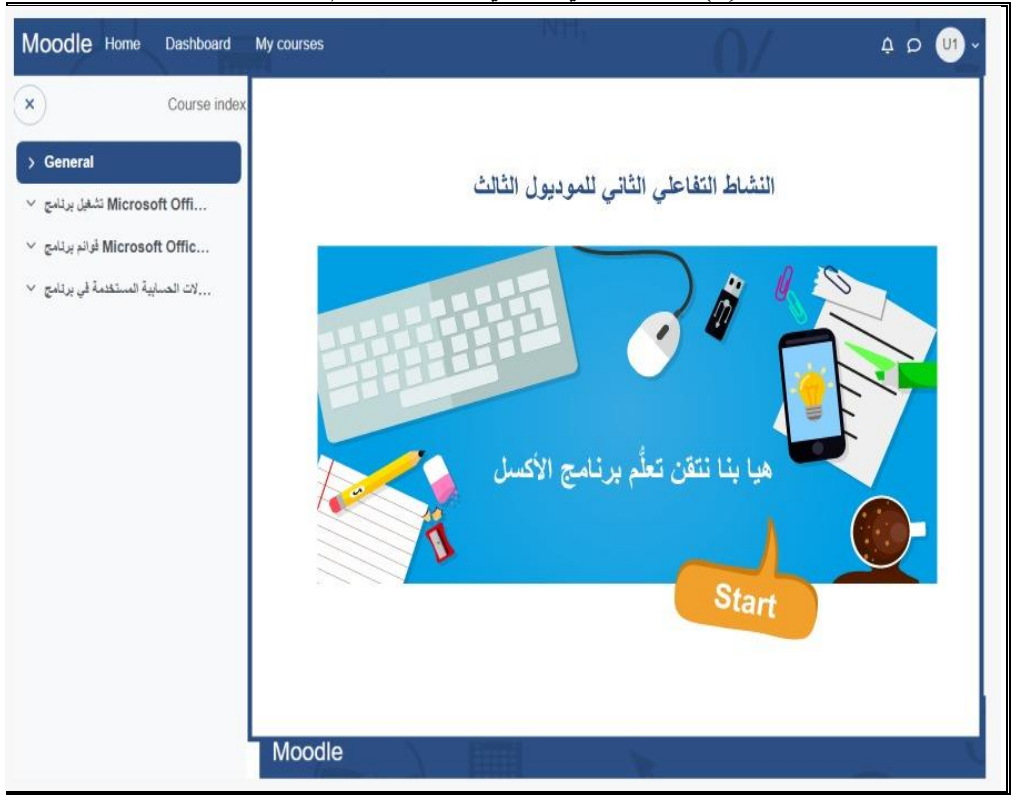

**شكل )5( نشاط تعليمي تفاعلي عبر بيئة التعلم الرقمية.**

**ً -5-3 تصميم استراتيجيات التعليم والتعلم: ا لطبيعة عينة البحث، وخصائص نظر هم؛ فقد تم االعتماد على أسلوب التعلم الفردي؛ بحيث يكون الطالب بمفرده هو المسئول عن عملية تعلمه، بعرض المحتوى بنمط اإلنفوج ارفيك )المتحرك- التفاعلي(، في بيئة التعلم الرقمية، وفيها يتحكم الطالب بذاته في د ارسة المحتوى، وفي عرض تتابع المعلومات، وفًقا لسرعته، وقدرته في التحصيل، واألداء المهاري، وتحت م ارقبة أستاذ المقرر وأحد معاونيه )المشرفين**  على البيئة الرقمية)، ومتابعة الطلاب من خلال الأنشطة الإلكترونية، ودرجاتهم في الاختبارات الت*ي* تعقب كل موديول تعلي*مي*، وأوقات دخولهم للبيئة عبر شبكة الإنترنت، وفقًا لما يتيحه **نظام إدارة التعلم Moodle.** 

**وقد راعى الباحث أثناء تصميم استراتيجية التعلم االستحواذ على انتباه المتعلمين من خالل الوسائل الجاذبة، وسهولة استخدام بيئة التعلم الرقمية، باإلضافة إلى أسلوب جذب الطالب** 

**في كل موديول تعليمي من خالل عرض األهداف المراد تحقيقها عقب دراسة كل موديول، ذاب، فضالً وفي نهاية كل موديول يتم عمل م ارجعة سريعة لما تم د ارسته بشكل إلكتروني ج عن تقديم التغذية الراجعة الفورية عقب كل سؤال في االختبارات البنائية التي تعقب كل ما بإثراء المعلومات في حالة اإلجابة موديول، من خالل نظام إدارة التعلم Moodle إ الصحيحة، أو بتقديم اإلجابة الصحيحة في حالة اإلجابة الخاطئة، وبيان الدرجات التي حصل فصل عن درجة كل سؤال(، باإلضافة إلى الروابط الخارجية ُ عليها عن كل اختبار )بيان م لزيادة المعلومات اإلثرائية للمتعلمين .** 

**-6-3 تحديد واجهات التفاعل: تم تصميم واجهات التفاعل؛ حيث اتسمت بالبساطة، وسهولة االستخدام، من خالل بيئة التعلم الرقمية على نظام إدراة التعلم Moodle، وقد تم تقديم الموديوالت التعليمية الثالثة، بحيث يتم عرض موديول تعليمي كل أسبوع، وقد راعى الباحث أثناء التصميم توحيد كافة أشكال الروابط، واألزرار الخاصة بالتجول داخل البيئة،**  لسهولة استخدامها من قِبل الطلاب عينة البحث، وقد اشتملت واجهة بيئة التعلم الرقمية **على الروابط التالية: ) الصفحة الرئيسية، المجموعة التجريبية الخاصة بكل طالب، التقويم، تعليمات استخدام البيئة، آخر األخبار( بين الصفحة الرئيسية ُ ، والشكل التالي ي للموديوالت التعليمية ببيئة التعلم الرقمية.** 

**شكل )6( الصفحة الرئيسية للموديوالت التعليمية ببيئة التعلم الرقميةعلى نظام إدارة التعلم** *Moodle*

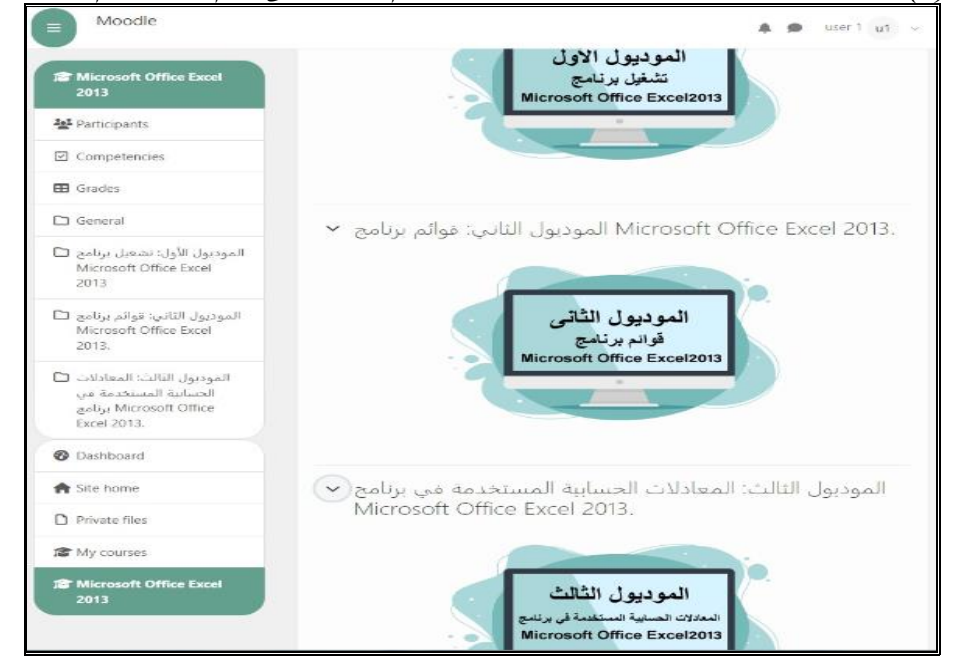

**-7-3 تصميم أدوات التواصل والتفاعل: تم استخدام وسائل التوصل المتاحة عبر نظام Moodle( غرفة الدردشة، منتدى النقاش(، باإلضافة إلى إنشاء مجموعة عبر الوتساب WhatsApp لكونها أسرع في التواصل بين المتعلمين، باإلضافة إلى تفاعل الطالب من خالل مشغل الفيديو، وإمكانية اإليقاف المؤقت، والتقديم والتأخير، وتفاعل المتعلمين مع األنشطة اإللكترونية من خالل الضغط على األزرار، والكتابة، والشكل بين الشاشة الرئيسية لمنتدى النقاش داخل بيئة التعلم الرقمية. ُ التالي ي**

**شكل )7( منتدى النقاش ببيئة التعلم الرقمية.**

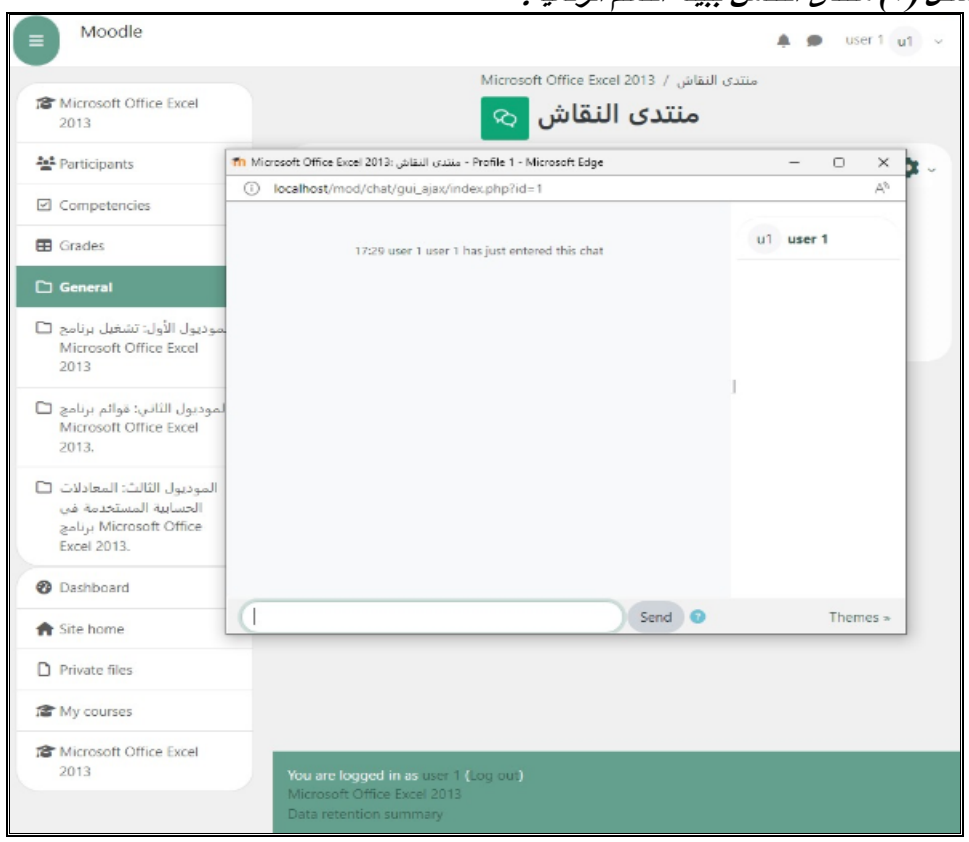

**-8-3 تحديد فريق عمل إنتاج الوسائط التعليمي: قام الباحث بمعاونة أحد الفنيين؛ برفع محتويات بيئة التعلم الرقمية القائمة، واشتمل ذلك على المحتوى التعليمي المصمم بواسطة اإلنفوجرافيك )المتحرك - التفاعلي(، واألنشطة اإللكترونية، وأسئلة االختبارات، وكافة الصور، والفيديوهات، والرسومات إلى نظام إدارة التعلم Moodle، وتقسيم الموديوالت التعليمية إلى ثالثة موديوالت؛ بحيث يبدأ كل موديول للطالب صباح كل يوم سبت من كل أسبوع، وذلك لمدة ثالثة أسابيع، باإلضافة إلى إعداد أسئلة االختبارات على نظام Moodle، وميعاد ظهورها للطالب.**

**-9-3 تحديد برامج اإلنتاج ولغات البرمجة: تم االعتماد على البرامج التالية في تصميم اإلنفوجرافيك )المتحرك - التفاعلي(، و تصميم بيئة التعلم الرقمية:** 

- o **برنامج معالجة النصوص 2013 Word Office Microsoft؛ إلنتاج النصوص بملفات المحتوى التعليمي، وإلضافة بعض التعليقات على بعض الصور، والرسومات، كما تم استخدامه في تحويل ملفات الــــ Word لملفات .PDF**
	- o **برنامج Recorder Sound لتسجيل الصوت.**
- o **برنامج 2013 PowerPoint Office Microsoft؛ إلعداد العروض التقديمية.**
- o **برنامج 2013 Excel Office Microsoft؛ لمزيد من الشرح للطالب؛ ألن هدف البحث هو التمكن من الجوانب المعرفية والمهارية لهذا البرنامج.**
- **؛Illustrator CS6 وبرنامج ،Adobe Photoshop 2020 برنامج** o **إلعداد الرسوم الخاصة باإلنفوجرافيك.**
- o **برنامج Prefessional Flash Adobe إلضافة الجانب التفاعلي لإلنفوجرافيك.**
	- o **برنامج Piktochart إلنتاج اإلنفوجرافيك.**
	- o **إصدار برنامج إدارة التعلم 402Moodle.**

**-10-3 تصميم أدوات التقيم والتقويم: تم تصميم أدوات التقويم والقياس الخاصة بهذا البحث والتي تضمنت استبيان لطالب العينة االستكشافية للبحث )تم عرضه في**  الإحساس بمشكلة البحث)، وأدوات المعالجة التجرببية، وإعداد الاختبار التحصيل*ي* **المعرفي )القبلي - البعدي(، وبطاقة مالحظة المهارات األدائية )تم عرضهما في إعداد أدوات البحث(، واالعتماد على اختبار تزواج األشكال المألوفة Matching) MFFT( Test Figures Familiar، لحمدي الفرماوي )1985(؛ لتقسيم عينة البحث األساسية إلى طالب )مترويين، ومندفعين(، وقد تم شرح كل أداة في موضعها. -4 مرحلة اإلنتاج: تم في هذه المرحلة الحصول على المواد، والوسائط التعليمية التي م رقمنة هذه العناصر وتخزينها، وإنتاج تم تحديدها في مرحلة التصميم؛ ومن ث**

**الموديوالت ببيئة التعلم الرقمية، وتسجيل الطالب عينة البحث، وإنتاج أدو ات اإلبحار، باإلضافة إلى إنتاج اإلنفوجرفيك )المتحرك – التفاعلي( من خالل البرامج السابق ذكرها في تصميم برامج اإلنتاج ولغات البرمجة، وتم إتاحة بيئة التعلم الرقمية بنمطي اإلنفوجرفيك )المتحرك - التفاعلي( على شبكة اإلنترنت من خالل رابط com.infographyazeed.wwww://http، و يمكن توضيح ذلك من خالل ما يلي:**

 **-1-4 إنتاج الوسائط المتعددة ببيئة التعلم الرقمية: تم إعداد الوسائط المتعددة التعليمية، والمحتوى التعليمي بنمطي اإلنفوج ارفيك )المتحرك - التفاعلي(، ورفعه ببيئة التعلم الرقمية على نظام إدراة التعلم Moodle، وقد تم تصميم اإلنفوجرافيك )المتحرك - التفاعلي( وفًقا لمعايير مقننة، التي تم إعدادها لهذا الغرض، باإلضافة إلى السيناريو عد لهذا الغرض، كما تم م ارعاة وجود مقدمة تتضمن الترحيب بالطالب، ووجود ُ الم األهداف الخاصة بدراسة كل موديول، وإعداد قائمة المحتويات في واجهة التفاعل الرئيسية، باإلضافة إلى استخدام برنامج Piktochart المتخصص في تصميم اإل نفوجرافيك، ويتميز هذا البرنامج بأنه مجاني، ويتيح العديد من القوالب الجاهزة، وإمكانية التعديل عليها، وإمكانية تغيير األلوان، والخلفيات، والشكل التالي يوضح الصفحة الرئيسية لبرنامج لتصميم اإلنفوجرافيك.** 

**التفاعل بني منط اإلنفرجرافيك ... عدد ) 120 ( أبريل –ج 5 - 2024م**

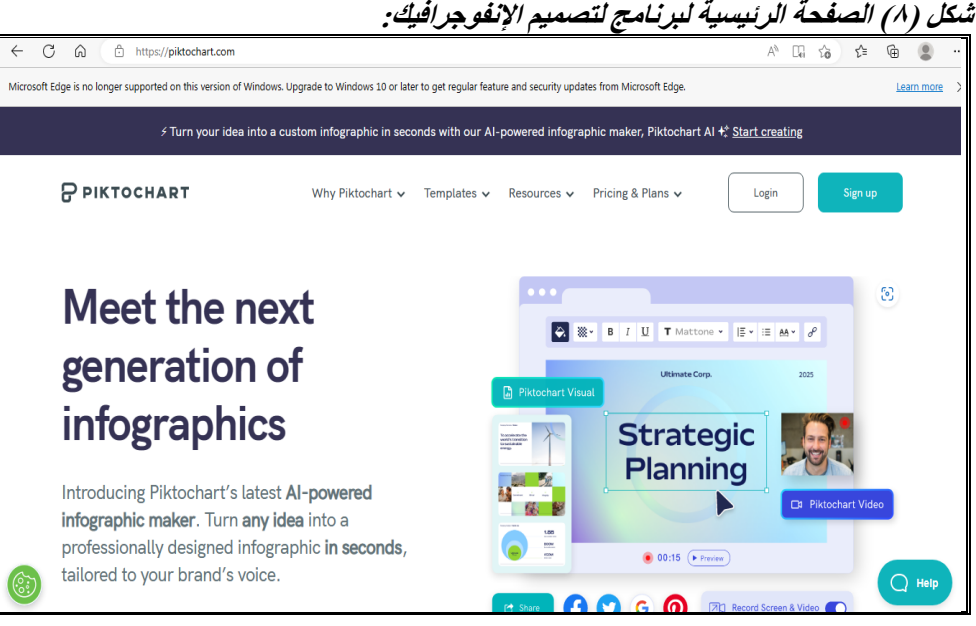

- **-2-4 إنتاج المحتوى التعليمي: اشتملت هذه المرحلة على الخطوات التالية.**
- **إنتاج المحتوى التعليمي باستخدام نمط اإلنفوج ارفيك المتحرك: اشتمل نمط اإلنفوجرافيك المتحرك على الصور المتحركة، ومقاطع الفيديو، وذلك من خالل البرامج الخاصة التي تم تحديدها و استخدمها في مرحلة التصميم، والخطوط، وقد ا للعرض على أجهزة ً ِّعي عند إنتاج اإلنفوج ارفيك المتحرك أن يكون حجمه مناسب ُ ر** الحاسب الآل*ي*، وأجهزة الهاتف النقال، وقد تم عرض الإنفوجرافيك المتحرك وفقًا **للحاالت التالية:**
- o **ضمن سياق الشرح للمحتوى التعليمي كمقطع فيديو، وصور متحركة.** o **عرضه كملفات مستقلة كمقطع فيديو أو صور متحركة.**
- o **ضمن منتدى النقاش الذي تتيحه بيئة التعلم الرقمية على نظام .Moodle**
- o **التفاعل مع المحتوى التعليمي في بيئة التعلم الرقمية؛ يتم من خالل اإلطالع على موديوالت البيئة الرقمية، وكتابة التعليقات على محتوى اإلنفوجرافيك المتحرك.**

o **تم تصميم اإلنفوجرافيك المتحرك من خالل مزيج من الصور، والرسوم المتحركة، والصور التوضيحية، والنصوص المتحركة، والمؤثرات**  الصوتية، والشكل التال*ي* يُبين إحد*ى* شاشات المحتوى التعلي*مي* **باستخدام اإلنفوجرافيك المتحرك.**

**شكل )9( المحتوى التعليمي لإلنفوجرافيك المتحرك باستخدام صورة المتحركة:**

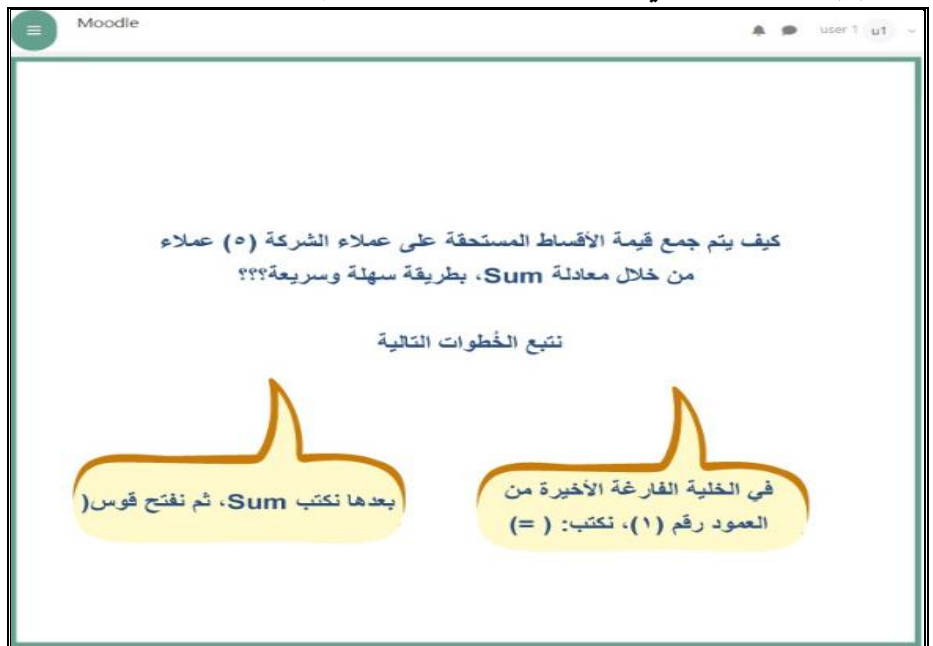

- **إنتاج المحتوى التعليمي باستخدام نمط اإلنفوج ارفيك التفاعلي: اشتمل اإلنفوجرافيك التفاعلي على الصور والرسومات المتحركة، باإلضافة إلى مقاطع الفيديو التفاعلية، وذلك من خالل البرامج الخاصة التي تم تحديدها واستخدمها في مرحلة**  التصميم، وقد رُعِي عند إنتاج الإنفوجرافيك التفاعلي أن يكون حجمه مناسبًا **للعرض على أجهزة الحاسب اآللي، وأجهزة الهاتف النقال، وقد تم عرض وفًق اإلنفوجرافيك التفاعلي ا للحاالت التالية:**
- o **ضمن سياق الشرح للمحتوى التعليمي كمقطع فيديو، وصور ورسومات تفاعلية.**
	- o **عرضه كملفات مستقلة كمقطع فيديو، أو صور ورسومات تفاعلية.**
- o **ضمن منتدى النقاش الذي تتيحه بيئة التعلم الرقمية على نظام Moodle؛ حيث يسمح للطالب بالنقاش حول موضوع اإلنفوجرافيك، وتلقي الردود من خالل المنتدي.**
- o **التفاعل مع المحتوى التعليمي في بيئة التعلم الرقمية؛ يتم من خالل اإلطالع على موديوالت البيئة الرقمية، وكتابة التعليقات على محتوى اإلنفوجرافيك التفاعلي، والتعليق على األنشطة الرقمية، ومنتديات الدردشة.**
- **ُ** <sup>o</sup> **تاح للطالب إمكانية التحكم في حجم الصورة، أو الفيديو، أو الرسوم ي بالتكبير، والتصغير.**
- o **تم تصميم اإلنفوجرافيك التفاعلي من خالل مزيج من الصور والرسومات التفاعلية التي تسمح بتحكم المتعلم في عرض المحتوى بين إحدى شاشات المحتوى ُ من خالل اإلبحار بداخله، والشكل التالي ي التعليمي باستخدام اإلنفوجرافيك التفاعلي.**
**شكل )10( المحتوى التعليمي لإلنفوجرافيك التفاعلي باستخدام الفيديو التفاعلي:** 

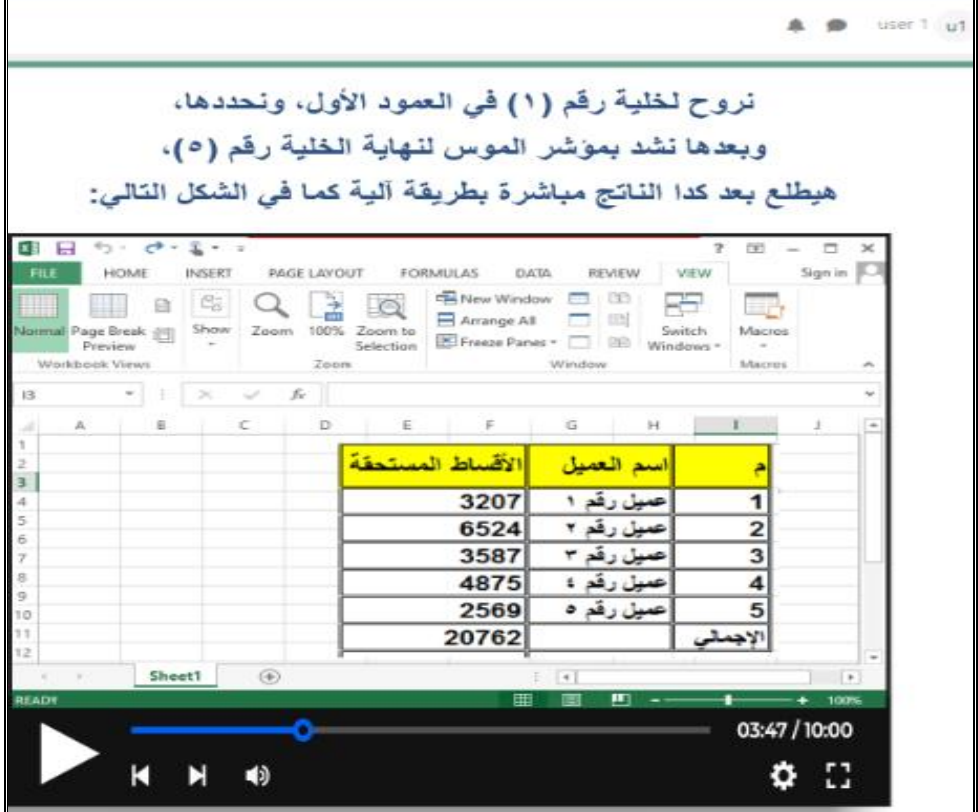

- **إنتاج التعليمات والمساعدة: تم إعداد التعليمات النصية باستخدام برنامج معالج الكلمات 2013 Word Office Microsoft، ورفعها على نظام إدارة التعلم بشكل نصي، كما تم إعداد التعليمات المرئية من خالل برنامج Microsoft 2013 PowerPoint Office لتظهر بشكل فيديو يشرح كيفية التعامل مع بيئة التعلم الرقمية على نظام إدارة التعلم Moodle، وكيفية السير في عملية التعلم، واإلجابة عن االختبا ارت، وطرق اإلبحار، والتعامل مع المحتوى التعليمي، وتكون هذه التعليمات في مكان بارز بالشاشة الرئيسية.**
- إنتاج الاختبارات البنائية: تم إنتاج الملفات التي تحتوي على الاختبارات البنائية **باستخدام برنامج معالجة النصوص 2013 Word Office Microsoft، باإلضافة لبعض الصور والجداول لدمجها مع بعض األسئلة التي تتطلب إضافة**

**صورة، ودمجها من خالل نظام )النسخ واللصق( داخل بيئة التعلم الرقمية طبًقا لنظام Moodle، وتحديد البديل الصحيح لكل سؤال؛ حيث إن جميع األسئلة عبارة عن اختيار من متعدد.** 

**-3-4 إنتاج واجهات التفاعل، والتفاعالت بين المستخدمين: تم إنتاج واجهة التفاعل الخاصة ببيئة التعلم الرقمية على نظام إدارة التعلم Moodle، وإنشاء الصفحات، وروابط اإلبحار سواء داخل البيئة أو من خالل الروابط الخارجية، ورفع كافة مكونات بيئة التعلم الرقمية في األماكن الخاصة بها، وضبط أدوات التحكم والتفاعل داخل بيئة التعلم الرقمية، وتسجيل الطالب بالمقرر من خالل إنشاء اسم مستخدم وكلمة مرور خاصة بكل طالب، ومنع التسجيل العشوائي داخل البيئة؛ حتى ال ينضم أي طالب خارج طالب عينة البحث، والتأكد من عمل كافة عناصر ورو ابط بيئة التعلم الرقمية، وبذلك أصبحت بيئة التعلم جاهزة لالستخدام، والشكل التالي يوضح شاشة الدخول لبيئة التعلم الرقمية من خالل كتابة اسم المستخدم، وكلمة المرور.** 

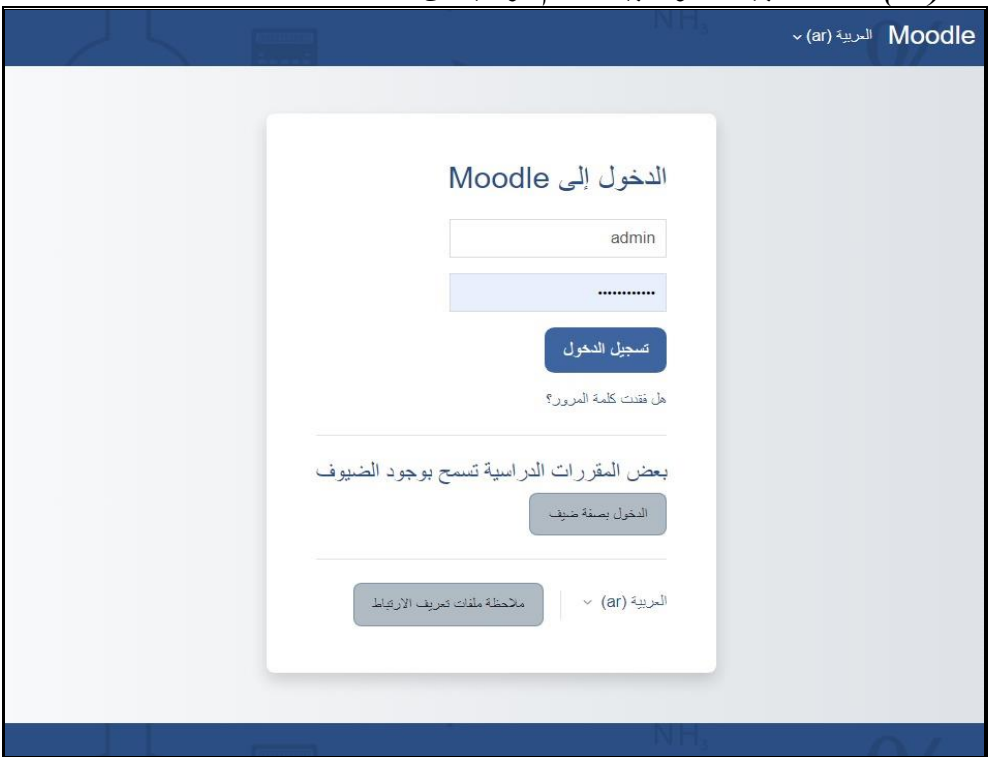

**شكل )11( شاشة تسجيل الدخول لبيئة التعلم الرقمية من خالل** *Moodle***:**

**كما تم إنتاج أساليب األبحار لإلنفوجرافيك التفاعلي من خالل األزرار، واأليقونات، والتعليقات على المحتوى التعليمي من خالل منتدى النقاش، ومن خالل األنشطة التعليمية، والصور التفاعلية.**

**كما يتفاعل الطالب مع اإلنفوجرافيك المتحرك من خالل الصور المتحركة، واألنشطة التعليمية عبر الضغط عليها، ومن خالل الضغط على الموديوالت التعليمية، وما يعرض وضحة. ُ عليه من خالل الفيديوهات والرسومات الم**

**وتم تحديد أدوات التواصل والتفاعل داخل بيئة التعلم الرقمية؛ حيث تم استخدام الوسائل المتاحة عبر نظام إدارة التعلم Moodle( غرفة الدردشة، ومتتدي النقاش( ، باإلضافة إلى إنشاء مجموعة عبر برنامج المحادثات WhatsApp لكونها أسرع في التواصل.** **-4-4 إنتاج أدوات التقييم والتقويم: اشتملت على إعداد وإنتاج أدوات البحث )االختبار**  التحصيل*ي*، وبطاقة الملاحظة)، وسيتم عرض ذلك فيما يل*ي*: **-1-4-4 إعداد االختبار التحصيلي المعرفي: اشتمل االختبار التحصيلي المعرفي ُخطوات التي مر بها إعداد االختبار: على عدد )35( سؤال، وسنتعرض فيما يلي لل**

- **تحديد الهدف من االختبار: استهدف االختبار التحصيلي المعرفي قياس الجوانب المعرفية المرتبطة بمهارات استخدام برنامج Office Microsoft 2013 Excel، لطبلة الفرقة األولى، بقسم نظم المعلومات اإلدارية، بالمعهد العالي للدراسات النوعية بالجيزة.**
- **وصف االختبار: تم إعداد االختبار من نوعي األسئلة )االختيار من متعدد(، ويكون لكل سؤال رأس سؤال، وأربعة بدائل يختار الطالب منهم بديل واحد لإلجابة الصحيحة، وبقية الخيارات خاطئة، والنوع اآلخر من نوع أسئلة أرس سؤال، ومطلوب كتابة ُخطوات حل لهذا السؤال. اإلكمال، من خالل**
- **تغطي المحتوى أسئلة االختبار: تم م ارعاة تحديد عدد أسئلة االختبار بحيث ُ التعليمي لبيئة التعلم الرقمية، وبناء على ذلك أصبح عدد أسئلة االختبار من )35( سؤال، منهم ) 11( سؤال اختيار من متعدد، و)24( سؤال من أسئلة اإلكمال.**
- **إعداد جدول المو اصفات واألوزان النسبية لالختبار: يتضمن إعداد جدول المواصفات تحديد ُخطوتي ِّن أساسيتين: تحديد األهداف التعليمية لبيئة التعلم الرقمية ، ُخطوة الثانية تتضمن تحديد وذلك عند التخطيط للبيئة وليس عند بنائها ، وال موضوعات الموديوالت التعليمة، ونسبة تمثيل كل منها )على ماهر خطاب، ،2001 -314 315(؛ وتقيس أسئة االختبار التحصيلي كل هدف من األهداف التعليمية وفًق – فهم - تطبيق(؛ حيث قام الباحث بإعداد جدول ا لتصنيف بلوم )تذكر المواصفات كما هو موضح في جدول )3(:**

|              |              |                                                                |                      | $\sqrt{ }$ |                                                                                 |                      |
|--------------|--------------|----------------------------------------------------------------|----------------------|------------|---------------------------------------------------------------------------------|----------------------|
|              |              | أرقام أسئلة الاختبار تبعًا للمستويات المعرفية.                 |                      |            |                                                                                 |                      |
| الوزن النسبي | المجموع      | تطبيق                                                          | فهم                  | تذكر       | الموضوعات التعليمية                                                             | م                    |
| 7.71,57      | $\mathbf{1}$ | $-10 - 11 - 11$<br>$-11 - 11 - 7.$<br>$-Y \epsilon - YT$       | $-7$                 | $-0$ $-1$  | النظرية<br>الجوانب<br>لبرنامج الــــــ Excel                                    | $\rightarrow$        |
| 7.71,57      | $\lambda$    | $-11 - 15 - 12$<br>$70 - 19 - 11$                              | $-2$<br>$\mathbf{v}$ | $11 - T$   | المهارات الأدائية<br>والتعامل مع قوائم<br>برنامج Excel                          | $\blacktriangledown$ |
| 7.74,16      | $\gamma$     | $Y - Y - YY - YY$<br>$-11 - 11 - 19$<br>$-14.5$ $-14.7$<br>ه ۳ | 1.4                  | $-\lambda$ | الممهارات الأدائيبة<br>لاسستخدام المعادلات<br>الحســـــابية في برنـامج<br>Excel | $\mathbf{r}$         |
| 7.1          | 7.1          | ٢٤                                                             | ٦                    | ٥          | المجموع                                                                         |                      |
|              |              |                                                                |                      |            | الوزن النسبى                                                                    |                      |

**جدول )3( مواصفات االختبار التحصيلي المعرفي:** 

- **صياغة تعليمات االختبار: تم صياغة التعليمات الخاصة باالختبار التحصيلي ُ المعرفي ، ورعي عند صياغتها أن توضح للطالب كيفية اإلجابة عن أسئلة االختبار، والتعامل مع االختبار بصفة عامة.**
- **معيار تصحيح أسئلة االختبار: قام الباحث بتصميم معيار لتصحيح االختبار**  التحصيلي المعرفي؛ بحيث يحصل الطالب على (١) درجة عن كل سؤال يُجيب **عنه إجابة صحيحة )ألسئلة االختيار من متعدد(، ويحصل على )2( درجة عن كل سؤال يجيب عنه إجابة صحيحة )ألسئة اإلكمال (، وصفر عن اإلجابة**  الخاطئة لكل سؤال، وبالتال*ي* أصبحتْ الدرجة النهائية للاختبار (١١) درجة **ألسئلة االختيار من متعدد + )48( درجة ألسئلة اإلكمال، وتصبح الدرجة الكلية لالختبار= )59(.**
- **إجراء التجربة االستطالعية لالختبار: تم إجراء التجربة االستطالعية لالختبار ً على عينـة بلغـت )38 ا، وطـالبـة من طلبـة الفرقـة ( طـالبـ األولى، بقســــــــم نظم**

 **Print:(ISSN 1687-2649) Online:(ISSN 2536-9091)**

**المعلومات اإلدارية، بالمعهد العالي للدراسـات النوعية بالجيزة؛ بهدف حسـاب الزمن المناســـــب لإلجابة عن أســـــئلة االختبار؛ الذي تم حســـــابه عن طريق حســاب متوســط مجموع األ زمنة للطالب على عدد الطالب؛ بلغ زمن االختبار )39( دقيقة.**

- **الخصائص السيكومترية الختبار التحصيل المعرفي: قام الباحث بالتحقق من توافر الشـــروط الســـيكومترية )الصـــدق– الثبات – االتســـاق الداخلي- معامل الصـــعوبة والسهولة – معامل التمييز( من خالل ما يلي:**
- **أوال:ً صـدق االختبار: من أجل التحقق من صـدق االختبار فقد أمكن االسـتدالل عن ذلك من خالل صـــدق المحكمين، وذلك بعرض االختبار على مجموعة من الســـادة الخبراء المتخصصين، وكذلك صدق االتساق الداخلي، وفيما يلي توضيح لذلك:**
- <sup>o</sup> **ُ صـــدق المحكمين: قام الباحث بعرض االختبار في صـــورته األولية على مجموعة من المتخصـصـين في مجال تكنولوجيا التعليم؛ وذلك إلبداء الرأي حول مدى ارتباط األسـئلة بالهدف من االختبار، ومدى مناسـبة األسـئلة لمسـتوى طالب الفرقة األولى بشـعبة نظم المعلومـات اإلداريـة بـالمعهـد العـالي للـدراســــــــات النوعيـة بـالجيزة، ومـدى دقـة صــــــــيـاغـة**  المفردات علميًا ولغويًا، واقتراح التعديل بما يرونـه مناسـبًا سـواء بالحذف أو بالإضـافة، **ً وبنـاء على آرائهم قـام البـاحـث بـإجراء التعـديالت التي اتفق عليهـا المحكمون، وقـد اســــتبق الباحث على األســــئلة التي اتفق على صــــالحيتها الســــادة المحكمين بنســــبة )%80.00( فأكثر، وفيما يلي جدول )4( يوضـح نسـب اتفاق المحكمين على االختبار وما يتضمنه من أبعاد:**

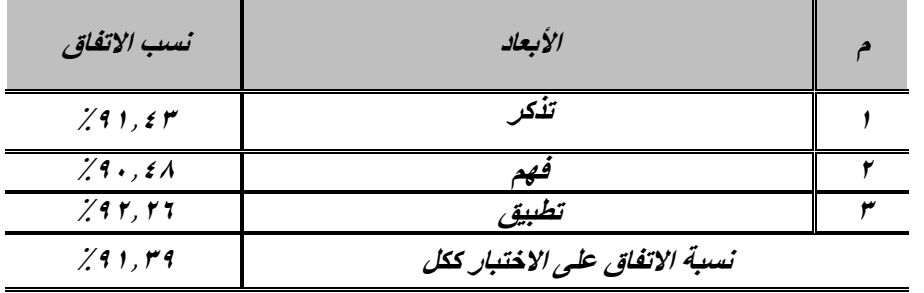

جد*ول (٤) نسب الاتفاق بين المحكمين على اختبار التحصيل المعرفي:* 

**وبناء على المالحظات التي أبداها الســـــادة المحكمين فقد تم اإلبقاء على جميع األســـــئلة الواردة باالختبار، والتي أجمعوا عليها بأنها مناســــــبة لقياس التحصــــــيل المعرفي لدى الطالب عينة البحث، وقد بلغت نســبة االتفاق على االختبار ككل )%91.39( وهي نســبة مرتفعة تدل على صالحية االختبار للتطبيق.**

- o **صـدق االتسـاق الداخلي: تم التحقق من االتسـاق الداخلي الختبار التحصـيل المعرفي من خالل التطبيق الذي تم لالختبار على العينة االستطالعية، وذلك من خالل ما يلي:** 
	- **أ. حساب معامالت االرتباط بين أسئلة االختبار والدرجة الكلية لألبعاد كل على حده.**
- **ُ ب. عـد والـدرجـ حســـــــــاب معـامالت االرتبـاط بين الـدرجـة الكليـة لكـل ب ة الكليـة لالختبـار ككـل، وفيما يلي توضيح لذلك كل على حدة:**
- **أ. حساب معامالت االرتباط بين مفردات االختبار والدرجة الكلية لألبعاد كل على ُ حدة: تم حساب معامل االرتباط بين أسئلة االختبار والدرجة الكلية لكل بعد على حدة، وهو كما يتضح في جدول )5(:**

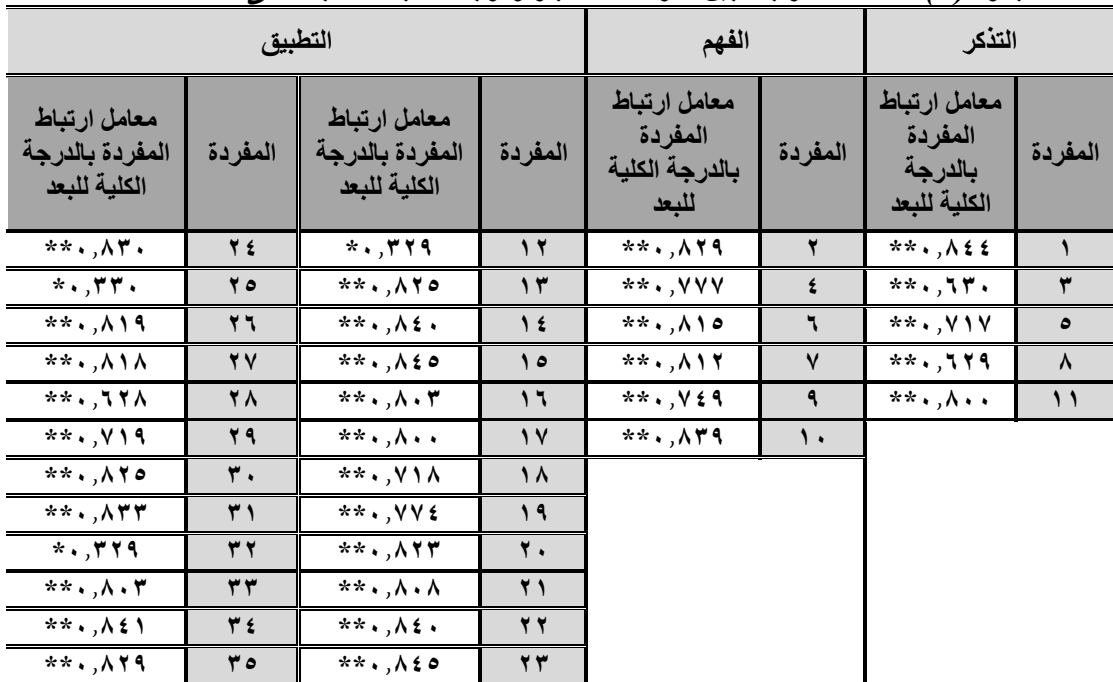

**جدول )5( معامالت االرتباط بين مفردات االختبار ودرجات األبعاد كل ب عد على حدة:** 

**\* دالة عند مستوى )0.05(.**

**\*\* دالة عند مستوى )0.01(.** 

**يتضح من جدول )5( أن معامالت االرتباط بين أسئلة االختبار والدرجة الكلية ُ لكل بعد**  على حدة تراوحت ما بين (٠.٣٢٩)، و (٠.٨٤٥) وجميعها دالة إحصائيًا عند مستوى (٠.٠٠) **ومستوى )0.05(.** 

**ب. حساب معامالت االرتباط بين الدرجة الكلية لكل بعد والدرجة الكلية لالختبار ككل: تم حساب معامل االرتباط بين أبعاد االختبار كل على حدة، والدرجة الكلية لالختبار ككل، وهو كما يتضح في جدول التالي )6(:**

**جدول )6( معامالت االرتباط بين الدرجة الكلية لكل ب عد من أبعاد اختبار التحصيل المعرفي والدرجة الكلية:**

| معامل الارتباط              | الأبعاد |
|-----------------------------|---------|
| $***$ , $\wedge$ $***$      | تذكر    |
| $***$ , $\wedge$ 1 $\wedge$ | فهم     |
| $***$ , $V4\Lambda$         | تطبيق   |

**\*\* دالة عند مستوى )0.01(**

**يتضــــــــح من جـدول )6( أن معـامالت االرتبـاط بين الـدرجـة الكليـة لالختبـار، والـدرجـة الكليـة عـد من أبعـادهـا ُ لكـل ب تراوحـت مـا بين )0.798( و)0.836( ، وجميعهـا دالـة ا ً إحصـــــــــائيـ عنـد**  مستوى (۰.۰۱).

**ً وبناء على ما سـبق يتضـح من جدول )5(، )6( أن معامالت االرتباطات بين األسـئلة عـد على حـدة، وكـذلـك بين الـدرجـة الكليـة لكـل ُ والـدرجـة الكليـة لكـل ب بعـد والـدرجـة الكليـة لالختبـار ا ً ككل جميعها دالة إحصـائي عند مسـتوى )0.01( ومسـتوى )0.05(؛ وهو ما يدل على ترابط وتماسك األسئلة واألبعاد والدرجة الكلية؛ مما يشير إلى أن االختبار يتمتع باتساق داخلي.**

- ثانيًا: ثبات الاختبار : تم حســـاب ثبات الاختبار بطريقة معامل الفا كرونباخ، وذلك **كما يلي:**
- **أ. معامل الفا كرونباخ )α (Alpha s'Cronbach): استخدم الباحث هذه الطريقة في حساب ثبات االختبار وذلك بتطبيقه على عينة قوامها )44( طالب وطالبة من طالب الفرقة األولى بشعبة نظم المعلومات اإلدارية بالمعهد العالي للدراسات النوعية بالجيزة، وقد بلغت قيمة معامل الفا كرونباخ لالختبار ككل )0.815(؛ مما يدل على**

 **Print:(ISSN 1687-2649) Online:(ISSN 2536-9091)**

**أن االختبار يتمتع بدرجة عالية من الثبات، ويمكن الوثوق به، كما أنه صالح للتطبيق.** 

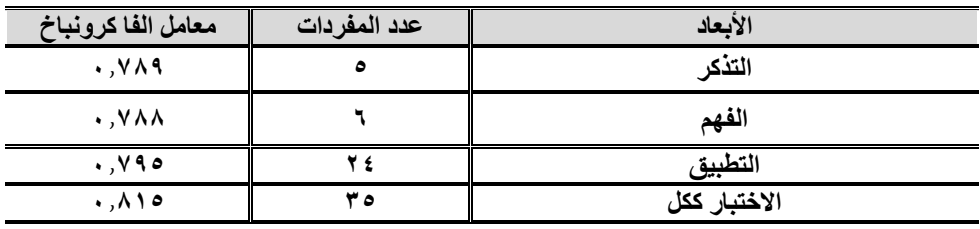

جدول (٧) قيم معامل الثبات بطريقة الفا كرونباخ لأبعاد اختبار التحصيل المعرفي وللاختبار ككل:

• **حســاب معامل الصــعوبة: قام الباحث بحســاب معامل صــعوبة لكل ســؤال من أسئلة االختبار، وجدول )8( يبين مؤشر صعوبة األسئلة كما يلي:**

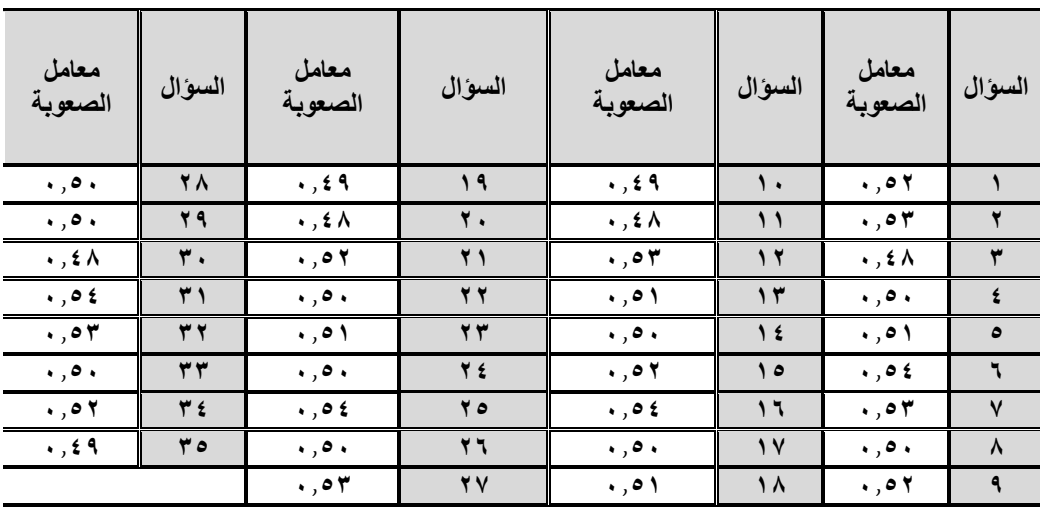

**جدول ) 8( قيم معامالت الصعوبة ألسئلة اختبار التحصيل المعرفي :** 

**يتضـــــح من جدول )8( أن معامالت الصـــــعوبة قد تراوحت بين )0.48 – 0.54(، وهي معامالت صــــعوبة جيدة، كما بلغ معامل صــــعوبة االختبار ككل )0.51(، ومن ثم تشير تلك النتائج إلي صالحية االختبار لالستخدام.**

• **حسـاب معامل التمييز: قام الباحث بحسـاب معامل تمييز كل سـؤال من أسـئلة االختبار، وجدول )9( يبين معامالت تمييز األسئلة كما يلي:**

|                      |           |                          | .      | $\checkmark$             | --     | $\overline{ }$      | $\cdots$ |
|----------------------|-----------|--------------------------|--------|--------------------------|--------|---------------------|----------|
| معامل التمييز        | السوال    | معامل<br>التمييز         | السوال | معامل التمييز            | السوال | معامل التمييز       | السوال   |
| .77                  | <b>28</b> | .07                      | ۱۹     | .09                      | ۱۰     | $\ddotsc$           |          |
| $\cdot$ , Y Y        | 29        | $\cdot$ , $\vee$ $\circ$ | ٢.     | $\cdot$ , $\circ \wedge$ | ۱۱     | 7٦. •               |          |
| $\cdot$ , Y $\cdot$  | ۳.        | .77                      | ۲۱     | .57                      | ۱۲     | $\cdot$ , Y $\cdot$ |          |
| .57                  | ۳۱        | $\cdot$ , Y $\wedge$     | 27     | .07                      | ۱۳     | .70                 |          |
| .76                  | ۳۲        | .59                      | ۲۳     | .70                      | ۱٤     | .09                 |          |
| $\ddotsc$            | ۳۳        | .575                     | 2 1    | .70                      | ه ۱    | .57                 |          |
| .87                  | ۳٤        | .57                      | ه ۲    | .70                      | ۱٦     | .51                 |          |
| $\cdot$ , 1 $\wedge$ | ه ۳       | $\cdot$ , Y $\wedge$     | ۲٦     | .54                      | 17     | .77                 | ۸        |
|                      |           | $\cdot$ , $\vee \forall$ | ۲V     | $\ddotsc$                | ۱۸     | $\cdot$ , Y $\cdot$ |          |

**جدول ) 9( قيم معامالت التمييز ألسئلة اختبار التحصيل المعرفي :** 

**من خالل جدول )9( يتضـــــح أن قيم تمييز أســـــئلة االختبار تراوحت بين )-0.58 0.76( وهي قيم مقبولة تدل على قدرة األســـــــئلة على التمييز بين الطالب، ومن ثم تم الخروج باالختبار في صورته النهائية بعد التعديالت، هذا وقد بلغ معامل تمييز االختبار ككل )0.68(، ومن ثم تشير تلك النتائج إلي صالحية االختبار لالستخدام.**

**-2-4-4 إعداد بطاقة المالحظة: قام الباحث بإتباع اإلجراءات التالية أثناء إعداد بطاقة المالحظة الخاصة بالبحث الحالي.**

- **الهـدف من إعداد بطـاقة المالحظـة: اســــــــتهـدفت بطـاقة المالحظـة قيـاس مدى تطور األداء المهاري للطالب في الجوانب األدائية لمهارات اســــــتخدام برنامج .Microsoft Office Excel 2013**
- **صــياغة عبارات بطاقة المالحظة: تم صــياغة عبارات بطاقة المالحظة بحيث يتم وضـــــع عبارة واحدة لكل مهارة فرعية على شـــــكل إجرائي قياســـــي يمكن مالحظته ا ً ا، ويســـ ـتطيع الطالب تحقيقها علمي ً أدائي ، مع مراعاة صـــ ـر ق العبارة ِّ قدر اإلمكان، و ا لقياسـها ً أن تكون لكل مهارة فرعية، سـؤاالً مباشـر ، و أن تكون العبارة خالية من الغموض في صياغتها.**
- **تحـديـد األداءات التي تتضــــــــمنهـا بطـاقـة المالحظـة: تم تحـديـد األداءات التي تتضـــــمنها بطاقة المالحظة من خالل االعتماد على الصـــــورة النهائية لقائمة**

**المهارات الالزمة إلتقان اســــــــتخدام برنامج Excel Office Microsoft 2013؛ حيـث بلغـت المهـارات الرئيســــــــيـة لهـذه القـائمـة )5( مهـارات، وعـدد )35( مهـارة فرعيـة، و جـدول )10( يوضــــــــح المهـارات الرئيســــــــيـة، ثم يليهـا المهارات الفرعية المنبثقة منها:**

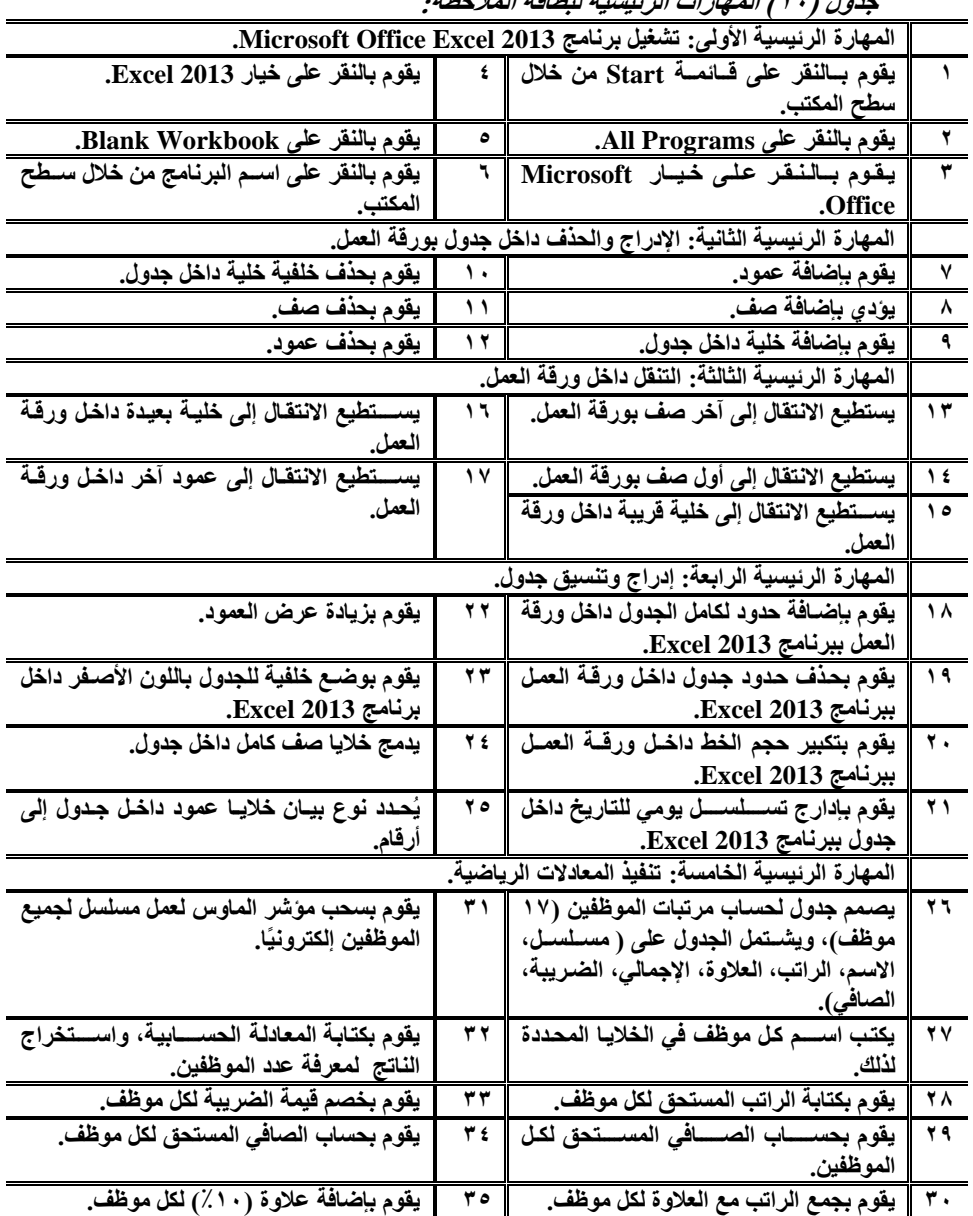

**جدول ) 10( المهارات الرئيسية لبطاقة المالحظة:** 

 **Print:(ISSN 1687-2649) Online:(ISSN 2536-9091)**

- **حســــاب زمن أداء مهارات بطاقة المالحظة: تم تســــجيل األزمنة ألداء الطلبة ً في التجربة االسـتطالعية لبطاقة المالحظة وعددهم )38 ا وطالبة ( طالب )غير طلبة العينة األســـاســـية للبحث(؛ حيث تم تقدير زمن تطبيق البطاقة بقســـمة مجموع األزمنـة التي اســــــــتغرقهـا طالب العينـة االســــــــتطالعيـة على عـددهم، فأصبح الزمن المطلوب لتطبيق بطاقة المالحظة )73( دقيقة..**
- **تقدير درجات بطاقة المالحظة: تم اســـــــتخدام التقدير الكمي لوضـــــــع درجات**  '<mark>بطاقة الملاحظة؛ حيث اشــــتملت على خيارين (أدَّ المهارةِ، لم يُؤدِّ المهارةِ)،</mark> **وتم توزيع درجات التقييم لمسـتويات األداء وفًق يلي: يحصـل الطالب على ا لما )1( درجة إذا أ د المهارة الفرعية ا ً ً صــــــحيح أداء خالل )2( دقيقة، ويحصــــــل ِّ ُؤد الطالب على درجة )صـفر( إذ لم ي المهارة الفرعية خالل )2( دقيقة، وبذلك تصبح الدرجة الكلية لبطاقة المالحظة )35( درجة.**
- **ِّ صــــــــيـاغـة تعليمـات بطـاقـة المالحظـة للمقـدرين )معـاونين البـاحـث(: تم تحـديـد التعليمات الخاصــــــة بالتعامل مع بطاقة المالحظة، وكيفية تقدير درجاتها في الصــــــفحة األولى؛ حيث تم تدريب )4( من الســــــادة معاوني أعضــــــاء هيئة التـدريس؛ لمعـاونـة البـاحـث في تقـدير الـدرجـات، ومالحظـة أداء الطالب عينـة البحث.**
- **الخصـائص السـيكومترية لبطاقة مالحظة األداء المهاري: قام الباحث بالتحقق من توافر )الصدق – الثبات( لبطاقة المالحظة كما هو موضح فيما يلي:**
- **صــــــــدق بطاقة المالحظة: تم التأكد من صــــــــدق البطاقة من خالل صــــــــدق المحكمين، وكذلك صدق االتساق الداخلي، وفيما يلي توضيح لذلك:**
- o **صدق المحكمين: قام الباحث بعرض البطاقة في صورتها األولية على مجموعة من المتخصصين في مجال تكنولوجيا التعليم؛ وذلك إلبداء الرأي حول مدى مناسبة المهارات المتضمنة بالبطاقة لتحقيق الهدف منها لدى طالب الفرقة األولى بشعبة نظم المعلومات اإلدارية بالمعهد العالي للدراسات النوعية**

**بالجيزة، ومدى مناسبة المها ارت لمستوى الطالب، ومدى دقة صياغة المها ارت** علميًا ولغويًا، واقتراح التعديل بما يرونه مناسبًا سواء بالحذف أو بالإضافة، **ً على <sup>أ</sup> ارئهم قام الباحث بإج ارء التعديالت التي اتفق عليها المحكمون، وبناء الباحث على المها ارت التي اتفق على صال وقد استبق حيتها السادة المحكمين بنسبة )%80.00( فأكثر، وفيما يلي جدول )11( يوضح نسب اتفاق المحكمين على البطاقة وما تتضمنه من مهارات:** 

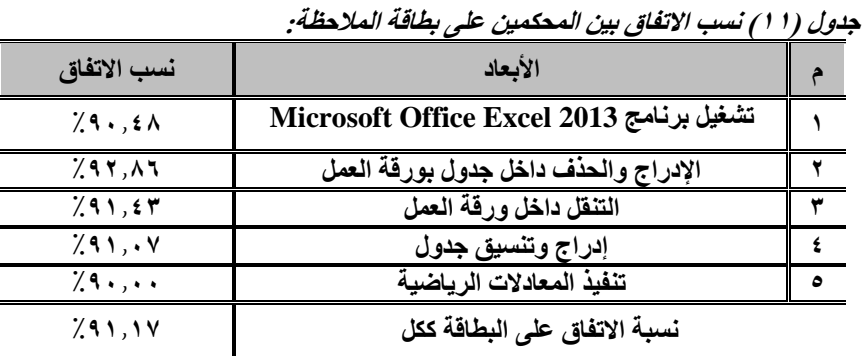

**وبنـاء على المالحظـات التي أبـداهـا الســـــــــادة المحكمين فقـد تم اإلبقـاء على جميع المهـارات الواردة بـالبطـاقـة، والتي أجمع عليهـا الخبراء بـأنهـا منـاســــــــبـة لقيـاس األداء المهـاري لـدى طالب الفرقـة األولى بشــــــــعبـة نظم المعلومـات اإلداريـة بـالمعهـد العـالي للدراســات النوعية وقد بلغت نســبة االتفاق على البطاقة ككل )%91.17( وهي نســبة مرتفعة تدل على صــالحية البطاقة، وذلك بعد إجراء التعديالت التي أشــار إليها الســادة المحكمون والتي تضـمنت تعديل في صـياغة بعض مها ارت البطاقة، وبذلك فقد أصـبحت البطاقة بعد إجراء تعديالت المحكمين مكونة من )35( مهارة.**

- o **صدق االتساق الداخلي: تم التحقق من االتساق الداخلي لبطاقة مالحظة األداء المهاري من خالل التطبيق الذي تم للبطاقة على العينة االستطالعية، وذلك من خالل ما يلي:** 
	- o **حساب معامالت االرتباط بين مهارات البطاقة والدرجة الكلية لألبعاد.**

**التفاعل بني منط اإلنفرجرافيك ... عدد ) 120 ( أبريل –ج 5 - 2024م**

- <sup>o</sup> **ُ حســـــــ ـاب معـامالت االرتبـاط بين الـدرجـة الكليـة لكـل بعـد والـدرجـة الكليـة للبطـاقـة، وفيما يلي توضيح لكل ذلك على حدة:**
- o **حسـاب معامالت االرتباط بين مهارات البطاقة والدرجة الكلية لألبعاد: تم حسـاب عـد من أبعـاد البطـاقـ ُ معـامـل االرتبـاط بين مهـا ارت البطـاقـة والـدرجـة الكليـة لكـل ب ة كل على حدة، وهو كما يتضح في جدول )12(:**

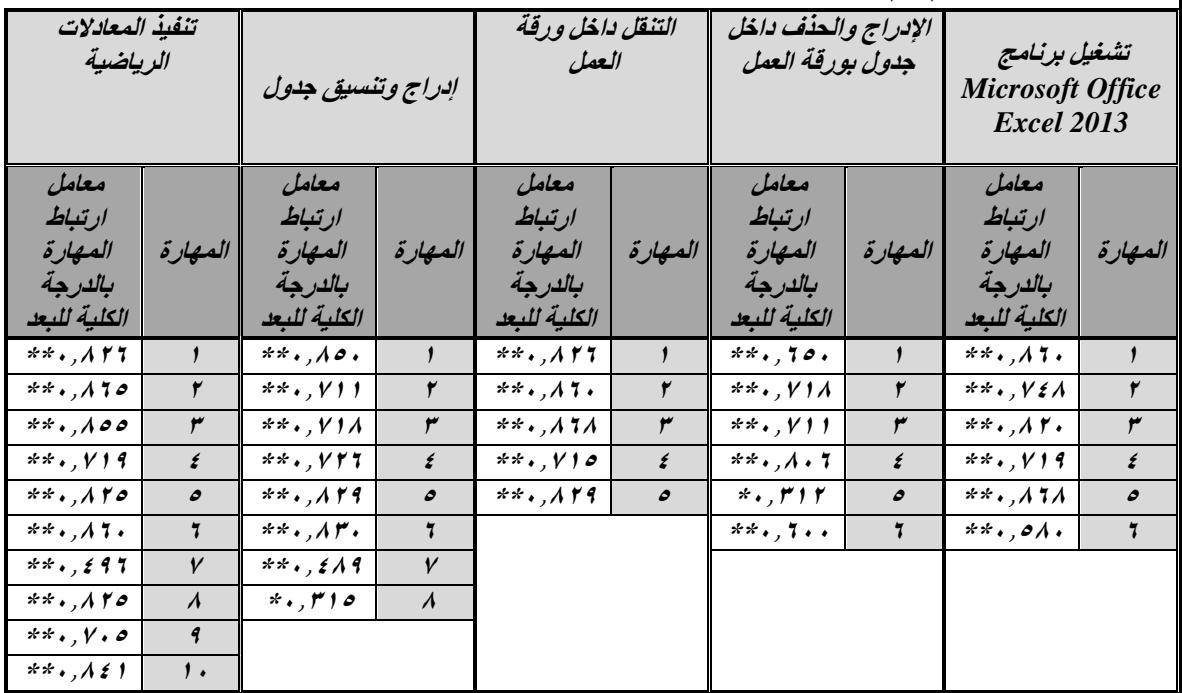

**ُ جدول )12( معامالت االرتباط بين مهارات البطا قة ودرجات كل بعد:**

 **\* دالة عند مستوى )0.05(.** \*\* دالة عند مستوى (٠,٠١).

**بتضح من جدول (١٢) أن معاملات الارتباط بين مهارات البطاقة والدرجة الكلية لكل بُعد** على حدة تراوحت ما بين (٠.٣١٢)، و (٠.٨٦٨) وجميعها دالة إحصائيًا عند مستوى (٠.٠٠) **ومستوى )0.05(.** 

**ُ** <sup>o</sup> **حســـــــــاب معـامالت االرتبـاط بين الـدرجـة الكليـة لكـل بعـد والـدرجـة الكليـة للبطـاقـة: تم ُ حســـــــــاب معـامـل االرتبـاط بين أبعـاد البطـاقـة كـل عـد ب على حـدة والـدرجـة الكليـة للبطـاقـة ككل، وهو كما يتضح في جدول )13(: جدول )13( معامالت االرتباط بين الدرجة الكلية لكل بعد والدرجة الكلية للبطاقة:** 

**التفاعل بني منط اإلنفرجرافيك ... عدد ) 120 ( أبريل –ج 5 - 2024م**

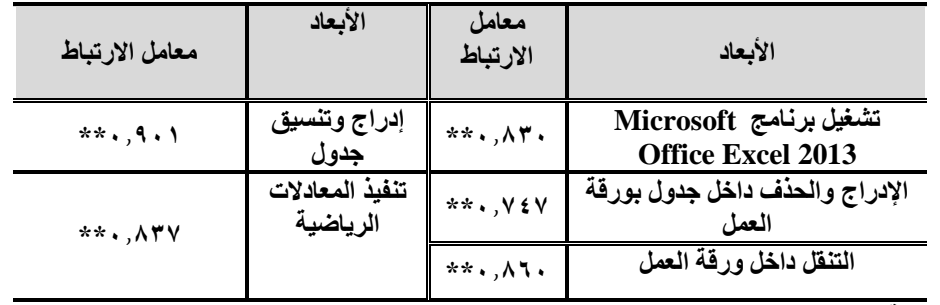

**\*\* دالة عند مستوى )0.01(**

**يتضــــــــح من جـدول )13( أن معـامالت االرتبـاط بين الـدرجـة الكليـة للبطـاقـة والـدرجـة الكليـة لكـل بعـد تراوحـت مـا بين )0.747( و)0.901(، وجميعهـا دالـة إحصــــــــائيـة عنـد مستوى )0.01(.**

**وبناء على ما ســــبق يتضــــح من الجدولين الســــابقين )12(، و)13( أن معامالت االرتبـاطـات بين المهـارات والـدرجـة الكليـة لكـل بعـد على حـدة، وكـذلـك بين الـدرجـة الكليـة ا ً لكـل بعـد والـدرجـة الكليـة للبطـاقـة ككـل جميعهـا دالـة إحصـــــــ ـائيـ عنـد مســــــــتوى )0.01( ومســـتوى )0.05(؛ وهو ما يدل على ترابط وتماســـك المهارات واألبعاد والدرجة الكلية؛ مما يشير إلى أن البطاقة تتمتع باتساق داخلي.**

- **ثبـات بطـاقـة المالحظـة: تم تطبيق بطـاقـة المالحظـة على العينـة االســــــــتطالعيـة من طالب الفرقـة األولى بشــــــــعبـة نظم المعلومـات اإلداريـة بـالمعهـد العـالي للـدراســــــــات النوعية بالجيزة، وتم التأكد من ثبات بطاقة المالحظة باســـــــتخدام طريقة حســـــــاب ثبات التجانس الداخلي بطريقة الفا كرونباخ، وذلك كما يلي:**
- o **معامل الفا كرونباخ )(α (Alpha s'Cronbach): تم حساب ثبات بطاقة المالحظة بطريقة حساب ثبات التجانس الداخلي )الفا كرونباخ(، وذلك بتطبيقها على العينة االستطالعية من طالب الفرقة األولى بشعبة نظم المعلومات اإلدارية بالمعهد العالي للدراسات النوعية بالجيزة، وقد بلغت قيمة معامل الثبات للبطاقة ككل )0.861(؛ مما يدل على أن البطاقة تتمتع بدرجة عالية من الثبات، ويمكن الوثوق به، كما أنها صالحة للتطبيق. كما تم حساب معامل الفا كرونباخ لكل بعد رئيس بالبطاقة وهو ما يتضح من جدول )14(:**

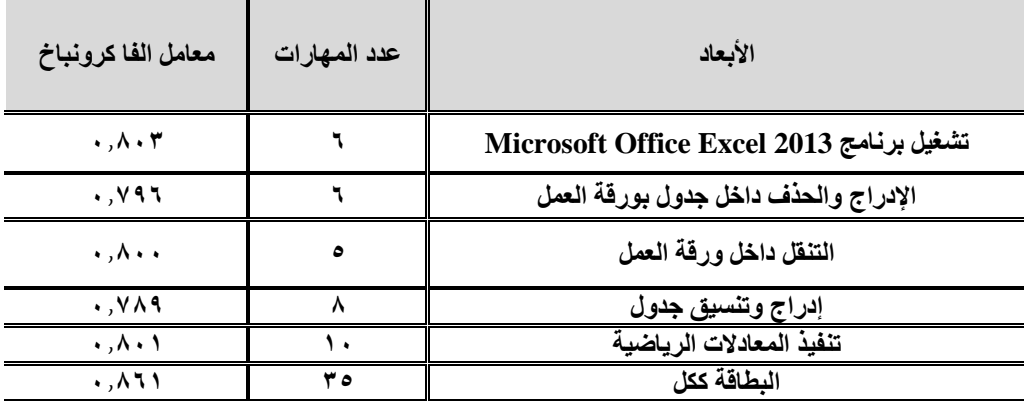

**جدول )14( قيم معامل الثبات بطريقة الفا كرونباخ ألبعاد بطاقة مالحظة األداء:** 

**وتدل هذه القيم على أن البطاقة تتمتع بدرجة مناســــــــبة من الثبات لبطاقة مالحظة األداء المهاري لدى طالب الفرقة األولى بشــعبة نظم المعلومات اإلدارية بالمعهد العالي للدراسـات النوعية، وهذا يعني أن القيم مناسـبة ويمكن الوثوق بها وتدل على صـالحية البطاقة للتطبيق.**

**-5 مرحلة التقويم: اشتملت هذه المرحلة على عدد من الخطوات الفرعية، موضحة كما يلي:**

**-1-5 إجازة بيئة التعلم الرقمية: تم استضافة الموقع اإللكتروني مع شركة LLC ,Mochanin، بمساحة تخزينية )G28 )لمدة )3( شهور من تاريخ 2023/9/1م، وينتهي العقد في /30 2023/11م، وقد تم نشر بيئة التعلم الرقمية عبر اإلنترنت على العنوان التالي: [com.infographyazeed.wwww://http](http://wwww.infographyazeed.com/)، كما تم عرض بيئة التعلم الرقمية على عدد )7( من السادة الخبراء المتخصصين في تكنولوجيا التعليم اإللكتروني، وذلك من خالل استمارة إجازة بيئة التعلم اإللكترونية عدة لهذا الغرض؛ بهدف إبداء آ ارئهم لتنقيح بيئة التعلم الرقمية بالمزيد من وجهات ُ الم النظر، وإجراء التعديالت التي يرونها بعد نشرها عبر شبكة اإلنترنت في صورتها األولية، وقد احتوت هذه االستمارة على عدد من المحاور، يندرج تحت كل محور عدد ُصممت من المعايير البنائية التي االعتماد عليها تم تصميم بيئة التعلم الرقمية، وقد**

**التفاعل بني منط اإلنفرجرافيك ... عدد ) 120 ( أبريل –ج 5 - 2024م**

**بنود هذه االستمارة بنمط رباعي )ممتاز، جيد، متوسط، ضعيف(، وقد استقر غالبية السادة المحكمين على صالحية البيئة للتطبيق على عينة البحث.** 

**-2-5 إجراء التجربة االستطالعية: تم إجراء التجربة االستطالعية على عينة عشوائية من طلبة الفرقة األولى بالمعهد العالي للدراسات النوعية بالجيزة، وبلغ قوامها )38( ا، وطالبة، وتم تقسيمهم لــ ) ً طالب 4( مجموعات، وذلك في الفصل الدراسي األول من**  ا**لعا**م الجامعي ٢٠٢٣م/٢٠٢٤م، وقد استغرق إجراء تلك التجربة (١٣) يومًا، وقد **اتصف طلبة العينة االستطالعية بعدم وجودهم من ضمن مجتمع العينة األساسية، و امتالكهم أجهزة كمبيوتر متصلة بشبكة اإلنترنت، و توفر الخبرة السابقة الستخدام الحاسب اآللي وشبكة اإلنترنت، وقد استهدفت التجربة االستطالعية جمع المعلومات والمالحظات الخاصة بالتعامل مع بيئة التعلم الرقمية، والتأكد من مناسبة بيئة التعلم الرقمية للطالب، ومدى وضوح أهدافها، ومدى سهولة اإلبحار، واكتشاف أية أخطاء أو مشكالت في التصميم أو في المحتوى، واكتشاف أي أخطاء في تصميم الروابط، واكتساب الباحث خبرة تطبيق التجربة، والتدريب عليها، بما يضمن إجراء التجربة األساسية للبحث بكفاءة، باإلضافة إلى حساب معامالت الثبات، والسهو لة، والتمييز، ألسئلة االختبار التحصيلي المعرفي، وحساب زمنه المناسب للتطبيق، وبعد االنتهاء من إجراء التجربة االستطالعية تم عمل جميع التعديالت، والمالحظات التي ظهرت، وبذلك أصبحت بيئة التعلم الرقمية جاهزة للتطبيق.** 

**-3-5 التكـافؤ بين المجموعـات التجريبيـة بـاختبـار التحصــــــــيـل المعرفي، وبطـاقـة المالحظـة: قـام البـاحـث بـإجراء المقـارنـات بين القيـاســـــــــات القبليـة بين المجموعتين لالختبار التحصـــــيلي المعرفي، وبطاقة المالحظة؛ وذلك بهدف التعرف على مدى تكافؤ المجموعات قبل إجراء التجربة، وذلك بحســــــاب تكافؤ أفراد العينة من حيث التحصــــــيل المعرفي، واألداء المهاري، وحســـــاب قيمة "ف" القصـــــوى max F ، كما هو موضـــــح بجدول (۱۰) :**  **التفاعل بني منط اإلنفرجرافيك ... عدد ) 120 ( أبريل –ج 5 - 2024م**

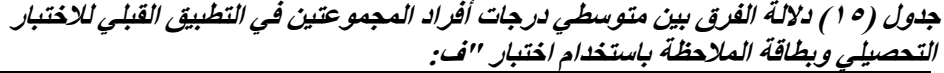

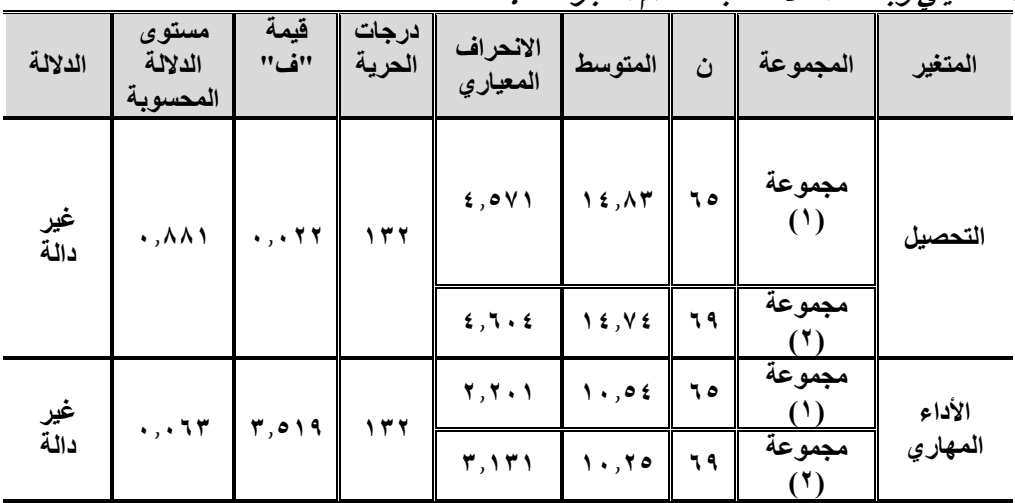

**يتضح من جدول )15( ما يلي:**

- **ب ينـت النتـائج أنـه ال توجـد فروق بين المجموعتين في درجـات اختبـار التحصــــــــيـل المعرفي؛ حيث بلغ متوســـط المجموعة األولي )14.83(، وبلغ متوســـط المجموعة الثانية )14.74(، بينما بلغت قيمة )ف( )0.022( وهي غير دالة؛ مما يشير إلى تكـافؤ المجموعتين قبـل البـدء في إج ارء التجربـة، وأن أي فروق تظهر بعـد التجربـة ترجع إلى اختالف في المتغيرات المســــــــتقلـة للبحـث، وليس الختالفـات موجودة بين المجموعات قبل إجراء التجربة.**
- **ب ينـت النتـائج أنـه ال توجـد فروق بين المجموعتين في درجـات بطـاقـة مالحظـة األداء المهاري؛ حيث ؛ حيث بلغ متوســـــــط المجموعة األولي )10.54(، وبلغ متوســـــــط المجموعـة الثـانيـة )10.25(، بينمـا بلغـت قيمـة )ف( )3.519( وهي غير دالـة؛ ممـا يشــــــــير إلى تكـافؤ المجموعتين قبـل البـدء في إج ارء التجربـة، وأن أي فروق تظهر بعــد التجربــة ترجع إلى اختالف في المتغيرات المســــــــتقلــة للبحــث، وليس الختالفات موجودة بين المجموعات قبل إجراء التجربة.**
- **تعد هذه المرحلة هي المرحلة األخيرة من م ارحل نموذج التصميم -6 مرحلة التطبيق: وُ التعليمي، وقد تمت من خالل ما يلي:**
- **تطبيق تجربة البحث األساسية: بعد التوصل إلى الصورة النهائية لبيئة التعلم الرقمية، وإعداد أدوات البحث بصورة نهائية، تم إجراء تجربة البحث على عينة البحث األساسية، من طلبة الفرقة األولى، بقسم نظم المعلومات اإلدارية بالمعهد العالي للدراسات النوعية بالجيزة، )4( مجموعات تجريبية، وقد استغرقت تجربة البحث )25( يوم، بواقع أسبوع واحد لكل موديول تعليمي، واأليام األخرى لتطبيق أدوات البحث؛ حيث استمر إج ارء تجربة البحث في الفترة من يوم الجمعة الموافق /3 /11 2023م، إلى نهاية يوم االثنين /27 /11 2023م.**
- تطبيق أدوات البحث قبليًا : تم تطبيق الاختبار التحصيلي المعرفي تطبيقًا قبليًا **ا على عينة البحث من خالل بيئة التعلم الرقمية عبر نظام إدارة التعلم ً إلكتروني Moodle، وتم الحصول على الدرجات الخام.**
- **ُخطة السير في بيئة التعلم الرقمية أثناء إج ارء التجربة: بعد تطبيق أدوات ا، تم البدء في إج ارء تجربة البحث وذلك من بداية يوم السبت ً البحث تطبيًقا قبلي /4 /11 2023م، لعرض الموديول األول؛ حيث يتم عرض كل موديول بداية من صباح يوم السبت من كل أسبوع في األيام المحددة لتطبق تجربية البحث، ويستطيع الطالب الدخول من خالل بياناته الخاصة، ويتعلم بمفرده، وقبل نهاية يوم الجمعة يجيب عن االختبارات البنائية الخاصة بالموديول التعليمي، كما أنه يستطيع أن يتواصل مع الباحث من خالل مجموعة الواتس الخاصة بمجموعته التجريبية، أو عبر الواتس الشخصي للباحث، إن كان ال يريد أن يعرف أحد طبيعة سؤاله، وعقب نهاية األسبوع األول تقوم بيئة التعلم الرقمية بعرض الموديول التالي مباشرة، وهكذا حتى نهاية الدراسة بالمدة المقررة إلجراء التجربة، كما التزمت كل مجموعة تجريبية بالمواعيد المحددة والتفاعل مع البيئة الرقمية بكافة محتوياتها، وعدم حدوث أية مشاكل تقنية أو فنية أثناء إجراء تجربة البحث.**
- **ً ا: تم تطبيق أدوات البحث بعدي تطبيق االختبار التحصيلي على الطالب عينة البحث من خالل بيئة التعلم الرقمية عبر نظام Moodle، والحصول على ً الدرجات الخام بطريقة إلكترونية من خالل نظام Moodle ا لمعالجتها ، تمهيد** إحصائيًا، كما تم تطبيق بطاقة الملاحظة على طلاب عينة البحث من خلال **معامل الحاسب اآللي بالمعهد العالي للدراسات النوعية بالجيزة، والحصول على نتائج التطبيق بطريقة يدوية.**
- **ً ا؛ لنتائج ا: تم معالجة الدرجات الخام إحصائي ً رصد ومعالجة النتائج إحصائي التطبيق البعدي لالختبار التحصيلي المعرفي، وبطاقة المالحظة، وحساب**  التكرارات، تمهيدًا لتفسير النتائج، وتقديم التوصيات، والمقترحات البحثية **المستقبلية في ضوء ما توصل إليه البحث الحالي من نتائج.**
- **األساليب المعالجة اإلحصائية المستخدمة في معالجة نتائج البحث: تم استخدام الحزمة اإلحصائية للعلوم االجتماعية .25ver SPSS في إجراء التحليالت اإلحصائية، واألساليب المستخدمة في معالجة نتائج هذا البحث هي:**
- o **اختبار ليفين للتحقق من تكافؤ المجموعات التجريبية في القياســات القبلي ة لالختبار التحصيلي، وبطاقة المالحظة.**
- o **أســــــــلوب تحليـل التبـاين ثنـائي االتجـاه ANOVA way two للتحقق من صــحة فروض البحث من خالل إيجاد النتائج االســتداللية بالنســبة الختبار التحصيل، وبطاقة المالحظة.**
- o **مقياس حجم التأثير " 2 ( " رشـــــــدى فام، ،1997 59( لبيان قوة تأثير المعالجة التجريبية علي المتغيرات التابعة.**

نتائج البحث، ومناقشاتها، وتفسريها، وتقديم التوصيات واملقرتاحات: ✓ عرض النتائج اخلاصة بأسئلة البحث، والتحقق من صحة الفروض:

- **اإلجابة عن الســـؤال األول للبحث الذي ن ص على: "ما مهارات اســـتخدام الحاســـب اآللي المطلوب تنميتهـا لـدى طالب المعـاهـد التجـاريـة"؛ حيـث تمـت اإلجـابـة عن هـذا الســـؤال من خالل االعتماد على مهارات اســـتخدام برنامج Office Microsoft .Excel 2013**
- **اإلجابة عن الســــــؤال الثاني للبحث الذي ن ص على: "ما مهارات اســــــتخدام برنامج Excel Office Microsoft، إصـــــــــدار عـام )2013( من وجهـة نظر الخبراء المتخصـصـين في تدريس الحاسـب اآللي"، تمت اإلجابة عن هذا السـؤال من خالل إعداد قائمة مقننة للمهارات الالزمة السـتخدام البرنامج؛ حيث اشـتملت هذه القائمة على عدد )5( مهارة رئيسية، وعدد )35( مهارة فرعية.**
- **اإلجـابـة عن الســــــــؤال الثـالـث للبحـث الـذي ن ص على: "مـا معـايير تطوير بيئـة تعلم رقميــة قــائمــة على نمطي اإلنفوجرافيــك )المتحرك/ والتفــاعلي(، لتنميــة مهــارات اسـتخدام الحاسـب اآللي لدى طلبة المعاهد التجارية وفًقا ألسـلوب تعلمهم )مندفع/ متروي("؛ حيث تمت اإلجابة عن هذا الســـؤال من خالل إعداد قائمة معايير تطوير بيئة تعلم رقمية، مكونة من عدد )6( معايير رئيسية، وعدد )29( معيار فرعي.**
- **اإلجابة عن الســـــؤال ال اربع للبحث الذي ن ص على: "ما نموذج التصـــــميم التعليمي لتطوير بيئــة تعلم رقميــة قــائمــة على التفــاعــل بين نمط اإلنفوجرافيــك )المتحرك/ التفـاعلي(، وأســــــــلوب التعلم )منـدفع/ متروي( وأثره في تنميـة مهـارات اســــــــتخـدام الحاسـب اآللي لدى طلبة المعاهد التجارية، تمت اإلجابة عن هذا السـؤال في الجزء الخاص بإجراءات البحث من خالل االعتماد على نموذج التصميم التعليمي لـــــــــــــــــ "محمد الدســـوقي )2012(، كأحد نماذج التصـــميم التعليمي في تصـــميم بيئة تعلم رقمية قائمة على التفاعل بين نمط اإلنفوجرافيك )المتحرك، التفاعلي(، واألســـــلوب المعرفي )متروي/ مندفع(.**
- **اإلجـابـة عن الســــــــؤال الخـامس للبحـث الـذي ن ص على: "مـا أثر نمط اإلنفرجرافيـك )المتحرك/ التفـاعلي( في تنميـة الجوانـب المعرفيـة لمهـارات اســــــــتخـدام برنـامج 2013 Excel Office Microsoft لـدى طالب المعـاهـد التجـاريـة"، وقـد تمـت اإلجابة عن هذا الســـــؤال من خالل التحقق من صـــــحة الفرض األول للبحث الذي ن ص على: "يوجد فرق ذو داللة إحصــائية عند مســتوي ≥ )0.05( بين متوســط ي درجـات الطالب في التطبيق البعـدي الختبـار التحصــــــــيـل المعرفي يرجع ألثر نمط اإلنفرجرافيك )المتحرك - التفاعلي( في بيئة تعلم رقمية"، وذلك من خالل اسـتخدام أســــلوب تحليل التباين ثنائي االتجاه ANOVA Way Two باســــتخدام البرنامج اإلحصائي (25 version (SPSS، ويمكن توضيح ذلك من خالل ما يلي: -1 تحديد اإلحصاء الوصفي للمجموعات األربعة الختبار التحصيل المعرفي:**
- **تم تطبيق اإلحصـاء الوصـفي للمجموعات األربعة في اختبار التحصـيل المعرفي، و جدول ) 16( يوضح المتوسطات واالنحرافات المعيارية للتطبيق البعدي لالختبار: جدول )16( حساب المتوسطات واالنحرافات المعيارية الختبار التحصيل المعرفي:**

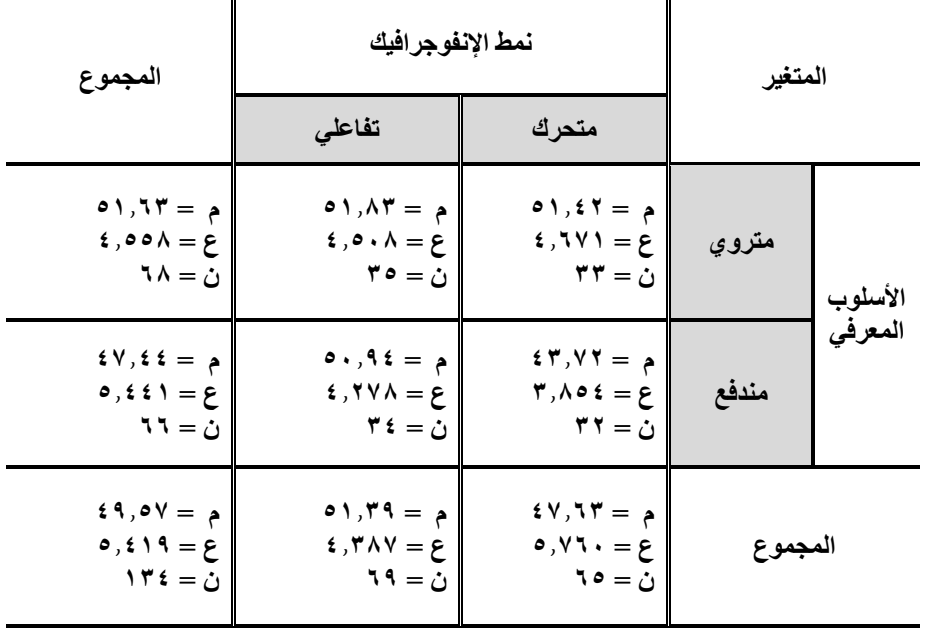

**يوضـح جدول )16( نتائج اإلحصـاء الوصـفي للمجموعات التجريبية األربعة بالنسـبة الختبار التحصــــــيل المعرفي، ويالحظ أنه توجد فروق بين متوســــــطي درجات الكســــــب بالنســـــبة للمتغير المســـــتقل موضـــــع البحث الحالي، وهو نمط اإل نفرجرافيك )المتحرك/** التفاعل*ي*)؛ حيث بلغ متوســــط درجة الكســـب ف*ي* الاختبار لمجموعة نمط الإنفرجرافيك **المتحرك )47.63(، وبلغ متوســــط درجة الكســــب في اختبار التحصــــيل لمجموعة نمط اإلنفرجرافيـك التفـاعلي )51.39(، كـذلـك ظهر أن هنـاك فروق بين متوســــــــطي درجـات الكســــب بالنســــبة للمتغير التصــــنيفي موضــــع البحث الحالي، وهو األســــلوب المعرفي )متروي – مندفع(؛ حيث بلغ متو ســـــط درجة الكســـــب في اختبار التحصـــــيل لمجموعة األسـلوب المعرفي المتروي )51.63(، وبلغ متوسـط درجة الكسـب في اختبار التحصـيل لمجموعة األسلوب المعرفي المندفع )47.44(.**

**كمــا يالحظ من البيــانــات التي يعرضــــــــهــا جــدول )17( أنــه يوجــد اختالف بين متوسطات المجموعات األربعة في إطار التفاعل بينها، وهى كما يلي:**

- **متوسط مجموعة )تفاعلي – متروي( بلغ )51.83(.**
- **متوسط مجموعة )متحرك – متروي( بلغ )51.42(.**
- **متوسط مجموعة )تفاعلي – مندفع( بلغ )50.94(.**
- **بينما متوسط مجموعة )متحرك – مندفع( بلغ )43.72(.**

**وهو ما يتضح من خالل شكل )12(:**

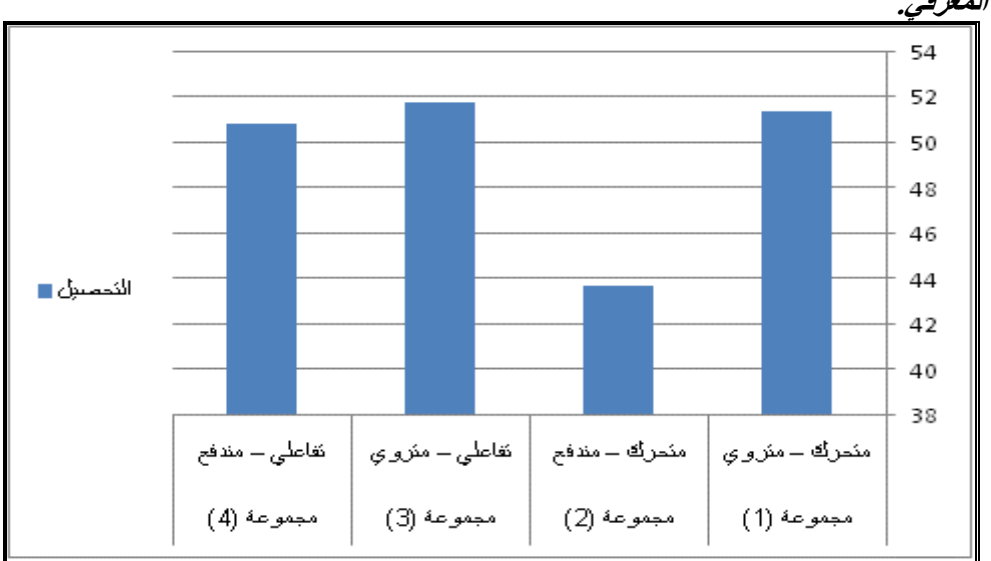

**شكل )12( متوسطات درجات المجموعات التجريبية األربعة في التطبيق البعدي الختبار التحصيل المعرفي.**

<sup>7</sup> - عرض النتائج الاستدلالية لاختبار التحصيل العرفي :

**للتعرف على ما إذا كانت هناك فروق ذات داللة إحصـائية بين هذه المتوسـطات أم ال؛ تم اســـــــتخدام تحليل التباين الثنائي المتالزم، و جدول )17( يوضـــــــح نتائج تحليل درجات الطلبة عينة البحث في اختبار التحصيل المعرفي:**

**جدول )17( نتائج تحليل التباين ثنائي االتجاه ) 2×2( لدرجات أفراد العينة الختبار التحصيل المعرفي:**

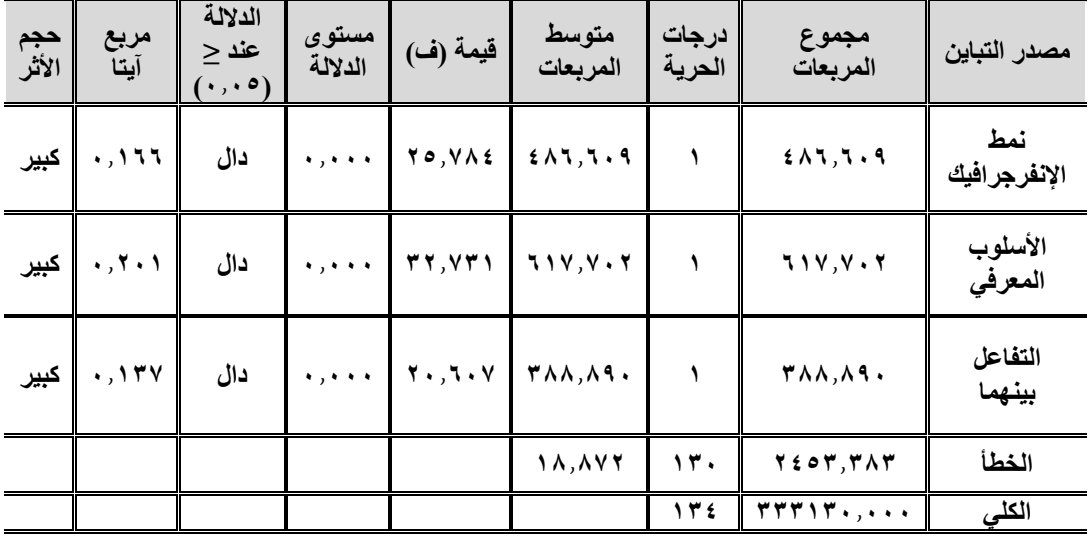

 **Print:(ISSN 1687-2649) Online:(ISSN 2536-9091)**

**باســتقراء النتائج وخاصــة في البند المرتبط بنمط اإلنفرجرافيك يتضــح أن قيمة )ف( بلغت )25.784(؛ حيث إن هذه القيمة دالة عند مســـــتوى )0.05(، وهذا يشـــــير إلى ً وجود فروق دالة إحصـــ ـائيا عند مســـ ـتوى )0.05( بين مجموعات البحث في متوســــط درجات اختبار التحصـيل ترجع إلى اختالف نمط اإلنفرجرافيك )المتحرك - التفاعلي( في بيئة تعلم رقمية.**

**كما تشــــير هذه النتيجة إلى وجود فروق بين متوســــطات درجات الطالب في اختبار التحصـــــيل المعرفي راجع إلى اختالف نمط اإلنفرجرافيك )المتحرك - التفاعلي( في بيئة تعلم رقمية بصرف النظر عن األسلوب المعرفي للمتعلم )متروي - مندفع(.**

**كما أشــارت نتائج جدول )17 ً ( إلى أن حجم تأثير مسـ ـتوى التفاعل جاء كبي ار؛ حيث وصــــــــلـت قيمـة مربع آيتـا إلي )0.166( وهو مـا يـدل على التـأثير الكبير الختالف نمط اإلنفرجرافيك في بيئة تعلم رقمية في تنمية التحصيل المعرفي لدى الطالب عينة البحث.** 

**و لتحديد اتجاه الفرق تم حســـــــاب متوســـــــطات درجات طالب المجموعات التجريبية؛ حيــث بلغــت قيمــة متوســــــــطــات درجــات طالب مجموعــة نمط اإلنفرجرافيــك المتحرك )47.63(، بينمـا بلغ متوســــــــطـات درجـات طالب مجموعـة نمط اإلنفرجرافيـك التفـاعلي )51.39(، وتشــــــــير هـذه النتيجـة إلى وجود فرق بين متوســــــــطي درجـات الطالب في اختبار التحصــيل لصــالح طالب مجموعة نمط اإلنفرجرافيك التفاعلي بصــرف النظر عن األسلوب المعرفي )متروي - مندفع(.**

**وبنـاء على مـا تقـدم تم قبول الفرض األول الـذي يشــــــــير إلى وجود فرق ذو داللـة** إحصـــائية عند مســتوى ≥ (٠.٠٥) بين متوســط*ي* درجات الطلاب ف*ي* التطبيق البع*دى* **الختبار التحصــيل المعرفي يرجع ألثر نمط اإلنفرجرافيك )المتحرك - التفاعلي( في بيئة التعلم الرقمية.**

▪ **اإلجابة عن الســــــؤال الســــــادس للبحث الذي ن ص على: "ما أثر األســــــلوب المعرفي )مندفع/ متروي( في تنمية الجوانب المعرفية لمها ارت اســــــ ـتخدام برنامج Microsoft 2013 Excel Office لـدى طالب المعـاهـد التجـاريـة"، وقـد تمـت اإلجـابـة عن هـذا** 

**الســؤال من خالل التحقق من صــحة الفرض الثاني للبحث الذي ن ص على: "يوجد فرق ذو داللة إحصــائية عند مســتوي ≥ )0,05( بين متوســطي درجات الطالب في التطبيق البعدي الختبار التحصــــــيل المعرفي يرجع ألثر األســــــلوب المعرفي )متروي - مندفع("، وذلك من خالل ما يلي:**

**باســــتقراء النتائج وبالتحديد في بالبند المرتبط باألســــلوب المعرفي في جدول )17(؛ يتضــــــــح أن قيمـة )ف( بلغـت )32.731(؛ حيـث إن هـذه القيمـة دالـة عنـد مســــــــتوى 0.05( ً (، وهـذا يشــــــــير إلى وجود فروق دال إحصـــــــ ـائيـا عنـد مســــــــتوى )0.05( بين مجموعات البحث في متوسـط درجات اختبار التحصـيل المعرفي يرجع الختالف األسـلوب المعرفي )متروي- مندفع(.**

**وتشــــــــير هذه النتيجـة إلى وجود فروق بين متوســــــــطـات درجات الطالب في اختبـار التحصـيل المعرفي راجع إلى اختالف األسـلوب المعرفي )متروي - مندفع( بصـرف النظر عن نمط اإلنفرجرافيك )المتحرك - التفاعلي(.**

**كما أشـــارت نتائج جدول )17( إلى أن حجم أثر ً األســـلوب المعرفي جاء كبي ار؛ حيث وصلت قيمة مربع آيتا إلي )0.201( وهو ما يدل على التأثير الكبير الختالف األسلوب المعرفي في تنمية التحصيل المعرفي لدى الطالب عينة البحث.**

**ولتحديد اتجاه الفرق تم حسـاب متوسـطات درجات طالب المجموعات التجريبية، كما بين في جدول ) ُ هو م 16(؛ حيث بلغ مجموع قيمة متوســــــــطات درجات طالب مجموعة األســــــــلوب المتروي )51.63(، بينما بلغ مجموع متوســــــــطات درجات طالب مجموعة األسـلوب المندفع )47.44(، وتشـير هذه النتيجة إلى وجود فرق بين متوسـطي درجات الطالب في اختبار التحصـيل لصـالح طالب مجموعة األسـلوب المعرفي المتروي بصـرف النظر عن نمط اإلنفرجرافيك )المتحرك - التفاعلي(.**

**وبنـاء على مـا تقـدم تم قبول الفرض الثـاني الـذي يشــــــــير إلى وجود فرق ذو داللـة إحصــــائية عند مســــتو ى ≥ )0,05( بين متوســــطي درجات الطالب في التطبيق البعدى الختبار التحصيل المعرفي يرجع ألثر األسلوب المعرفي )االندفاع - التروي(.** ▪ **اإلجـابـة عن الســــــــؤال الســـــــــابع للبحـث الـذي ن ص على: "مـا أثر التفـاعـل بين نمط اإلنفرج ارفيك )المتحرك/ التفاعلي( واألسـلوب المعرفي )مندفع/ متروي( ببيئة تعلم رقمية في تنمية الجوانب المعرفية لمهارات اســـــتخدام برنامج Excel Office Microsoft 2013 لـدى طالب المعـاهـد التجـاريـة"، وقـد تمـت اإلجـابـة عن هـذا الســــــــؤال من خالل التحقق من صحة الفرض الثالث، والرابع للبحث، وذلك من خالل ما يلي:**

**باســــتقراء النتائج في جدول )17( وبالتحديد في الســــطر المرتبط بالتفاعل بين نمط اإلنفرجرافيك واألســـــلوب المعرفي؛ يتضـــــح أن قيمة )ف( بلغت )20.607( ؛ حيث إن ً هذه القيمة دالة إحصــــــائيا عند مســــــتوى )0.05(، وهذا يشــــــير إلى أنه يوجد تفاعل إحصـــائي دال بين نمط اإلنفرج ارفيك واألســـلوب المعرفي؛ وهو ما يدل على وجود فروق بين متوسطات درجات الطالب في اختبار التحصيل نتيجة للتفاعل بين نمط اإلنفرجرافيك واألسلوب المعرفي لدى الطالب.**

**كمـا أشـــــــــارت نتـائج جـدول )17( إلى أن حجم األثر للتفـاعـل بين نمط اإلنفرجرافيـك ً واألسلوب المعرفي لدى الطالب جاء كبي ار؛ حيث وصلت قيمة مربع آيتا إلي )0.137( ، وهو مـا يـدل على التـأثير الكبير للتفـاعـل بين نمط اإلنفرجرافيـك )المتحرك/ التفـاعلي( في بيئة تعلم رقمية واألســلوب المعرفي )متروي – مندفع( لدى الطالب في تنمية التحصــيل لدى عينة البحث.**

**وبنـاء على ذلـك تم قبول الفرض الثـالـث الـذي يشــــــــير إلى وجود فروق ذات داللـة إحصــائية عند مســتوي ≥ )0.05( بين متوســطات درجات طالب المجموعات التجريبية األربعـة في القيـاس البعـدى الختبـار التحصــــــــيـل المعرفي يرجع ألثر التفـاعـل بين نمط اإلنفرجرافيك )المتحرك – التفاعلي(، واألســـــــلوب المعرفي )االندفاع – التروي( في بيئة التعلم الرقمية.** 

**وبالبحث عن موضـــ ـع الفروق بين المجموعات في اختبار التحصـــ ـيل نتيجة للتفاعل بين نمط اإلنفرجرافيك واألسـلوب المعرفي، تم اسـتخدام اختبار شـيفية scheffe لمعرفة**  **داللة الفروق بين متوســـطات درجات المجموعات األربعة في اختبار التحصـــيل، ظهرت النتائج كما يوضحها جدول )18(:** 

**جدول ) 18( نتائج المقارنات البعدية الختبار شيفية لمعرفة داللة الفروق بين متوسطات درجات المجموعات األربعة في اختبار التحصيل المعرفي:** 

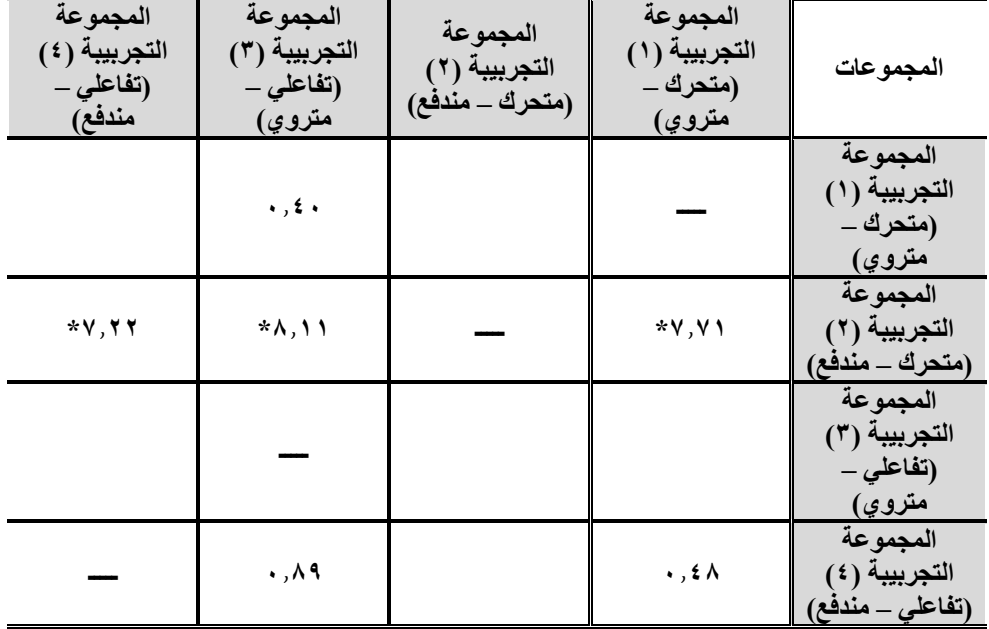

**دالة عند مستوى )0.05( )\*(**

**باستقراء جدول )18( يتضح ما التالي:**

- **ً وجود فرق دال إحصائيا بين متوسطي درجات المجموعة التجريبية األولى )متحرك – متروي(، والمجموعـة التجريبيـة الثـانيـة )متحرك – منـدفع(؛ ممـا يـدل على وجود**  فرق **دال إحصائيًا لصالح المجموعة التجريبية الأولى (متحرك – متروي).**
- **ً عدم وجود فرق دال إحصـــــائيا بين متوســـــطي درجات المجموعة التجريبية األولى )متحرك – متروي( والمجموعة التجريبية الرابعة )تفاعلي – مندفع(.**
- **ً عدم وجود فرق دال إحصـــــائيا بين متوســـــطي درجات المجموعة التجريبية األولى )متحرك – متروي( والمجموعة التجريبية الثالثة )تفاعلي – متروي(.**
- **ً وجود فرق دال إحصـــــــــائيـا بين متوســــــــطي درجـات المجموعـة التجريبيـة الثـالثـة )تفاعلي – متروي( والمجموعة التجريبية الثانية )متحرك – مندفع(؛ مما يدل على ً وجود فرق دال إحصائيا لصالح المجموعة التجريبية الثالثة )تفاعلي – متروي(.**
- **ً عدم وجود فرق دال إحصـــــائيا بين متوســـــطي درجات المجموعة التجريبية الرابعة )تفاعلي – مندفع( والمجموعة التجريبية الثالثة )تفاعلي – متروي(.**
- **ً وجود فرق دال إحصـــــــــائيـا بين متوســــــــطي درجـات المجموعـة التجريبيـة الرابعـة )تفـاعلي – منـدفع( والمجموعـة التجريبيـة الثـانيـة )متحرك – منـدفع(؛ ممـا يـدل على ً وجود فرق دال إحصائيا لصالح المجموعة التجريبية الرابعة )تفاعلي – مندفع(. والشــــــــكـل )13( يوضــــــــح التفـاعـل بين نمط اإلنفرجرافيـك )المتحرك - التفـاعلي(،** 
	- **واألسلوب المعرفي )متروي - مندفع( في اختبار التحصيل المعرفي. شكل )13( التفاعل بين نمط اإلنفرجرافيك )المتحرك - التفاعلي(، واألسلوب المعرفي )متروي - مستقل( في اختبار التحصيل المعرفي:**

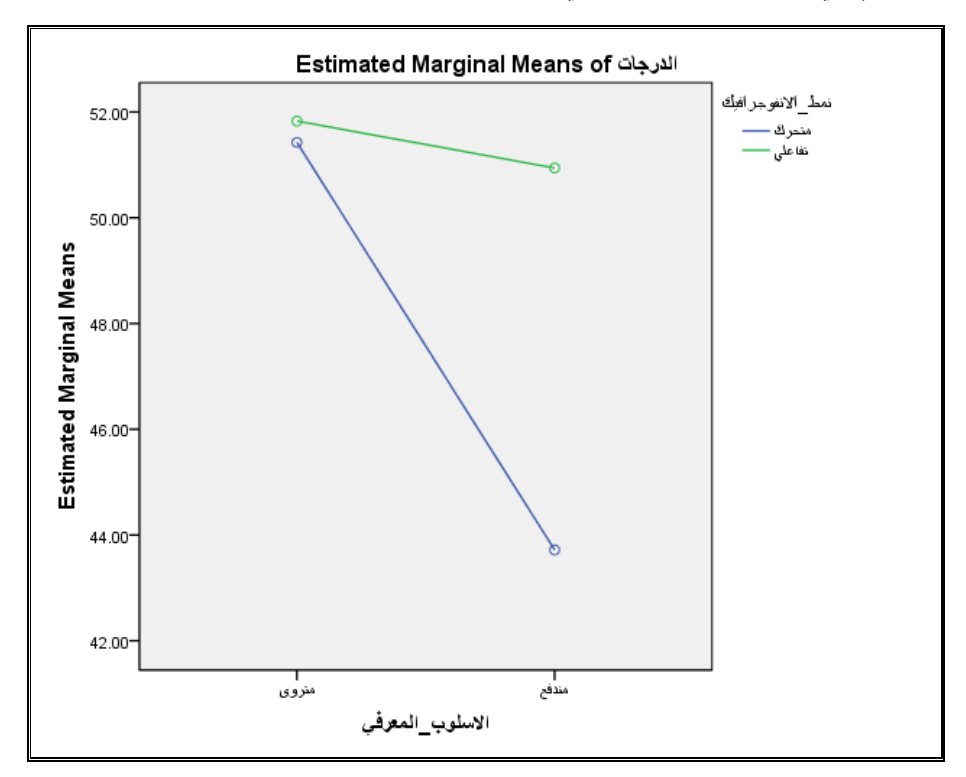

 **Print:(ISSN 1687-2649) Online:(ISSN 2536-9091)**

- **يتضــــــح أن حجم األثر بين درجات المجموعة التجريبية األولى )متحرك/ متروي(، والمجموعـة التجريبيـة الثـانيـة )متحرك – منـدفع(؛ بلغ )0.454(؛ وهو مـا يشــــــــير إلى وجود حجم أثر كبير.**
- **كمـا يتضــــــــح أن حجم األثر بين درجـات المجموعـة التجريبيـة الثـالثـة )تفـاعلي – متروي( والمجموعـة التجريبيـة الثـانيـة )متحرك – منـدفع(؛ بلغ )0.527(؛ وهو مـا يشير إلى حجم أثر كبير.**
- **كمـا يتضــــــــح أن حجم األثر بين درجـات المجموعـة التجريبيـة الرابعـة )تفـاعلي – منـدفع(، والمجموعـة التجريبيـة الثـانيـة )متحرك – منـدفع(؛ بلغ )0.447(؛ وهو مـا يشير إلى حجم أثر كبير.**

**ً وبنـاء على مـا تقـدم تم قبول الفرض الرابع الـذي يشــــــــير إلى أن التفـاعـل بين نمط اإلنفوج ارفيـك )المتحرك، والتفـاعلي( واألســــــــلوب المعرفي )منـدفع، متروي( ببيئـة تعلم رقمية يحقق حجم أثر )≤0.14( في تنمية الجوانب المعرفية لمهارات استخدام البرنامج لدى طالب المعاهد التجارية.** 

▪ **اإلجـابـة عن الســــــــؤال الثـامن للبحـث الـذي ن ص على: "مـا أثر نمط اإلنفرجرافيـك )المتحرك/ التفاعلي( في تنمية الجوانب األدائية لمهارات استخدام برنامج Microsoft 2013 Excel Office لـدى طالب المعـاهـد التجـاريـة"، وقـد تمـت اإلجـابـة عن هـذا الســــــؤال من خالل التحقق من صــــــحة الفرض الخامس للبحث الذي ن ص على: "يوجد فرق ذو داللة إحصــــ ـائية عند مســــ ـتوي ≥ )0,05( بين متوســـــطي درجات الطالب في التطبيق البعـدى لبطـاقـة مالحظـة األداء المهـاري يرجع ألثر نمط اإلنفرج ارفيـك )المتحرك/** التفاعل*ي)* في بيئة تعلم رقمية"، وذلك من خلال اســتخدام أســلوب تحليل التباين ثنائ*ي*  **،SPSS (version 25)اإلحصـائي البرنامج باسـتخدام two way ANOVA االتجاه ويمكن توضيح ذلك كما يلي:**

**-1 تحديد اإلحصـــاء الوصـــفي للمجموعات األربعة بالنســــبة لبطاقة مالحظة األداء المهاري:**

**تم تطبيق اإلحصـاء الوصـفي للمجموعات األربعة في بطاقة مالحظة األداء المهاري، وجـدول )19( يوضــــــــح المتوســــــــطـات واالنحرافـات المعيـاريـة للتطبيق البعـدي لبطـاقـة المالحظة.**

|                                                                                   | .                                                                                                    |                                                                                                    | $\sim$ . |         |
|-----------------------------------------------------------------------------------|----------------------------------------------------------------------------------------------------|----------------------------------------------------------------------------------------------------|----------|---------|
| المجموع                                                                           | نمط الإنفوجرافيك                                                                                                    | المتغير                                                                                                    |          |         |
|                                                                                   | تفاعلى<br>متحرك                                                                                                    |                                                                                                    |          |         |
| $Y \wedge, Y Y = 0$<br>$\mathbf{r}, \mathbf{t} \mathbf{v} = \mathbf{r}$<br>ن = ۲۸ | $\mathbf{r} \cdot \mathbf{y} = \mathbf{r}$<br>$Y, YY = \epsilon$<br>$r \circ = c$                                                  | $\mathbf{Y} \cdot \mathbf{Y} = \mathbf{A}$<br>$\mathbf{r}, \mathbf{r} \cdot \mathbf{1} = \mathbf{r}$<br>$r\mathfrak{r}=\mathfrak{c}$ | متروي    | الأسلوب |
| $55,10 = 9$<br>$5,791 = p$<br>ن = $71$                                            | $Y \circ 7Y = 9$<br>$\mathbf{r} \cdot \mathbf{r} = \mathbf{r}$<br>$\mathbf{r} \mathbf{\pounds} = \mathbf{r}$                       | $\Lambda$ , $\Lambda$ / $\Lambda$ / $\Lambda$<br>$Y, Y, Y = \epsilon$<br>$r\tau = c$                                                 | مندفع    | المعرفى |
| $Y \circ f$ , $f \circ f = \rho$<br>$\circ$ , $\circ$ , $\circ$<br>$14 = 2$       | $\mathbf{Y} \mathbf{V}, \mathbf{9} \mathbf{9} = \mathbf{9}$<br>$\mathbf{r}$ , $\mathbf{v} \circ \mathbf{q} = \mathbf{p}$<br>ن = ۱۹ | $\mathbf{Y} \mathbf{Y}, \mathbf{A} \mathbf{Y} = \mathbf{A}$<br>$\circ$ , ۳٤٦ = ۶<br>ن = ۱۰                                           | المجموع  |         |

**جدول ) 19( حساب المتوسطات واالنحرافات المعيارية لبطاقة المالحظة:**

**ُ يوضـــــح جدول )19( نتائج اإلحصـــــاء الوصـــــفي للمجموعات التجريبية األربعة بالنســـــــبة لبطاقة المالحظة، ويالحظ أنه توجد فروق بين متوســـــــطي درجات الكســـــــب** بالنســـبة للمتغير المســـتقل موضــــع البحث الحال*ي*، وهو نمط الإنفرجرافيك (المتحرك/ **التفاعلي(؛ حيث بلغ متوســــــــط درجة الكســــــــب في البطاقة لمجموعة نمط اإلنفرجرافيك المتحرك )22.83(، وبلغ متوســــــط درجة الكســــــب في بطاقة المالحظة لمجموعة نمط اإلنفرجرافيك التفاعلي )27.99(، كذلك فقد ظهر أن هناك فروق بين متوسـطي درجات الكســــب بالنســــبة للمتغير التصــــنيفي موضــــع البحث الحالي، و هو األســــلوب المعرفي )متروي - منـدفع( حيـث بلغ متوســــــــط درجـة الكســـــــــب في بطـاقـة المالحظـة لمجموعـة األسـلوب المعرفي المتروي )28.72(، وبلغ متوسـط درجة الكسـب في بطاقة المالحظة لمجموعة األسلوب المعرفي المندفع )22.15(.**

**كما يالحظ من البيانات التي يعرضـها جدول )19( أنه يوجد اختالف بين متوسـطات المجموعات التجريبية األربعة في إطار التفاعل بينها، وهى كما يلي:**

- **متوسط مجموعة )تفاعلي – متروي( بلغ )30.29(.**
- **متوسط مجموعة )متحرك – متروي(؛ بلغ )27.06(.**
- **ومتوسط مجموعة )تفاعلي – مندفع(؛ بلغ )25.62(.**
- **بينما متوسط مجموعة )متحرك – مندفع(؛ بلغ )18.47(.**

**وهو ما يتضح من الشكل التالي. شكل )14( متوسطات درجات المجموعات التجريبية األربعة في التطبيق البعدي لبطاقة المالحظة:**

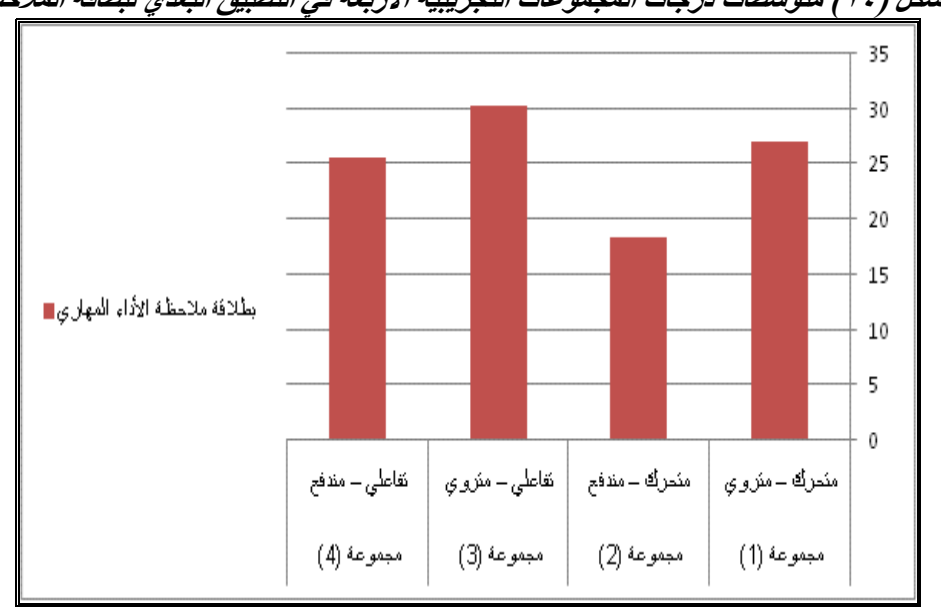

**-2 عرض النتائج االستداللية لبطاقة المالحظة:**

**وللتعرف على ما إذا كانت هناك فروًقا ذات داللة إحصــائية بين هذه المتوســطات أم ال، تم اســـــــتخدام تحليل التباين الثنائي المتالزم، وجدول )20( يوضـــــــح نتائج التحليل لدرجات الطالب عينة البحث في بطاقة المالحظة:** **التفاعل بني منط اإلنفرجرافيك ... عدد ) 120 ( أبريل –ج 5 - 2024م**

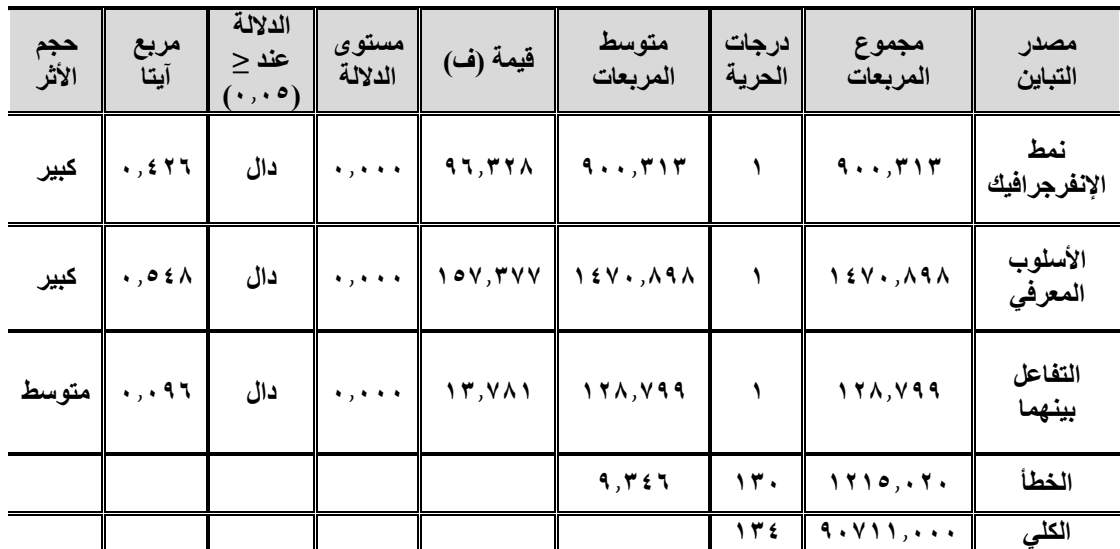

**جدول ) 20( نتائج تحليل التباين ثنائي االتجاه )2×2( لدرجات أفراد العينة على بطاقة المالحظة :** 

**بـاســــــــتقراء النتـائج في جـدول )20( وبـالتحـديـد في البنـد المرتبط بنمط اإلنفرجرافيـك يتضــــــــح أن قيمـة )ف( بلغـت )96.328(؛ حيـث إن هـذه القيمـة دالـة عنـد مســــــــتوى )0.05(، وهـذا يشــــــــير إلى وجود فروق دال ً إحصـــــــ ـائيـا عنـد مســــــــتوى )0.05( بين مجموعـات البحـث في متوســــــــط درجـات بطـاقـة المالحظـة إلى اختالف نمط اإلنفرجرافيـك )المتحرك - التفاعلي( في بيئة تعلم رقمية.**

**كما تشـــــير هذه النتيجة إلى وجود فروق بين متوســـــطات درجات الطالب في بطاقة المالحظــة راجع إلى اختالف نمط اإلنفرجرافيــك )المتحرك - التفــاعلي( في بيئــة تعلم رقمية بصرف النظر عن األسلوب المعرفي للمتعلم )متروي - مندفع(.**

**كما أشــــارت نتائج جدول )20 ً ( إلى أن حجم تأثير مســــتوى التفاعل جاء كبيرا حيث وصــــــــلـت قيمـة مربع آيتـا إلي )0.426( وهو مـا يـدل على التـأثير الكبير الختالف نمط اإلنفرج ارفيك في بيئة تعلم رقمية في تنمية األداء المهاري لدى الطالب عينة البحث.**

**وقد تم تحديد اتجاه الفرق من خالل حســـــاب متوســـــطات درجات طالب المجموعات التجريبية كما يتضـــــــح من جدول )19(؛ حيث بلغت قيمة مجموع متوســـــــطات درجات طالب مجموعـة نمط اإلنفرجرافيـك المتحرك )22.83(، بينمـا بلغ مجموع متوســــــــطـات**  **درجات طالب مجموعة نمط اإلنفرجرافيك التفاعلي )27.99(، وتشـــير هذه النتيجة إلى وجود فرق بين متوســــطي درجات الطالب في بطاقة المالحظة لصــــالح طالب مجموعة نمط اإلنفرجرافيك التفاعلي بصرف النظر عن األسلوب المعرفي )متروي - مندفع(.**

**وبناء على ما تقدم تم قبول الفرض الخامس الذي يشير إلى وجود فرق ذو داللة إحصائية عند مستوي ≥ )0,05( بين متوسطي درجات الطالب في التطبيق البعدى لبطاقة مالحظة األداء المهاري يرجع ألثر نمط اإلنفرجرافيك )المتحرك/ التفاعلي( في بيئة التعلم الرقمية.** 

▪ **اإلجابة عن الســـــــؤال التاســـــــع للبحث الذي ن ص على: "ما أثر األســـــــلوب المعرفي )منـدفع/ متروي( في تنميـة الجوانـب األدائيـة لمهـا ارت اســــــــتخـدام برنـامج Microsoft 2013 Excel Office لـدى طالب المعـاهـد التجـاريـة"، وقـد تمـت اإلجـابـة عن هـذا الســــؤال من خالل التحقق من صــــحة الفرض الســــادس للبحث الذي ن ص على: "يوجد فرق ذو داللة إحصــــ ـائية عند مســــ ـتوي ≥ )0,05( بين متوســـــطي درجات الطالب في التطبيق البعدي لبطاقة مالحظة األداء المهاري يرجع ألثر األســــــلوب المعرفي )متروي/ مندفع("، وذلك من خالل ما يلي:**

**باستقراء النتائج في البند المرتبط باألسلوب المعرفي في جدول )20(؛ يتضح أن قيمة )ف( بلغت )157.377(؛ حيث إن هذه القيمة دالة عند مستوى )0.05(، وهذا ً يشير إلى وجود فروق دال إحصائيا عند مستوى )0.05( بين مجموعات البحث في**  متوسط درجات بطاقة الملاحظة إلى اختلاف الأسلوب المعرف*ي* (مترو*ي|* مندفع).

**كما تشير هذه النتيجة إلى وجود فروق بين متوسطات درجات الطالب في بطاقة المالحظة راجع إلى اختالف األسلوب المعرفي )متروي/ مندفع( بصرف النظر عن نمط اإلنفرجرافيك )المتحرك - التفاعلي(.**

**ِّن بي ُ وت نتائج جدول )20( إلى أن حجم أثر ً األسلوب المعرفي جاء كبيرا حيث وصلت قيمة مربع آيتا إلي )0.548( وهو ما يدل على التأثير الكبير الختالف األسلوب المعرفي في تنمية األداء المهاري لدى الطالب عينة البحث.**

**وتم تحديد اتجاه الفرق من خالل حساب متوسطات درجات طالب المجموعات**  التجريبية كما مُبين ف*ي* جدول (١٩)؛ حيث بلغت قيمة متوسطات درجات طلاب مجموعة **األسلوب المتروي )28.72(، بينما بلغ متوسطات درجات طالب مجموعة األسلوب المندفع ) 22.15(، وتشير هذه النتيجة إلى وجود فرق بين متوسطي درجات الطالب في بطاقة المالحظة لصالح طالب مجموعة األسلوب المعرفي المتروي بصرف النظر عن نمط اإلنفرجرافيك )المتحرك - التفاعلي(.**

**وبناء على ما سبق تم قبول الفرض السادس الذي يشير إلى وجو د فرق ذو داللة إحصائية عند مستو ى ≥ ) 0,05( بين متوسطي درجات الطالب في التطبيق البعدى** 

**لبطاقة مالحظة األداء المهاري يرجع ألثر األسلوب المعرفي )االندفاع - التروي(.**  ▪ **اإلجـابـة عن الســــــــؤال العـاشــــــــر للبحـث الـذي ن ص على: "مـا أثر التفـاعـل بين نمط اإلنفرج ارفيك )المتحرك/ التفاعلي( واألسـلوب المعرفي )مندفع/ متروي( ببيئة تعلم رقمية في تنمية الجوانب األدائية لمهارات اســـــــتخدام برنامج Excel Office Microsoft 2013 لـدى طالب المعـاهـد التجـاريـة"، وقـد تمـت اإلجـابـة عن هـذا الســــــــؤال من خالل التحقق من صحة الفرض السابع، والثامن للبحث، وذلك كما يلي**

**بـاســــــــتقراء النتـائج في جـدول )20( وبـالتحـديـد في البنـد المرتبط بـالتفـاعـل بين نمط اإلنفرجرافيك واألسـلوب المعرفي؛ يتضـح أن قيمة )ف( بلغت )13.781(؛ حيث إن هذه ً القيمة دالة إحصــائيا عند مســتوى )0.05(، وهذا يشــير إلى أنه يوجد تفاعل إحصــائي دال بين نمط اإلنفرج ارفيـك واألســــــــلوب المعرفي؛ وهو مـا يـدل على وجود فروق بين متوســــــــطـات درجـات الطالب في بطـاقـة المالحظـة نتيجـة للتفـاعـل بين نمط اإلنفرجرافيـك واألسلوب المعرفي لدى الطالب.**

**كمـا أشـــــــــارت نتـائج جـدول )20( إلى أن حجم تـأثير التفـاعـل بين التفـاعـل بين نمط ً اإلنفرج ارفيك واألسـلوب المعرفي لدى الطالب جاء كبيرا حيث وصـلت قيمة مربع آيتا إلي )0.096( وهو ما يدل على التأثير المتوســــــط للتفاعل بين نمط اإلنفرجرافيك )المتحرك**
**- التفاعلي( في بيئة تعلم رقمية واألســـــلوب المعرفي )متروي/ مندفع( لدى الطالب في تنمية األداء المهاري لدى عينة البحث.**

**ً وبناء على ما تقدم تم قبول الفرض السـ ـابع الذي يشـ ـير إلى وجود فروق ذات داللة إحصـــائية عند مســـتوي ≥)0,05( بين متوســـطات درجات طالب المجموعات التجريبية األربعـة في القيـاس البعـدى لبطـاقة مالحظـة األداء المهـاري يرجع ألثر التفـاعل بين نمط اإلنفرجرافيك )المتحرك/ التفاعلي( واألســـــلوب المعرفي )االندفاع/ التروي( في بيئة تعلم رقمية.** 

**بالبحث عن موضع الفروق بين المجموعات في بطاقة المالحظة نتيجة للتفاعل بين نمط اإلنفرجرافيك واألسلوب المعرفي، تم استخدام اختبار شيفية scheffe لمعرفة داللة الفروق بين متوسطات درجات المجموعات األربعة في بطاقة المالحظة، ظهرت النتائج كما يوضحها جدول )21(.**

**جدول ) 21( نتائج المقارنات البعدية الختبار شيفية لمعرفة داللة الفروق بين متوسطات درجات المجموعات األربعة في بطاقة المالحظة:** 

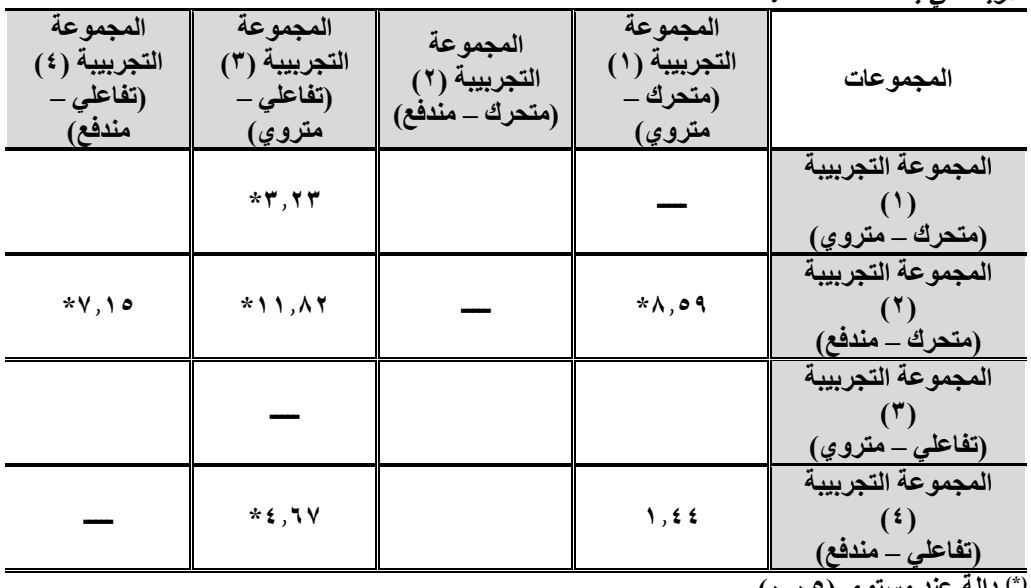

**)\*( دالة عند مستوى )0.05(.** 

**باستقراء جدول )21( يتضح ما يلي:**

- **ً وجود فرق دال إحصـــائيا بين متوســـطي درجات المجموعة التجريبية األولى )متحرك – متروي( والمجموعـة التجريبيـة الثـانيـة )متحرك – منـدفع(؛ ممـا يـدل على وجود ً فرق دال إحصائيا لصالح المجموعة التجريبية األولى )متحرك – متروي(.**
- **ً عدم وجود فرق دال إحصــــــــائيا بين متوســــــــطي درجات المجموعة التجريبية األولى )متحرك – متروي( والمجموعة التجريبية الرابعة )تفاعلي – مندفع(.**
- **ً وجود فرق دال إحصـــائيا بين متوســـطي درجات المجموعة التجريبية األولى )متحرك – متروي( والمجموعـة التجريبيـة الثـالثـة )تفـاعلي – متروي(؛ ممـا يـدل على وجود ً فرق دال إحصائيا لصالح المجموعة التجريبية الثالثة )تفاعلي – متروي(.**
- **ً وجود فرق دال إحصــائيا بين متوســطي درجات المجموعة التجريبية الثالثة )تفاعلي – متروي( والمجموعـة التجريبيـة الثـانيـة )متحرك – منـدفع(؛ ممـا يـدل على وجود ً فرق دال إحصائيا لصالح المجموعة التجريبية الثالثة )تفاعلي – متروي(.**
- **ً وجود فرق دال إحصــائيا بين متوســطي درجات المجموعة التجريبية الثالثة )تفاعلي – متروي( والمجموعـة التجريبيـة الرابعـة )تفـاعلي – منـدفع(؛ ممـا يـدل على وجود ً فرق دال إحصائيا لصالح المجموعة التجريبية الثالثة )تفاعلي – متروي(.**
- **ً وجود فرق دال إحصــائيا بين متوســطي درجات المجموعة التجريبية الرابعة )تفاعلي – منـدفع( والمجموعـة التجريبيـة الثـانيـة )متحرك – منـدفع(؛ ممـا يـدل على وجود فرق ً دال إحصائيا لصالح المجموعة التجريبية الرابعة )تفاعلي – مندفع(.**

**والشــــــــكل التالي يوضــــــــح التفاعل بين نمط اإلنفرجرافيك )المتحرك - التفاعلي(، واألسلوب المعرفي )متروي - مندفع( في بطاقة المالحظة:** شكل (٥ *١) التفاعل بين نمط الإنفرجرافيك (المتحرك – التفاعلي)، والأسلوب المعرفي (متروي –* **مستقل( في بطاقة المالحظة:**

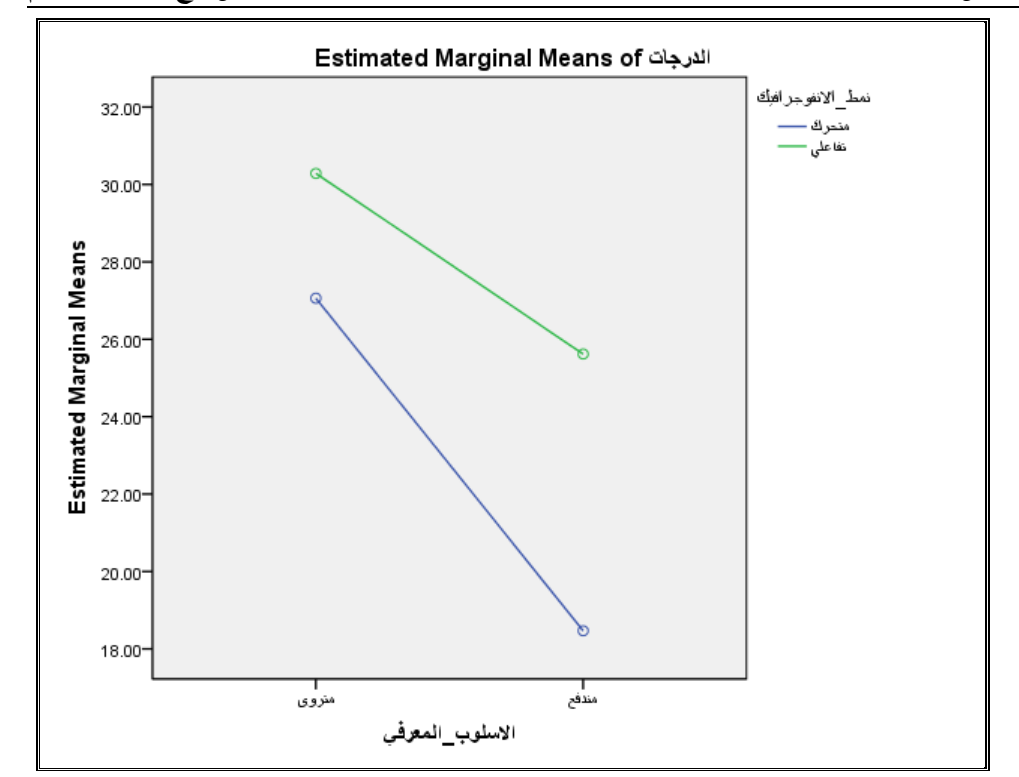

- **كما يتضح أن حجم األثر بين درجات المجموعة التجريبية األولى )متحرك متروي( والمجموعة التجريبية الثانية )متحرك – مندفع( بلغ )0.656(؛ وهو ما يشـــــــير إلى حجم أثر كبير.**
- **كما يتضح أن حجم األثر بين درجات المجموعة التجريبية األولى )متحرك متروي( والمجموعة التجريبية الثالثة )تفاعلي – متروي( بلغ )0.220(؛ وهو ما يشــــير إلى حجم أثر كبير.**
- **كمـا يتضــــــــح أن حجم األثر بين درجـات المجموعـة التجريبيـة الثـالثـة )تفـاعلي – متروي( والمجموعـة التجريبيـة الثـانيـة )متحرك – منـدفع( بلغ )0.817(؛ وهو مـا يشير إلى حجم أثر كبير.**
- **كما يتضح أن حجم األثر بين درجات المجموعة التجريبية الرابعة )تفاعلي مندفع( والمجموعة التجريبية الثانية )متحرك – مندفع( بلغ )0.595(؛ وهو ما يشـــــــير إلى حجم أثر كبير.**

• **كمـا يتضــــــــح أن حجم األثر بين درجـات المجموعـة التجريبيـة الثـالثـة )تفـاعلي – متروي( والمجموعـة التجريبيـة الرابعـة )تفـاعلي – منـدفع( بلغ )0.385(؛ وهو مـا يشير إلى حجم أثر كبير.**

**وبناء على ما تقدم تم قبول الفرض الثامن الذي يشير إلى أن التفاعل بين نمط اإلنفوج ارفيك )المتحرك، والتفاعلي( واألسلوب المعرفي )مندفع، متروي( ببيئة تعلم رقمية يحقق حجم أثر )≤0.14( في تنمية الجوانب األدائية لمهارات استخدام البرنامج لدى طالب المعاهد التجارية.** 

## ملخص نتائج البحث:

**يتم فيما يلي عرض ملخص ألهم النتائج التي توصل إليها هذا البحث.**

- **بلغت قيمة متوسطات درجات الطالب في اختبار التحصيل المعرفي لنمط اإلنفوجرافيك التفاعلي )51.39(.**
- **بلغت قيمة متوسطات درجات الطالب في اختبار التحصيل المعرفي لنمط اإلنفوجرافيك المتحرك )47.63(.**
- **بلغت قيمة متوسطات درجات الطالب المترويين في االختبار التحصيلي المعرفي .)51.63(**
- **بلغت قيمة متوسطات درجات الطالب المندفعين في االختبار التحصيلي المعرفي**   $.(5 \vee .5)$
- **بلغت قيمة متوسطات درجات الطالب في بطاقة المالحظة لنمط اإلنفوجرافيك التفاعلي )27.99(.**
- **بلغت قيمة متوسطات درجات الطالب في بطاقة المالحظة لنمط اإلنفوجرافيك**  المتحرك (٢٨.٢٢).
- **بلغت قيمة متوسطات درجات الطالب المترويين في بطاقة المالحظة )28.72(.**
- **بلغت قيمة متوسطات درجات الطالب المندفعين في بطاقة المالحظة )22.15(.**

- **بلغ متوسط التفاعل لمجموعة الطالب المترويين الذين درسوا باستخدام نمط اإلنفوجرافيك التفاعلي، في اختبار التحصيل المعرفي بلغ )51.83(.**
- **بلغ متوسط التفاعل لمجموعة الطالب المترويين الذين درسوا باستخدام نمط اإلنفوجرافيك المتحرك، في اختبار التحصيل المعرفي بلغ )51.42(.**
- **بلغ متوسط التفاعل لمجموعة الطالب المندفعين الذين درسوا باستخدام نمط اإلنفوجرافيك التفاعلي، في اختبار التحصيل المعرفي بلغ )50.94(.**
- **بلغ متوسط التفاعل لمجموعة الطالب المندفعين الذين درسوا باستخدام نمط اإلنفوجرافيك المتحرك، في اختبار التحصيل المعرفي بلغ )43.72(.**
- **بلغ متوسط التفاعل لمجموعة الطالب المترويين الذين درسوا باستخدام نمط اإلنفوجرافيك التفاعلي، في بطاقة المالحظة بلغ ) 30.29(.**
- **بلغ متوسط التفاعل لمجموعة الطالب المترويين الذين درسوا باستخدام نمط اإلنفوجرافيك المتحرك، في بطاقة المالحظة بلغ )27.06(.**
- **بلغ متوسط التفاعل لمجموعة الطالب المندفعين الذين درسوا باستخدام نمط اإلنفوجرافيك التفاعلي، في بطاقة المالحظة بلغ ) 25.62(.**
- **بلغ متوسط التفاعل لمجموعة الطالب المندفعين الذين درسوا باستخدام نمط اإلنفوجرافيك المتحرك، في بطاقة المالحظة بلغ ) 18.47(.**

#### تفسري نتائج البحث:

**في ضوء ما سبق عرضه لنتائج البحث؛ يمكن تفسير النتائج بما يلي:**

- أولاً : تفسير النتائج المتعلقة بزيادة تحصيل الطلاب عينة البحث ذوي الأسلوب العرفي المتروي، عن الطلاب الملدفعين في الاختبار التحصيلي للجوانب المعرفية لبرنامج Microsoft Office :Excel 2013
- o **زيادة درجات الطالب المترويين عن الطالب المندفعين في االختبار التحصيلي المعرفي؛ جاء نتيجة لما تم مراعاته لخصائص هذه الفئة عند إعداد بيئة التعلم الرقمية القائمة على نمط اإلنفوجرافيك )المتحرك/ التفاعلي(، وهذا ما أوصى به فؤاد أبو حطب )1992(، تامر سمير، سناء عبد المجيد )2021(، أحمد أبو المجد )2022(.**
- o **يتصف الطالب المترويين بالعديد من الخصائص التي تميزهم عن الطالب المندفعين ومنها: الدقة مع مستوى مرتفع من التأني في إصدار االستجابة، والتمهل في تحليل المهام، ودراسة الموضوعات، واالنتباه الدقيق للمعلومات المقدمة لهم، مما أنعكس على زيادة تحصيلهم الدراسي بعكس الطالب المندفعين الذين ظهر عليهم التسرع، وتقديم االستجابات دون التفكير فيها، مما نتج عنه زيادة أخطائهم ، وتدني تحصيلهم المعرفي.**
- o **اتفاق خصائص الطالب المترويين مع خصائص اإلنفوجرافيك التفاعلي؛ حيث يتيح اإلنفوج ارفيك التفاعلي للطالب التحكم في سرعة المحتوى، والتقديم ُخطوة، وإرجاء استجابتهم للتأكد والتأخير، ود ارسة المحتوى التعليمي ُخطوة ب من البدائل الصحيحة، مما زاد من التحصيل المعرفي للطالب المترويين.**
- o **تصميم اإلنفوجرفيك بشكل جيد ساعد على سرعة وصول المعلومة للطالب المترويين، باإلضافة إلى قدرة اإلنفوج ارفيك على تغطية كافة تفاصيل المحتوى التعليمي باستخدام المثيرات البصرية، على عكس الطالب المندفعين في استقبالهم للمعلومات، وهذا ما أكدت عليه بشرى عبد الباقي، منى فرهود**

 $(7.77)$ 

- o **االنتقال بالمحتوى التعليمي من األفكار األكثر شمولية إلى األفكار األقل عمومية يعطي نتائج أفضل في تحصيل المعلومات، وتذكرها، واالحتفاظ بها ألطول فترة ممكنة.**
- **تع طى دفعة واحدة، وإنما تتم بناء** o **المعلومات في اإلنفوج ارفيك التفاعلي ال ُ على مسار وتفاعل المتعلم، فإذن المتعلم هو المتحكم في محتوى اإلنفوج ارفيك بنفسه، وفي اختيار واكتشاف المعلومات، والبحث عنها، والتفاعل مع األنشطة اإللكترونية، وهذا بعكس ما يحدث في اإلنفوجرافيك المتحرك، وبما يتوافق مع خصائص الطالب المترويين في استقبال المعلومات بعكس الطالب المندفعين، وهذا ما أكد عليه (2019 ,H ,Korniush(**
- o **يفسر الباحث هذه النتيجة في ضوء النظرية البنائية التي تتجه نحو تجزئة المحتوى لوحدات صغيرة يقوم المتعلم بتنظيمه واكتشاف العالقة بين المعلومات، وهو ما يتفق مع خصائص الطالب المترويين، والذي تم مرعاته عند تصميم بيئة التعلم الرقمية القائمة على نمط اإلنفوجرافيك )التفاعلي**  ا**لمتحرك).**
- ثانيًا: تفسير النتائج المتعلقة بالتأثير الأعلى للإنفوجرافيك التفاعلي عن الإنفوجرافيك المتحرك في االختبار التحصيلي في الجوانب المعرفية لبرنامج Office Microsoft 2013 Excel للطالب عينة البحث:
- o **تفوق نمط اإلنفوجرفيك )التفاعلي( على نمط اإلنفوجرفيك ) المتحرك( في درجات ُ الطالب لالختبار التحصيلي المعرفي لبرنامج Excel Office Microsoft ، يرجعه الباحث إلى قدرة اإلنفوجرفيك التفاعلي إلى تفاعل الطالب وتحكمهم في عرض الم ُ علومات في ضوء سرعة تعلمهم، وبالتالي يسهل من عملية تخزينها واالحتفاظ ً بها لمدة أطول، في حين أن اإلنفوجرفيك المتحرك يظل ا للمحتوى المتعلم مشاهد ا على سرعة إنق ارئيته لفهم المحتوى مما يلجأ إلى عرض ً دون توقف؛ معتمد**

**المحتوى أكثر من مرة في حالة عدم قدرته على مالحقة سرعة عرض المحتوى التعليمي.** 

- **ُ**<sup>o</sup> **رجع الباحث األثر لنمط اإلنفوج ارفيك التفاعلي؛ ألنه تم <sup>م</sup> ارعاة خصائص ي اإلنفوجرافيك التفاعلي أثناء تصميم بيئة التعلم الرقمية، وبما يتوافق مع خصائص الطالب عينة البحث.**
- o **تحقق في البحث الحالي أن اإلنفوجرفيك التفاعلي يستطيع توفير المعلومات والمواد التعليمية اإلثرائية، وإتاحة أدوات التفاعل بين المتعلمين، للربط بين المثيرات واالستجابة المرتبطة، على عكس اإلنفوجرافيك المتحرك في طريقة عرضه للمعلومات.**
- o **طبيعة تصميم اإلنفوجرافيك التفاعلي ال يوجد به ثغرات تسمح لعين المتعلم بالهرب داخل عناصر التصميم الداخي لإلنفوجرافيك التفاعلي، وبالتالي ال يوجد ما يشتت انتباه المتعلمين أثناء عملية التعلم، وهذا ما تم مراعاته، وقد أكد على ذلك )نبيل السيد، 2021(.**
- o **راعى الباحث تصميم إنفوجرفيك تفاعلي لكل هدف تعليمي، يليه العديد من األنشطة والتدريبات التي ساعدت على تفسير المعلومات والمعارف المعقدة لبرنامج 2013 Excel Office Microsoft، وتثبيتها في أذهان المتعلمين.**
- o **تم تصميم بيئة التعلم الرقمية بحيث ال ينتقل المتعلم من موديول إلى آخر إال بعد التأكد من وصوله إلى مستوى اإلتقان من خالل درجات االختبار البعدي لكل موديول، والتفاعل مع األنشطة المتاحة بالبيئة، مما جعل الطالب يشعرون بأهمية المحتوى التعليمي لكافة الموديوالت، وأنعكس ذلك على تحصيلهم المعرفي.**
- o **راعى الباحث جودة تصميم اإلنفوجرافيك التفاعلي من حيث التخطيط الجيد لتصميم الصور، والرسومات، ومقاطع الفيديو التي سهلت على الطالب فهم محتواها واستيعابها، وإثارة دافعيتهم نحو المزيد من التعلم للموضوعات التي تحتويها بيئة التعلم الرقمية.**
- o **اعتماد إنتاج بيئة التعلم الرقمية على مجموعة من المعايير المقننة لصياغة المحتوى التعليمي لبرنامج Excel Office Microsoft، بطريقة بسيطة تساعد**

**على الفهم، وجذب تركيز الطالب للمحتوى التعليمي والتي ساعدتهم على تحفيزهم نحو عملية التعلم، وسهولة استيعاب المعلومات المقدمة، ودافعيتهم نحوها؛ مما زاد من تحصيلهم المعرفي للمعلومات المرتبطة ببرنامج Office Microsoft .Excel**

- o **تقديم التغذية الراجعة ، واألنشطة التفاعلية ساعد الطالب على تعُّرف أخطائهم، وعدم تك اررها عند التعرض لها مرة أخرى، مما ساعد على زيادة تحصيلهم المعرفي.**
- o **ساعدت بيئة التعلم الرقمية على تمكين المتعلم من التعلم في أي وقت، ومن أي مكان، وذلك بتشغيل بيئة التعلم الرقمية من خالل مختلف األجهزة سواء )جهاز الكمبيوتر – أو الهاتف المحمول(، والحرية الكاملة في التنقل بين محتوياتها التعليمية بكل سهولة ويسر، باإلضافة إلى مراعاة قواعد تصميم اإلنفوجرافيك )التفاعلي( على أساس أن وجود الصورة أمر حتمي، بجانب اللغة اللفظية، واتباع قواعد محددة في عرض الصورة مع النص عند تصميم اإلنفوجرافيك ، وهذا ما أكد عليه عمرو درويش، أماني عيد )2015(، ومحمد مصطفى، عبد الجواد حسن**   $(7.77)$
- o **يمكن تفسير تلك النتيجة في ضوء نظرية المعالجة البصرية الستخدام اإلنفوجرافيك التفاعلي؛ حيث ترى هذه النظرية أن العقل البشري يستطيع استرجاع المعلومات البصرية المقدمة له من خالل الصور، والرسومات، ومقاطع الفيديو من الذاكرة طويلة المدى وتذكرها بشكل أفضل من المعلو مات المقدمة من خالل الكلمات والنصوص بالشكل التقليدي، كما تستطيع الصور تقديم قدر كبير من المعلومات طولة التي يتعلمها الطالب، كما أن ُ للمتعلم بشكل مبسط وأفضل من النصوص الم ُ المعلومات المقدمة للمتعلم على شكل صور ي ِّ سهل من استرجاعها من الذاكرة طويلة األمد، وهذا ما ظهر جلًّيا في نمط اإلنفوج ارفيك التفاعلي في بيئة التعلم الرقمية.**
- o **كما يمكن تفسير تلك النتيجة في ضوء دعم نظرية معالجة المعلومات لنمط تقديم اإلنفوج ارفيك التفاعلي الذي يسمح للمتعلمين بالتفاعل والتحكم في عرض المحتوى التعليمي بشكل جزئي؛ ليقابل قدرة الذاكرة قصيرة المدى في معالجتها، واستفادة المتعلمين منها، وذلك بخالف نمط اإلنفوجرافيك المتحرك الذي يتم من خالل عرض**

**المعلومات دفعة واحدة، مما يؤثر على معالجة المتعلمين للمحتوى التعليمي المقدم لهم.** 

- ثالثًا: تفسير النتائج المتعلقة بزيادة تحصيل الطلاب ذوي الأسلوب المعرفي المتروي عن الطلاب المندفعين في الأداء المهاري لمهارات استخدام برنامج Microsoft :Office Excel 2013
- o **تحسين األداء المهاري للطالب ذوي األسلوب المعرفي المتروي عن الطالب ذوي األسلوب المعرفي المندفع في مهارات استخدام برنامج Office Microsoft Excel؛ يرجعه الباحث إلى طريقة تعامل الطالب المترويين على نحو دقيق في التعامل مع معطيات الموقف التعليمي، وكيفية تحليل هذه المعطيات وتوظيفها في حل المشكالت أثناء تأدية المها ارت المختلفة، ووزن النتائج المحتملة قبل اتخاذ القرار، ومعالجة وتقويم مختلف البدائل والتحقق من االستجابة قبل صدورها، بعكس الطالب المندفعين الذين يعملون بشكل سريع للوصول إلى الحل، دون االهتمام بنتائج أدائهم، وإصدار أول استجابة تطرأ على أذهانهم عند حل المشكلة حتى وإن كانت خاطئة، وهذا ما أكد عليه )عبد الرحمن سليمان، 2020(.**
- o **ما تميز به الطالب المترويين من التروي في االنتباه الدقيق للمعلومات المقدمة لهم، مما أنعكس على زيادة تحصيلهم المعرفي، بعكس الطالب المندفعين في طريقة تقديم استجاباتهم دون تفكير أو وعي، مما أدى إلى زيادة أخطائهم، وانعكس بالسلب على تحصيلهم المعرفي.**
- o **توفير التدريب المناسب ألداء المهارات األدائية لبرنامج Office Microsoft 2013 Excel من خالل بيئة التعلم الرقمية عبر نظام Moodle، باإلضافة إلى تقديم التغذية الراجعة المناسبة للطالب )التعزيزية لإلجابة الصحيحة، والتصوبية لإلجابة الخاطئة(، وكثرة التدريبات، وإحساس الطالب بمسئوليته تجاه عملية التعلم؛ مما ساعد على تحسين األداء المهاري للطالب المترويين.**
- o **عرض اإلنفوجرفيك التفاعلي وما اشتمل عليه من عناصر ساهم في تحسن األداء المهاري للطالب ذوي األسلوب المعرفي المتروي، مما جعل الطالب المترويين إيجابيين أثناء عملية التعلم، وذلك على عكس الطالب المندفعين.**

 **Print:(ISSN 1687-2649) Online:(ISSN 2536-9091)**

- o **يمكن تفسير تلك النتيجة في ضوء النظرية االتصالية لفكرة التعلم المتمركز في إطار المتعلم، فالمتعلم هو المتحكم في عملية تعلمه، وهذه هي الفكرة التي قامت عليها بيئة التعلم الرقمية التي تقدم للمتعلمين المهام والمعلومات، وتوفر لهم الفرصة ألكثر من مرة؛ لممارسة أنشطتهم ومهاراتهم األدائية لمهارات برنامج Microsoft Office Excel 2013**
- رابعًا: تفسير النتائج المتعلقة بالتأثير الأعلى للإنفوجرافيك التفاعلي عن الإنفوجرافيك المتحرك في الجوانب الأدائية لبطاقة الملاحظة في استخدام الطلاب عينة البحث :Microsoft Office Excel 2013 لبرنامج
- o **تتضح فعالية نمط اإلنفوجرافيك التفاعلي ببيئة التعلم الرقمية المرتبطة بالمهارات األدائية لبرنامج 2013 Excel Office Microsoft مقارنة بنمط اإلنفوجرافيك**  المتحرك، ويرجع الباحث ذلك إلى توظيف الإنفوجرفيك التفاعلي توظيفا يخدم **األهداف التعليمية لتوضيح أداء المهارات الحسابية المعقدة لبرنامج Microsoft 2013 Excel Office التي تم تبسيطها من خالله، وكأنهم عايشوها بطريقة تفاعلية، مما أدى إلى تثبيتها في أذهانهم ألطول فترة ممكنة.**
- o **اتسم اإلنفوجرفيك التفاعلي بالعرض الجزئي للمعلومات، وأسلوب يتناسب مع قدم، ُ الفروق الفردية للمتعلمين؛ مما جعلهم أكثر تفاعل مع المحتوى التعليمي الم ا غير متفاعل، ً على عكس اإلنفوج ارفيك المتحرك الذي يقف المتعلم أمامه مشاهد وبالتالي يزداد الوقت المستغرق في التعلم مما يؤدي إلى إنخفاض كفاءة التعلم.**
- o **اإلنفوجرافيك التفاعلي وما اشتمل عليه من رسوم وصور تفاعلية؛ ساهم في ا للوقت، ً اختصار العديد من المعلومات في رموز تعبيرية، ودالالت بسيطة اختصار وساهم في تح ُّسن أداء الطالب المهاري لبرنامج Excel Office Microsoft.**
- o **بساطة تصميم اإلنفوجرفيك التفاعلي؛ وتوافر عنصر الصوت؛ ساعد على جذب انتباه المتعلمين، باإلضافة إلى شعورهم برؤية التطبيقات العملية لبرنامج Excel Office Microsoft بشكل متجسد، وواقعي، ويناسب خصائصهم، وي ارعي الفروق الفردية بينهم.**
- o **اإلنفوجرافيك التفاعلي يحقق الجاذبية والقدرة على توفير معلومات ومواد تعليمية إثرائية، باإلضافة إلى إعطاء تفاعل وتحكم للمتعلم في عرض المعلومات في ضوء ُسهل من تخزين المعلومات بشكل أسرع، ولمدة أطول، وهذا سرعة تعلمه وبالتالي ي ما أكدته نتائج دراسة أحمد الجندي، هند قاسم )2020(.**
- o **تصميم بيئة التعلم الرقمية القائمة على نمط اإلنفوجرفيك ) المتحرك والتفاعلي ( تم ارعي المعايير التربوية للتصميم التعليمي، ُ وفق نموذج تصميم تعليمي مناسب، وي وهذا يتفق مع ما أوصى به رضا القاضي )2011( بضرورة إعداد البيئات**  الإلكترونية إعدادًا علميًا سليمًا باستخدام نماذج التصميم التعليميي تكون جيدة **اإلنتاج، لكن تفوق نمط اإلنفوجرفيك التفاعلي عن نمط اإلنفوجرافيك المتحرك يرجع إلى الخصائص التفاعلية والجاذبة لإلنفوجرافيك التفاعلي التي ال تتواجد في اإلنفوجرافيك المتحرك، والتي تم مراعتها.**
- o **التصميم الجيد لإلنفوجرافيك التفاعلي ساعد على معالجة المعلومات من خالل العقل البشري للمتعلمين، وتحويل المعلومات المعقدة والصعبة إلى أسلوب أسهل وأبسط؛ قدم ُ مما ساعد على زيادة عملية الفهم، وزيادة الرغبة في التعلم، والتفاعل مع ما ي أمامهم، مما أدى إلى زيادة تركيزهم، وترابط أفكارهم عند تنفيذ تلك المهارات بصورة عملية.**
- o **ساعد عرض ُخطوات أداء المها ارت األدائية لبرنامج Excel Office Microsoft ا من خالل اإلنفوجوج ارفيك التفاعلي، أدى إلى استيعابها ً مزودة بالحركة والتفاعل مع بشكل أسرع، باإلضافة إلى استخدام األسهم في توجيه الطالب إلى ُخطوات أداء** المهارات الأدائية خُطوة بخُطوة بشكل تفاعلي، ساعد الطلاب على تأدية تلك المهارات واسترا<mark>جع</mark>ها بسهولة عند أدائهما عمليًا، وذلك على عكس الإنفوجرافيك **المتحرك الذي ال يتصف بالتفاعل.**
- o **إن بيئة التعلم الرقمية التي أتاحت العديد من أدوات التواصل )منتدى النقاش غرفة الدردشة( بين المتعلمين، باإلضافة إلى عرض المحتوى التعليمي على شكل موديوالت تعليمية منفصلة تشرح المعلومات بطريقة منظمة، ومتسلسلة، فضالً عن االختبارات التي تعقب كل موديول، وتقديم األنشطة التعليمية بطريقة تساعد**

**المتعلمين على زيادة تحصيلهم، وتنمية مهارات استخدام برنامج Microsoft .Office Excel**

- o **يمكن تفسير هذه النتيجة في ضوء نظرية معالجة المعلومات Information تبنى على فكرة أن المتعلم ال يصدر رد فعل تجاه ُ التي Processing Theory المعلومات التي يستقبلها فقط بل يقوم بمعالجتها، وتبدأ عملية معالجة المعلومات لدى المتعلم من خالل الحواس الخمسة، ثم تنتقل المعلومات إلى الذاكرة قصيرة المدى، أما انتقال المعلومات للذاكرة طويلة المدى يعتمد عل ى أسلوب الشرح، والمعلومات المج أزة، وتعتمد نظرية معالجة المعلومات على تجزئة المحتوى التعليمي إلى أجزاء صغيرة، وهذه الطريقة التي اعتمدت عليها بيئة التعلم الرقمية القائمة على نمطي اإلنفوجرفيك )المتحرك - التفاعلي(.**
- o **كما يمكن تفسير هذه النتيجة في ضوء نظرية الجشطلت، وهو أن اإلنفوجرافيك التفاعلي يساعد على فهم المتعلم للمحتوى التعليمي المعرفي والمهاري الخاص ببرنامج Excel Office Microsoft من خالل العالقات القائمة بين أجزائه، عطي المعنى الكامل للمحتوى التعليمي لتلك ُ وإعادة تنظيم هذه العالقات على نحو ي المعارف والمهارات.**
- ✓ **تتفق نتيجة هذا البحث مع نتائج العديد من الدراسات التي تناولت دراسة نمط اإلنفوجرافيك )المتحرك/ التفاعلي(، والتي أكدت نتائجها على تفوق نمط اإلنفوج ارفيك )التفاعلي(، على نمط اإلنفوجرافيك )المتحرك( في التحصيل المعرفي، وتنمية المهارات، ومن هذه الدراسات دراسة سامية علي )2019(، هويدا سعيد )2022(، بشرى عبد الباقي، منى فرهود .)2023(**
- ✓ **كما اتفقت نتائج تلك الدراسة مع نتائج دراسة إيهاب جودة، إبراهيم أحمد )2004(، دراسة حيدر محسن )2013(، دراسة حنان خليل )2018(، أحمد أبو المجد )2022(، في تفوق الطالب المتروييين على الطالب المندفعين في التحصيل، وتنمية المها ارت، وتحقيق بعض نواتج التعلم األخرى.**
- ✓ **بينما اختلفت نتيجة هذا البحث مع نتائج دراسة محمد عفيفي )2018(، ودراسة منتصر عثمان )2020(، ود ارسة حسناء بسيوني وآخرون )2020(، ودراسة مروة**

 **Print:(ISSN 1687-2649) Online:(ISSN 2536-9091)**

**أمين )2021(، ودراسة حنان مرسي ) 2021 عزي الباحث هذا االختالف في ُ (؛ وي النتيجة إلى اختالف طبيعة وخصائص العينة المستهدفة.**

### توصيات البحث:

**في ضوء ما أسفر عنه البحث من نتائج؛ يمكن تقديم التوصيات التالية:** 

- **ضرورة التصميم الجيد لإلنفوجرفيك التفاعلي وفًقا لمعايير مقننة، وطبًقا لخصائص الطالب، وللنظريات التربوية، وطبيعة المحتوى التعليمي.**
- **توظيف أنماط اإلنفوجرفيك في بيئات التعلم الرقمية وفًقا للمعايير التربوية لتحقيق نواتج التعلم كزيادة التحصيل، وتنمية المهارات المختلفة لدى الطالب.**
- **ُ االهتمام بالتدريب المتواصل لطالب ليا المعاهد الع على مهارات استخدام برنامج .Microsoft Office Excel**
- **ضرورة استخدام اإلنفوجرفيك التفاعلي في تنمية المهارات األدائية المختلفة للبرامج التطبيقية للحاسب اآللي.**
- **تحويل المفاهيم والمهارات المعقدة في مختلف المقررات الدراسية إلى أسلوب استخدام نمط**  الإنفوجرفيك (التفاعلي)؛ نظرًا لإمكاناته التي اظهرها في البحث الحالي في زيادة التحصيل **وتنمية مهارات الطالب لبرنامج Excel Office Microsoft.**
- **أهمية تحديد أنسب أنماط اإلنفوجرفيك، بما يتناسب مع طبيعة كل مقرر د ارسي طبًقا لألسس العلمية المقننة في هذا الشأن.**
- **ضرورة تدريب الطالب في مختلف المراحل التعليمية )الجامعية قبل الجامعية( على تطبيقات اإلنفوجرافيك لموكبة تطورات العصر الرقمي.**
- **ضرورة التخلي عن الطرق التقليدية في التدريس، واالعتماد الكلي على بيئات التعلم الرقمية.**
- **االستفادة من قائمة معايير تصميم بيئة التعلم الرقمية القائمة على نمط اإلنفوجرفيك )المتحرك - التفاعلي( التي تم إعدادها في هذا البحث في البحوث المستقبلية التي تتناول متغيرات البحث.** 
	- **مراعاة خصائص األسلوب المعرفي للمتعلمين عند تصميم وإنتاج بيئات التعلم الرقمية.**

• **وجود اإلنفوجرفيك في بيئة التعلم الرقمية، وما يوظفه من صور تعبر عن المحتوى التعليمي عما بداخله، كل ذلك يساعد على تحقيق األهداف التعليمية، ويعمل على تغيير وجهة نظر المتعلمين نحو بيئة التعلم الرقمية، وتحقيق أقصى استفادة للطالب من الموضوع المحتوى التعليمي، وهذا ما أكدته نتائج دراسة (2005) Koedinger & Mathan.** 

### مقرتحات ببحوث مستقبيلة:

- **تصميم بيئة تعلم رقمية قائمة على نمطي اإلنفوجرافيك )المتحرك التفا علي(، واألسلوب المعرفي )المستقل- المعتمد( لتنمية مهارات برنامج Office Microsoft Word لطلبة المعاهد التجارية.**
- **استخدام أنماط اإلنفوجرافيك في تنمية مهارات إنتاج صفحات الويب التفاعلية لطلبة التعليم قبل الجامعي.**
- **دراسة أثر اإلنفوجر افيك )المتحرك- التفاعلي( ومتغي ارت أخرى على تنمية التحصيل ومهارات التصميم التعليمي لدى طالب تكنولوجيا التعليم.**
- **إجراء دراسة شبيهة بالدراسة الحالية تتناول أنماط اإلنفوجرفيك وأثرها على التحصيل وتنمية مهارات البرمجة لدى الطالب ذوي اإلعاقة السمعية.**

### قائمة املراجع

- أولاً: المراجع العربية: أحمد حلمي محمد أبو المجد. (٢٠٢٢). التفاعل بين نمط تقديم المنظم التمهيدي "الثابت – التفاعلي" والأسلوب المعرفي "الاندفاع – التروي" ببيئة تعلم إلكترونية وأثره على التحصيل الأكاديمي لمهارات إنتاج وحدات التعلم الرقمية لدى طالب كلية التربية النوعية. المجلة التربوية، كلية التربية، جامعة سوهاج، 1) 94(، فبراير.
- أحمد محمد مختار الجندي، هند محمود علي قاسم. (٢٠٢٠). أثر التفاعل بين أنماط تقديم الإنفوجرافيك )الثابت- المتحرك - التفاعلي( وأسلوب عرض المحتوى )الكلي - الجزئي( عبر بيئة تعلم قائمة على الويب لتنمية مهارات التصميم التعليمي لدى طالب تكنولوجيا التعليم. مجلة تكنولوجيا التعليم: سلسلة دراسات وبحوث محكمة، 30)12(، ديسمبر.
- إسماعيل عمر على حسونة. (٢٠١٧). فعالية تصميم بيئة تعلم شخصية قائمة على الإنفوجرافيك في التحصيل المعرفي والاتجاه نحوها لدى طلبة كلية التربية جامعة الأقصى. *مجلة العلوم التربوية* و*النفسية بالبحرين*، ١٨(٤)، ديسمبر .
- أشرف أحمد عبد اللطيف مرسي. (٢٠١٧). أثر التفاعل بين نمطي عرض وتوقيت الإنفوجرافيك في بيئة التعلم اإللكتروني على التحصيل واالتجاه نحو بيئة التعلم لدى طالب المرحلة الثانوية. مجلة العلوم *التربوية*، ٢(٢)، أبريل.
- أكرم فتحي مصطفى. (٢٠١٦). مستويات كثافة المثيرات في الإنفوجرافيك التفاعلي عبر التدوين المصغر وعلاقتها بكثافة المشاركات وتنمية مهارات التفكير البصري وتطوير كائنات التعلم البصرية لدى طلاب الدبلوم العام في التربية. *مجلة تكنولوجيا التعليم: سلسلة دراسات وبحوث محكمة* ، ٢٦(٣)، يوليو.
- أنور محمد الشرقاوي. (١٩٨٩). الأساليب المعرفية في علم النفس. *مجلة علم النفس*.٢(١١). أنور محمد الشرقاوي. (١٩٩٢). *علم النفس المعرفي المعاصر* . القاهرة: مكتبة الأنجلو المصرية. أنور محمد الشرقاوي. (٢٠٠٣). الأساليب المعرفية في بحوث علم النفس العربية وتطبيقاتها في التربية. ط٢، القاهرة: مكتبة الأنجلو المصرية.
- إياد عبد العزيز حسن ألطف. (٢٠١٩). أثر التعلم الرقمي باستخدام الأجهزة الذكية على التحصيل العلمي للطلاب في مقرر الوسائل التعليمية واتجاهاتهم نحو استخدام الأجهزة الذكية في التعلم والتعليم. مجلة جامعة أم القرى للعلوم التربوية والنفسية، 10)2(، أبريل.

إيمان عطيفي بيومي. (٢٠٢٠). نمطا الإنفوجرافيك (الثابت – الديناميكي) بمقرر إلكتروني ببيئة التعلم اإللكتروني "الموودل" وأثرهما على تنمية التحصيل والتفكير الناقد لدى طالب تكنولوجيا التعليم. مجلة تكنولوجيا التعليم: سلسلة دراسات وبحوث محكمة، 30)3(، مارس.

- إيهاب جودة أحمد طلبة، إبراهيم إبراهيم أحمد. (٢٠٠٤). علاقة الأسلوب المعرفي الاندفاع التروي بمهارات حل المشكلات الفيزيائية وإنتاج الحلول لدى طلاب الصف الأول الثانوي. *مجلة بحوث* ا*لتربية النوعية*، ٣، بناير.
- إيهاب سعد محمدي محمود، هدى عبد العزبز محمد علي. (٢٠١٨). التفاعل بين مستويات كثافة المثيرات )المنخفضة – المتوسطة - المرتفعة( باإلنفوجرافيك التفاعلي وأسلوب التعلم عن كولب وأثره على تنمية الجانب المعرفي لمهارات إنتاج الرسومات التعليمية لدى طالب تكنولوجيا التعليم. المجلة *العلمية للدراسات والبحوث التربوية والنوعية،* كلية التربية النوعية، جامعة بنها، ٦، أغسطس.
- بشرى عبد الباقي أبو زيد، منى عبد المنعم حسين فرهود. )2023(. نمطا اإلنفوجرافيك ثالثي األبعاد )المتحرك - التفاعلي( في بيئة تعلم افتراضية وأثرهما على تنمية المهارات العملية وخفض التجول العقلي لدى التلاميذ المعاقين سمعيًا. *مجلة تكنولوجيا التعليم: سلسلة دراسات وبحوث* محك*مة*، ٣٣(٣)، مارس.
- تامر سمير عبد البديع، سناء عبد المجيد نوفل. (٢٠٢١). أثر التفاعل بين الفيديو التفاعلي والأسلوب المعرفي (اندفاع/ تروي) وفقًا لاستراتيجية تعلم معكوس على تتمية مهارات صيانة الحاسب الآلي والانخراط في التعلم لدى طلاب تكنولوجيا التعليم. *مجلة تكنولوجيا التعليم، سلسلة دراسات* وبحوث محكمة، ٣١(٥)، مايو.
- جمال مصطفى عبد الرحمن الشرقاوي. (٢٠١٤). تصميم بيئة رقمية قائمة على أنماط البحث التعاوني وأثرها على تنمية مهارات البحث في قواعد البيانات عبر اإلنترنت لدى طالب الدراسات العليا بكلية التربية. دراسات عربية في التربية وعلم النفس، رابطة التربويين العرب، 48) 2(، أبريل.
- الجوهرة فهاد محمد الدوسري. (٢٠١٨). فاعلية بيئة تعليمية قائمة على الإنفوجرافيك في تنمية المفاهيم الفيزيائية لدى طالبات الصف الثالث الثانوي بمدينة الرياض. *مجلة القراء والمعرفة*، ٦(١٨)، أغسطس.
- حسناء بسيوني عبد العظيم، ريهام محمد أحمد الغول، إسماعيل محمد حسن. )2020(. تصميم الإنفوجرافيك (الثابت– المتحرك– التفاعلي) ببيئة التعلم الافتراضية ثلاثية الأبعاد وأثره في تنمية مهارات التفكير البصري لدى طلاب الصف الثاني الثانوي. *مجلة كلية التربية بالمنصورة*، ١١١، يوليو.

حنان محمد السيد خليل. (٢٠١٨). أثر التفاعل بين أنماط الإنفوجرافيك (الثابت، والمتحرك، والتفاعلي) في بيئة التعلم الإلكتروني وأسلوب التعلم (الاندفاع والتروي) على التحصيل وتتمية مهارات تصميم وتطوير الوسائط التعليمية لدى طالبات شعبة التربية بجامعة الأزهر . *مجلة تكنولوجيا* التعليم: سلسلة دراسات وبحوث محكمة، 28)4(، أكتوبر.

- حنان محمد السيد صالح. (٢٠٢١). التفاعل بين نمط الإنفوجرافيك والأسلوب المعرفي في بيئة تعلم تفاعلية لتتمية مفاهيم الحاسب الآلي لدى التلاميذ المعاقين سمعيًا وخفض العبء المعرفي لديهم. مجلة الجمعية المصرية للكمبيوتر التعليمي، 9)1(، يونيو.
- حنان محمد كمال محمد مرسي. (٢٠٢١). تصميم بيئة تدريب إلكتروني مصغر قائمة على استخدام اإلنفوجرافيك المتحرك وفاعليتهما في التحصيل المعرفي وبقاء أثر تعلم قضايا التنمية المستدامة ومكافحة الفساد واالتجاه نحوهما لدى أعضاء هيئة التدريس. مجلة تكنولوجيا التعليم: سلسلة دراسات وبحوث محكمة، 31)2( ، فبراير.
- حيدر محسن سرهيد. (٢٠١٣). علاقة الأسلوب المعرفي الاندفاع التروي في مادة الفيزياء ومهارات القدرة على حل المشكلات لدى طلاب الصف الرابع العل*مي. مجلة كلية التربية الأساسية*، جامعة بابل، .11
- خالد بركات الشريف، أحمد عبد المجيد علي أبو الحمائل. (٢٠١٩). فاعلية تدريس وحدة أجهزة جسم اإلنسان باستخدام اإلنفوجرافيك لتنمية المفاهيم الصحية لدى طالب الصف الثاني المتوسط. مستقبل التربية العربية، المركز العربي للتعليم والتنمية، ٢٦(١١٩)، يونيه.
- داليا أحمد شوقي كامل. (٢٠٢٠). الإنفوجرافيك المتحرك. تكن*ولوجيا التعليم سلسلة دراسات وبحوث* محكمة، 30)3(، مارس.
- رانيه ياسر عبد الحميد عبد الحميد. (٢٠٢٢). تصميم بيئة تعلم رقمية قائمة على الحوسبة الضبابية لتتمية بعض مهارات تعلم اللغة اإلنجليزية لدى طالب المرحلة المتوسطة بجمهورية العراق. مجلة تكنولوجيا التعليم والتعلم الرقمي، 3)9(، نوفمبر.
- رشدي فام. (١٩٩٧). حجم التأثير "الوجه المكمل للدلالة الإحصائية"، *المجلة المصرية للدراسات النفسية*، 7)16( ، يونيه.
- رضا إبراهيم عبد المعبود إبراهيم. (٢٠١٧). أثر برنامج تعليمي قائم على تقنية الإنفوجرافيك في اكتساب المفاهيم العلمية وتنمية مهارات التفكير البصري والقابلية للاستخدام لدى التلاميذ المعاقين سمعيًا في المرحلة الابتدائية. *مجلة كلية التربية، جامعة الأزهر* ، ٣٦(١٧٥)، أكتوبر .
	- رضا عبده إبراهيم القاضي. (٢٠١١). *أصول علم تكنولوجيا التعليم*. مطبعة الرحمة، القليوبية: مصر .
- سامية على محمد علي. (٢٠١٩). اختلاف نمط الإنفوجرافيك وأثره في تنمية بعض مفاهيم الكمبيوتر وتكنولوجيا المعلومات والاتصالات لتلاميذ الحلقة الابتدائية. *مجلة تكنولوجيا التعليم: سلسلة* دراسات وبحوث محكمة، ،40 يوليو.
- سناء الجمعان، إنصاف موسى جابر . (٢٠١٥). قياس الأسلوب المعرفي الاندفاع التروي لدى طلبة مرحلة الدراسة الإعدادية. *مجلة أبحاث البصرة للعلوم الإنسانية*، ٤٠(١).
- عاصم محمد إبراهيم عمر . (٢٠١٦). فاعلية استراتيجية مقترحة قائمة على الإنفوجرافيك في اكتساب المفاهيم العلمية وتنمية مهارات التفكير البصري والاستمتاع بتعلم العلوم لدى تلاميذ الصف الخامس الابتدائي. المجلة المصرية للتربية العلمية، الجمعية المصرية للتربية العلمية، ١٩(٤)، يوليو.
- عايدة فاروق حسين. (٢٠٢٢). التفاعل بين توقيت تقديم الإنفوجرافيك (قبل– بعد عرض المحتوى) وأسلوب التعلم (الكلي– التتابعي) في بيئة تعلم إلكترونية وأثره في تنمية مهارات تطوير الألعاب التعليمية الإلكترونية والانخراط في التعلم لدى طالبات شعبة الطفولة، *مجلة الجمعية المصرية للكمبيوتر التعليمي،* ١٠(٢)، ديسمبر .
- عبد الحميد جابر عبد الحميد. (١٩٩٩). *استراتيجيات التدريس والتعلم، سلسلة المراجع في التربية وعلم النفس.* القاهرة: دار الفكر العربي.
- عبد الرحمن أحمد سالم حميد، وميسون عادل منصور . (٢٠١٩). أثر نمط عرض الإنفوجرافيك (الثابت – المتحرك- التفاعلي( وفق نظرية معالجة المعلومات على التحصيل المعرفي واألداء المهاري والاحتفاظ بالتعلم لدى طالبات كلية التربية جامعة القصيم. *مجلة البحث العلمي في التربية بكلية* البنات لآلداب والعلوم والتربية، جامعة عين شمس، 20) 15(.
- عبد الرحمن سليمان عبد الرحمن النملة. (٢٠٢٠). الاندفاع والتروي. *مجلة الفكر ،* مركز العبيكان للأبحاث والنشر، ،9 سبتمبر.
- عبد العزيز طلبة عبد الحميد. (٢٠١١). أثر التفاعل بين أنماط الدعم الإلكتروني المتزامن وغير المتزامن في بيئة التعلم القائم على الويب وأساليب التعلم على التحصيل وتنمية مهارات تصميم وإنتاج الوسائط التعليمية لدى طالب كلية التريية. الجمعية المصرية للمناهج وطرق التدريس، سلسلة دراسات في المناهج وطرق التدريس ، ١٦٨ ، مارس.
- علي ماهر خطاب. (٢٠٠١). *القياس والتقويم في العلوم النفسية والتربوية والاجتماعية.* القاهرة: مكتبة األنجلو المصرية.
- عمرو محمد محمد أحمد درويش، أماني أحمد محمد محمد عيد (٢٠١٥). نمطا تقديم الإنفوجرافيك "الثابت/ المتحرك" عبر الوبب وأثرهما في تنمية مهارات التفكير البصري لدى أطفال التوحد واتجاهاتهم نحوه. مجلة تكنولوجيا التعليم: سلسلة دراسات وبحوث محكمة، 25)5(، إبريل. فؤاد أبو حطب. (١٩٩٢)*. القدرات العقلية*. القاهرة: مكتبة الأنجلو المصربة.
- محمد شوقي شلتوت. (٢٠١٤). فن الإنفوجرافيك بين التشويق والتحفيز على التعلم. *مجلة التعلم* اإللكتروني، جامعة المنصورة، .13
- محمد شوقي شلتوت. (٢٠١٤). *ورشة عمل تصميم وإنتاج الإنفوجرافيك التعليمي*، المملكة العربية السعودية: كليات الشرق العربي.
- محمد شوقي شلتوت. (٢٠١٦). *الإنفوجرافيك من التخطيط إلى الإنتاج*. الرياض: وكالة أساس للدعاية والإعلان.
- محمد فتحي عبد الهادي. (٢٠٠٦). *ثقافة البحث عن المعلومات في بيئة رقمية*. مكتبات نت، أيبس كوم،  $.(\epsilon)$   $\vee$
- محمد فرج مصطفى ، عبد الجواد حسن عبد الجواد. (٢٠٢٣). تصميم بيئة تعلم رقيمة قائمة على تطبيقات الذكاء االصطناعي لتنمية بعض مها ارت التدريس الرقمية والتقُّبل التكنولوجي لدى الطالب المعلمين بكلية التربية جامعة الأزهر . *مجلة تكنولوجيا التعليم والتعلم الرقمي*، ٤(١١)، مايو .
- محمد كمال عبد الرحمن عفيفي. (٢٠١٨). التفاعل بين نمطي تصميم الإنفوجرافيك "الثابت والمتحرك" ومنصتي التعلم اإللكتروني "البالك بور، الواتس آب" وأثره في تنمية مهارات تصميم التعلم البصري وإدراك عناصره. مجلة التربية، كلية التربية، جامعة الأزهر ، ١(١٧٧)
- مروة أمين زكي الملواني. (٢٠٢١). التفاعل بين مستويين للتغذية الراجعة (الموجزة التفصيلية) ببيئة تعلم تكيفية مع نمطين للإنفوجرافيك التعليمي (الثابت – المتحرك) وأثرهما على التحصيل وخفض العبء المعرفي لدى طالب تكنولوجيا التعليم. مجلة تكنولوجيا التعليم: سلسلة دراسات وبحوث محكمة، 31)6(، يونيو.
- ممدوح سالم محمد الفقي. (٢٠١٩). العلاقة بين أسلوب التوجيه المصاحب للتعلم بالمشروعات القائم على الويب ومستوى تجهيز المعلومات وأثره على تنمية الأداء الأكاديمي ومهارات ما وراء المعرفة لدى الطالبات بجامعة الطائف. *مجلة تكنولوجيا التربية- دراسات وبحوث*، ٤١.
- منتصر عثمان صادق عثمان. (٢٠٢٠). أثر التفاعل بين نمط الإنفوجرافيك (الثابت المتحرك) في بيئات التعلم اإللكتروني المرنة ونموذج انتوستل )سطحي – عميق - استراتيجي( في تحسين

بعض نواتج التعلم وزيادة الدافعية للطالب نحو التعلم. مجلة الجمعية المصرية للكمبيوتر التعليمي، 8)1(، يونيو.

- نبيل السيد محمد حسن. (٢٠٢١). التفاعل بين نمط عرض الإنفوجرافيك الثابت (الرأسي– التفاعلي) بتطبيقات الحوسبة السحابية والسعة العقلية (مرتفعة– منخفضة) وأثره في تنمية المفاهيم العلمية واالنخراط في التعلم لدى تالميذ المرحلة المتوسطة. المجلة التربوية، كلية التربية، جامعة سوهاج، ۸۸، أغسطس.
- نجلاء سعيد محمد أحمد. (٢٠٢١). التفاعل بين نمط تقديم المحتوى التعليمي (الإنفوجرافيك/ الخرائط الذهنية) والأسلوب المعرفي (المعتمد/ المستقل) وأثره في تتمية مهارات الاتصال التعليمي لدى طالب معلم الحاسب اآللي بكليات التربية النوعية. مجلة تكنولوجيا التعليم: سلسلة دراسات وبحوث محكمة، 31)1(، يناير.
- نهلة المتولي إبراهيم سالم. (٢٠١٧). استخدام التدوين المرئي القائم على الإنفوجرافيك وأثره في تنمية التفكير الإيجابي لطلاب تكنولوجيا التعليم الجدد. *مجلة تكنولوجيا التعليم: سلسلة دراسات وبحوث* محكمة، ،32 يوليو.
- هالة خيري عبد الغني الجوهري. (٢٠٢١). فاعلية بيئة تعلم رقمية في تنمية التحصيل الرياضي للتلاميذ ذوي الإعاقة السمعية أثناء فترة اضطراب التعليم Covid-19، م*جلة العلوم التربوية والنفسية،* المركز القومي للبحوث غزة، 5) 19(، مايو.
- هدى عبد العزيز . (٢٠٢٠). نمطا الملخصات (نصية– انفوجرافيك) بالفيديو التفاعلي في بيئة الصف المقلوب لتتمية بعض مهارات تصميم المحتوى الرقمي لدى طلاب كلية التربية النوعية. *مجلة* تكنولوجيا التعليم: سلسلة دراسات وبحوث محكمة، 30) 6(، يونيو .
- هوبدا سعيد عبد الحميد شرف. (٢٠٢٢). أثر التفاعل بين نمط الانفوجرافيك (متحرك/ تفاعلي) ومستوي [السعة العقلية ببيئة تعلم إلكترونية في تنمية مهارات نظم تشغيل الحاسب اآللي لدي طالب](https://tesr.journals.ekb.eg/article_284919.html)  [تكنولوجيا التعليم.](https://tesr.journals.ekb.eg/article_284919.html) *مجلة تكنولوجيا التعليم: سلسلة دراسات وبحوث محكمة*، ٣٢(١٢)، ديسمبر .
- وفاء يحي عبد المطلب سيد. (٢٠١٩). أثر التفاعل بين نمطي التعليم المدمج (المعكوس الدوار) والأسلوب المعرفي (الاندفاع – التروي) على تنمية مهارات إنتاج الوحدات الرقمية ثلاثية الأبعاد لدى طالب تكنولوجيا التعليم، رسالة ماجستير، كلية التربية النوعية، جامعة جنوب الوادي.

# ثانيًا: المراجع الأجنبية:

- Abdel Fattah, S, F. (2020). The effectiveness of adopting infographic in teaching Article ,المجلة العربية للعلوم التربوية والنفسية .review literature –language English 14, Volume 4, Issue 16, PP 345-366.
- Afify, M. K. (2018). The Effect of the Difference Between Infographic Designing Types (Static vs. Animated) on Developing Visual Learning Designing Skills and Recognition of its Elements and Principles. *International Journal of Emerging Technologies in Learning*. (iJET), 13(9).
- Aldalalah, O, M, A. (2021). The Effectiveness of Infographic via Interactive Smart Board on Enhancing Creative Thinking: A Cognitive Load Perspective, *International Journal of Instruction*, 14 (1), PP 345-364.
- Al-Mohammadi, N.(2017). Effectiveness of Using Infographics as an Approach for Teaching Programming Fundamentals on Developing Analytical Thinking Skills for High School Students in the City of Makkah in Saudi Arabia, *Global Journal of Educational Studies*, ISSN 2377-3936 2017, Vol. 3, No. 1, 22-42.
- Alrwele, N. S. (2017). Effects of Infographics on Student Achievement and Students' Perceptions of the Impacts of Infographics. *Journal of Education and Human Development*, September, 2017, 6(3),pp 104-117.
- Alshehri, M. A., & Ebaid, M. (2016). The Effectiveness of Using Interactive Infographic at Teaching Mathematics in Elementary School. *British Journal of Education*, 4(3), 1-8.
- Altin, N. C. (2017) Use of Interactive Infographics in News Sites. *[Scholars](https://europub.co.uk/journals/scholars-journal-of-arts-humanities-and-social-sciences-J-13009)  [Journal of Arts, Humanities and Social Sciences -](https://europub.co.uk/journals/scholars-journal-of-arts-humanities-and-social-sciences-J-13009)* Year 2017, Vol 5, Issue 11
- Baglama, B., Yucesoy, Y., Uzunboylu, H. & Özcan, D. (2017). CAN INFOGRAPHICS FACILITATE THE LEARNING OF INDIVIDUALS WITH MATHEMATICAL LEARNING DIFFICULTIES? (IJCRSEE). *International Journal of Cognitive Research in Science, Engineering and Education*, 5 (2).
- Birch, D. & Burnett, B. (2009). Bringing Academics on Board: Encouraging Institution-Wide Diffusion of E-Learning Environments. *Australasian Journal of Educational Technology,* 25(1).
- Bystrova,T.(2020). Infographics As a Tool for Improving Effectiveness of Education. *KnE Social Sciences*. September, DOI: 10.18502/kss.v4i13.7710.
- Cifcil, T.( 2016) . Effects of Infographics on Students Achievement and Attitude towards Geography lessons. *Journal of Education and Learning*, Vol. 5, No. 1, 154-166.
- Dalton, J., & Design, W. (2014). A Brief Guide to Producing Compelling Infographics. *London School of Public Relations*. https://www.publishingschool.co.uk.
- Davis, M, J. (2014). Visualizing Text: The New Literacy of Infographics. Reading Today, 31(3), 16-18.
- Feng, M.,Wang,S.& Christensen. (2020). When adaptive learning is effective learning: comparison of an adaptive learning system to teacher-led instruction. November, *Journal of Educational and Behavioral Statistics*. DOI: 10.3102/10769986221129847.
- Gebre, E. (2018). Learning with Multiple Representations: Infographics as Cognitive Tools for Authentic Learning in Science Literacy. *Canadian Journal of Learning and Technology*. (CJLT), 44(1), 1-24.
- Golubnycha, G. (2022). The potential of interactive infographics: gamification and edutainment. *Scientific Collection, Interconf*, (26), (129), pp 381- 392.
- Ibrahem, U, M. & Alamro, R, A. (2021). Effects of Infographics on Developing Computer Knowledge, Skills and Achievement Motivation among Hail University Students, *international Journal of Instruction*, 14 (1), 907-926.
- Islamoglu, H & Ay, O; llic, U.; Mercimek, B.; Donmez, P.;Kuzu, A. & Odabasi, F.(2015): Infographics: A new competency area for teacher candidates.*Cypriot Journal of Educational Sciences*, 10(1), 32–39.
- Ismaeel, D, A. & Al Mulhim, E, N. (2021). The Influence of Interactive and Static Infographics on the Academic Achievement of Reflective and Impulsive Students, *Australasian Journal of Educational Technology*, 37 (1),PP 147-162.
- Jongyoun Won (2018). Interactive Infographics and Delivery of Information: The Value Assessment of Infographics and Their Relation to User Response. Archives of Design Research, 31 (1), 57-69 .http://dx.doi.org/10.15187/adr.2018.02.31.1.57.
- Kagan, J. (1965). Reflection-Impulsivity and Reading Ability in Primary Grade Children. *Child Development*. Vol(36), No(3), PP. 609-628.
- Kasperiuniene,J.& Jaleniauskiene, E.(2021).Infographics in higher education: A scoping review. Research article, [Volume](https://journals.sagepub.com/toc/ldma/20/2) 20, Issue 2, <https://doi.org/10.1177/20427530221107774>
- Korniush, H.(2019). THEORETICAL EVALUATION OF THE POTENTIAL OF INFOGRAPHICS AS POWERFUL TOOLS IN ENGLISH LANGUAGE TEACHING. *Problems of Engineer-pedagogical Education*, January 2019. DOI: 10.32820/2074-8922-2019-65-147-155.
- Krum, Randy (2013) cool infographics Effective communication on with Data Visualzation and Design (kandel location 107-108) wiley. Kindle Education.
- Lopez, M.& Nogueira, A. (2017). Infographics as a Mnemonic structure: Analysis of the informative and identity components of infographic online compositions in Iberic newspapers. *Communication and society*, 30(1), 147- 164.
- Mathan, S. & Koedinger, K. (2005). Fostering the Intelligent Novice: Learning From Errors With Metacognitive Tutoring. *Educational Psychologist*, 40(4), December pp 257-265.
- McNally, M.(2021).An infographic summarizing the EBJIS Prosthetic Joint Infection Definition. January .The Bone & Joint Journal, 103-B(1),16-17, DOI: 10.1302/0301-602X.103B1
- Messick, S. (1984). The Nature of Cognitive Styles: Problems and Promise in Educational Practice*. Journal of Educational Psychology*, vol(19), No(2) , PP. 59-74.
- Mortensen, E. (2013). Infographic: Three Formats for Communicating Information. Retrieved From: [https://modicum.agency/blog/infographics](https://modicum.agency/blog/infographics-three-formats-for-communicating-information/)[three-formats-for-communicating-information/](https://modicum.agency/blog/infographics-three-formats-for-communicating-information/)
- Naparin, H. & Saad , A.( 2017) . Infographics In Education: Review On Infographics Design. *The International Journal of Multimedia & Its Applications* (IJMA), Vol.9, No.4/5/6, December,15-24.
- Ohara, K. & Tuffield, M. & Shadbolt, N. (2009). Life Logging Privacy and Empowerment With Memories for Life*. Identity in the Information Society*, Vol(1), pp 155- 172.
- Quinn, M. M., Smith, T., Kalmar, E. L., & Burgoon, J. M. (2018). What type of learner are your students? Preferred learning styles of under- graduate gross anatomy students according to the index of learning styles questionnaire. Anatomical sciences education, 11(4), 358-365
- Ricker, T. J. & Cowan, N. (2018). Cognitive load as a measure of capture of the focus of attention. In R. Z. Zheng (Ed.), Cognitive load measurement and application: *A theoretical framework for meaningful research and practice.* pp 129–146. Routledge/Taylor & Francis Group. [https://doi.org/10.4324/9781315296258-9](https://psycnet.apa.org/doi/10.4324/9781315296258-9)
- Rueda, S, & Adan, R. (2015). Use of infographics in Virtual Environments for Personal Learning Process on Boolean Algebra. *Vivat Academia* (130), 37- 47.
- Tiedemann, J. (1989). Measures of Cognitive Styles: A Critical Review, *Educational Psychologist*, Vol(24), No(3).
- Tyagi , A. & Zhao, J. & Patel, P. & Khurana, S. & Mueller, K.(2022). Infographics Wizard: Flexible Infographics Authoring and Design Exploration. Augus 2022, Computer Graphics Forum 41(3), PP.121-132. <https://doi.org/10.1111/cgf.14527>
- Witkin, H.A., Moore, C.A., Goodenough, D.R., & Cox, P.W. (1977): Field-Dependent and Field- Independent Cognitive Styles and their Educational Implication. *Review of Educational Research*, Vol. 47, No. 1, pp.1-64.
- Yildirim, S. (2016). "Infographics for Educational Purposes: Their Structure, Properties and Reader Approaches". *The Turkish Online Journal of Educational Technology-July*, Vol (15), Iss(3), 98-110.